# Immissionsschutzgutachten

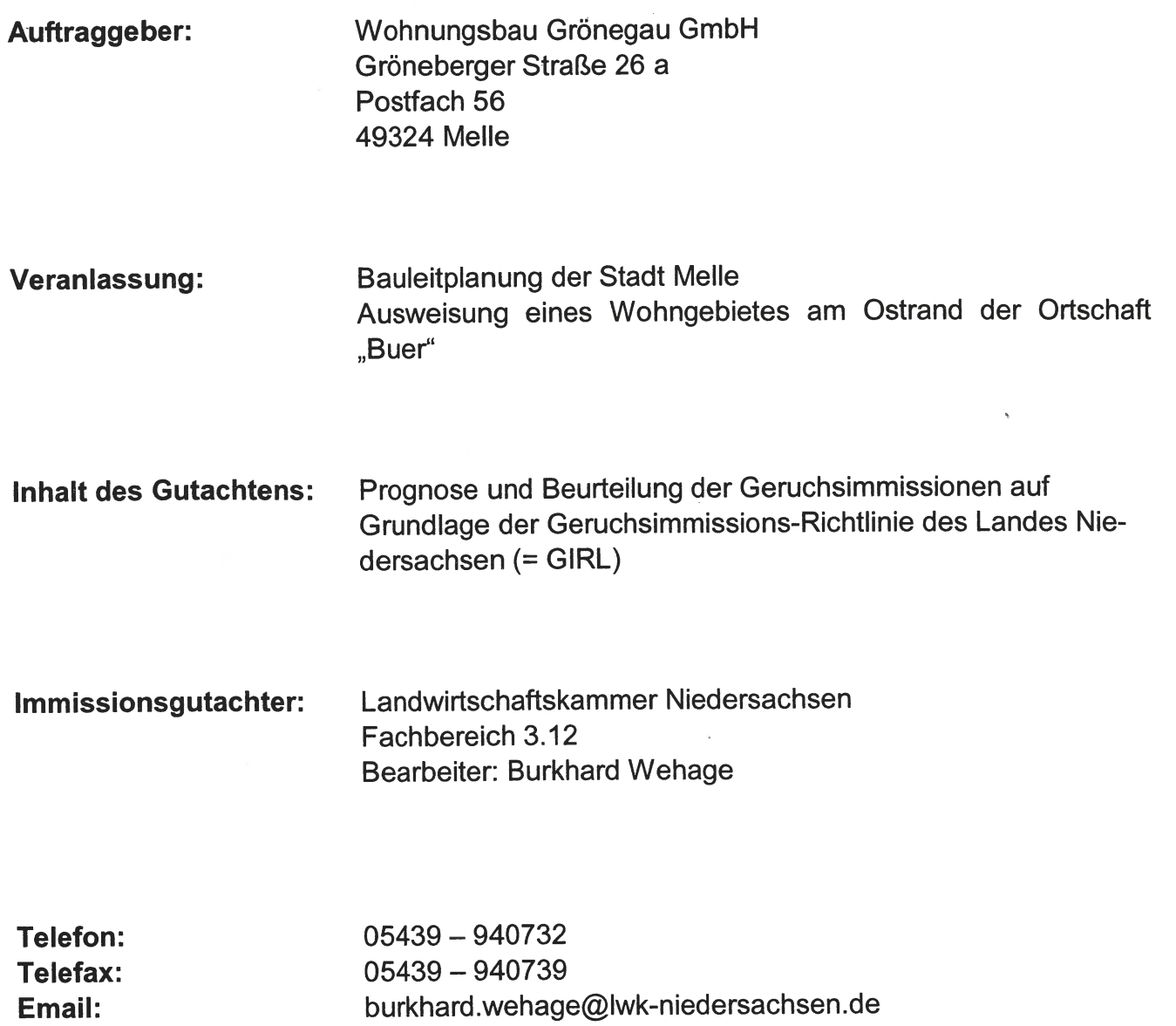

Oldenburg, den 24. März 2022

Email:

SLandwirtschaftskammer

# **Inhaltsverzeichnis**

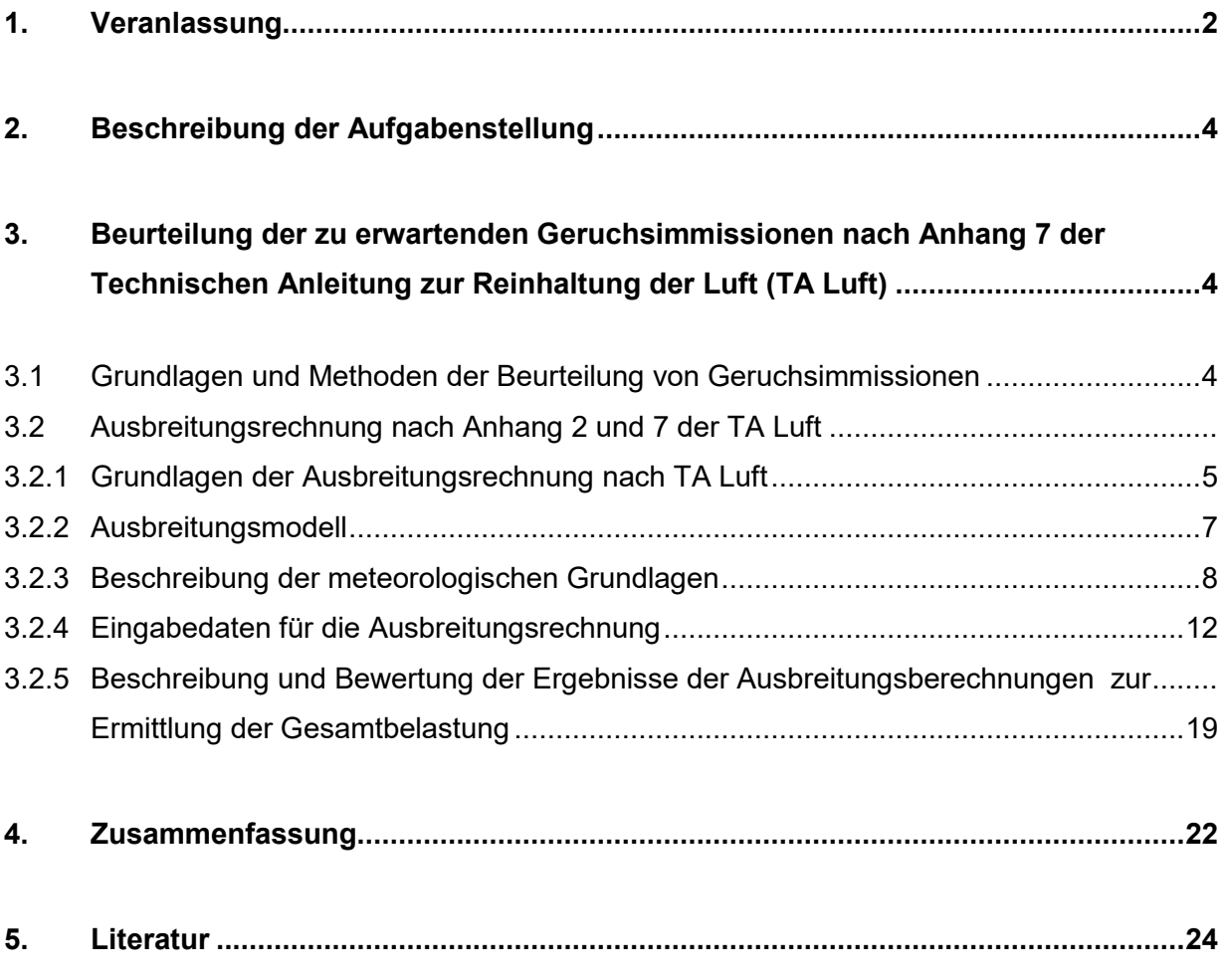

#### **Anlagen I – IV B**

 **Anhang I – V** 

# **1. Veranlassung**

Die Stadt Melle beabsichtigt, im Rahmen der Bauleitplanung die Ausweisung eines rund 7 Hektar großen Wohngebietes (Bebauungsplan "An der Blanken Mühle 2. Bauabschnitt") am Ostrand der Ortschaft "Buer" Das Gebiet ist wird bislang als Ackerland genutzt.

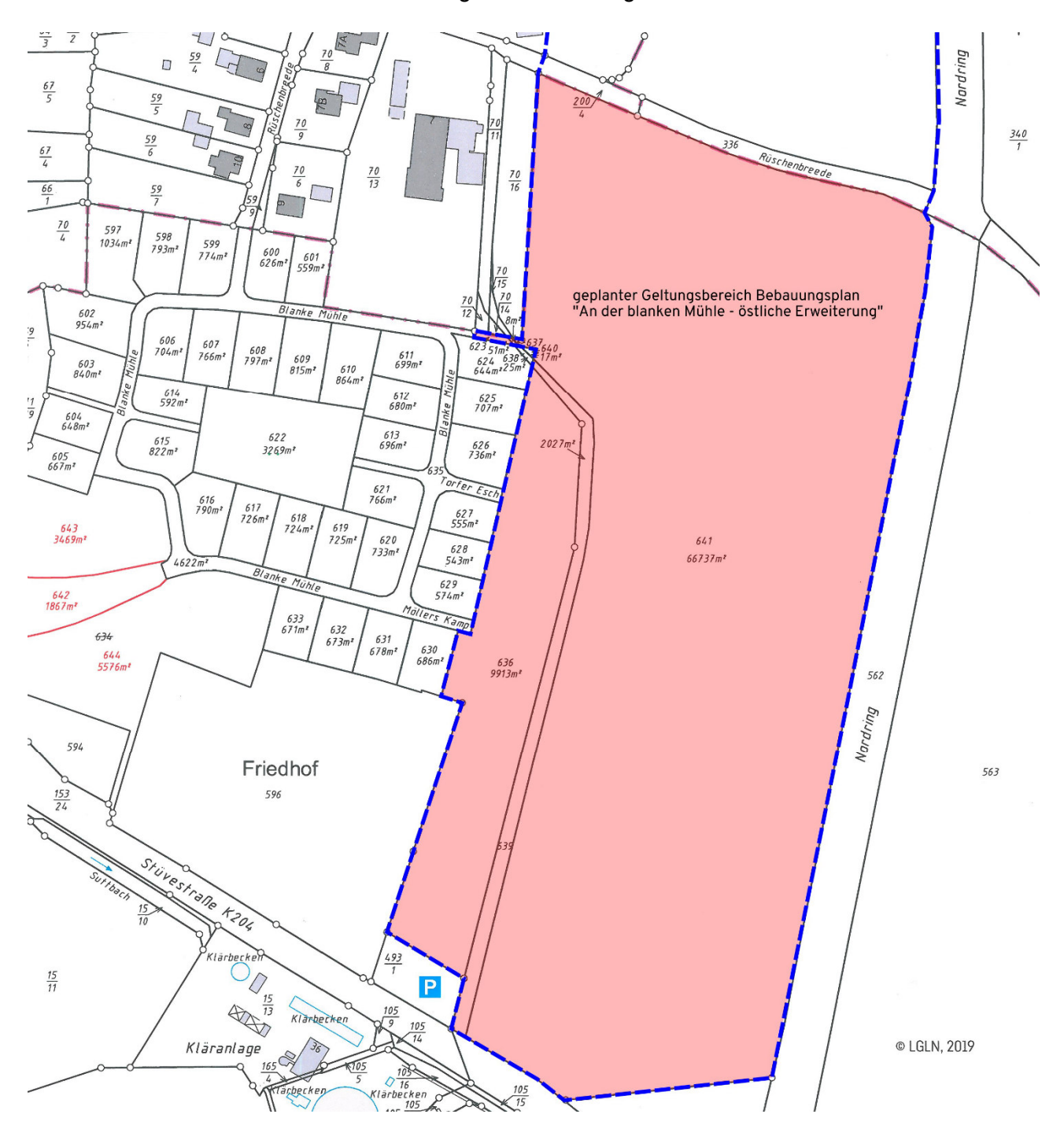

Bild 1: Geltungsbereich des Bebauungsplanes "An der Blanken Mühle 2. BA" der Sadt Melle  **Quelle: Wohnungsbau Grönegau GmbH)** 

Das Plangebiet schließt im Westen zum Teil an ein vorhandenes Wohngebiet und an das Gelände eines Friedhofes an. Im Osten und Norden wird es durch Gemeindestraßen abgegrenzt. Nach Süden hin reicht das Plangebiet zum Teil bis an die K 204 "Stüvestraße" heran (s. Bild 1).

Im Rahmen des Bauleitplanverfahrens wurde die Landwirtschaftskammer Niedersachsen von der "Wohnungsbau Grönegau GmbH" mit der Erarbeitung eines Geruchsgutachtens beauftragt. Maßgebliche Rechtsgrundlage für die Ermittlung und Bewertung von Geruchsimmissionen ist die Technische Anleitung zur Reinhaltung der Luft vom 18.08.2021 die am 1.12.2021 in Kraft getreten ist. In Anhang 7 der TA Luft ist verfahrensrechtlich geregelt, wie Gerüche und die durch sie bedingten Belastungen zu ermitteln und zu beurteilen sind.

Folgende Arbeitsunterlagen standen dem Gutachter zur Verfügung:

- Internetbasierte, frei zugängliche Karten (z. B. WMS-Karten, google earth)
- Unterlagen der Stadt Melle mit Kennzeichnung des Plangebietes
- Erhebungen der Landwirtschaftskammer Niedersachsen zur Ermittlung der für die Geruchsfreisetzung aus den Tierhaltungsanlagen im Umfeld des Plangebietes maßgeblichen Daten
- Immissionsgutachten der Landwirtschaftskammer Niedersachsen aus den Jahren 2013 und 2016 für die Tierhaltungsanlagen der Betriebe 7 und 10 (s. a. Anlage I)

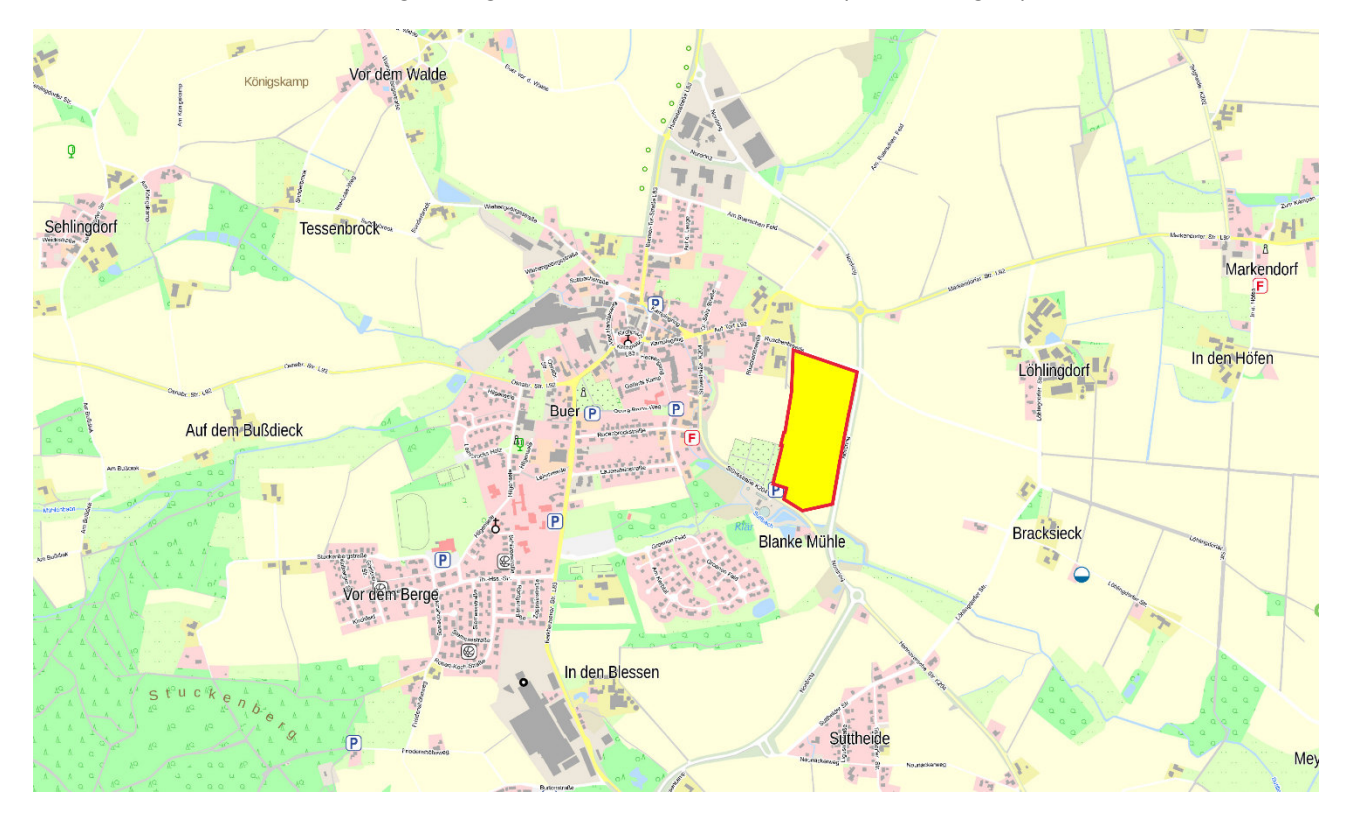

**Bild 2: Großräumige Kennzeichnung der Lage des geplanten Wohngebietes östlich der bebauten Ortslage von "Buer" (Quelle: digitaler Umweltatlas Landkreis Osnabrück)** 

# **2. Beschreibung der Aufgabenstellung**

Konkrete Aufgabenstellung des Gutachtens ist es, die innerhalb der Plangebietsfläche auftretenden und durch benachbarte geruchsemittierende Anlagen aus den Bereichen Landwirtschaft/Nutztierhaltung und Abfallsiedlungswirtschaft bedingten Geruchsimmissionen zu ermitteln und zu beurteilen. Bei der Quantifizierung der Immissionen sind sämtliche Geruchsemittenten zu berücksichtigen, die sich erheblich auf das Immissionsgeschehen in dem Plangebiet auswirken. Hierzu sind zunächst anhand von Abstandsbetrachtungen und Ausbreitungsberechnungen diejenigen geruchsemittierenden Anlagen, die einen relevanten Einfluss auf das Niveau der Gesamt-Geruchsbelastung innerhalb der Plangebietsfläche ausüben, zu identifizieren. Alle diesbezüglichen Emissionsquellen werden in das Verfahren einbezogen, mit dem abschließend die relevante Gesamt-Geruchsbelastung innerhalb der Plangebietsfläche ermittelt wird. Die Ergebnisse der Geruchsimmissions-Ermittlung sind anhand der in Anhang 7 der TA Luft unter der Ziffer 3.1 genannten Immissionswerte unter dem Aspekt des Immissionsschutzes zu beurteilen und immissionsschutzrechtlich einzuordnen. Letzteres ist nicht Aufgabe und Gegenstand dieses Fachgutachtens.

# **3. Beurteilung der zu erwartenden Geruchsimmissionen nach Anhang 7 der Technischen Anleitung zur Reinhaltung der Luft (TA Luft)**

#### **3.1 Grundlagen und Methoden der Beurteilung von Geruchsimmissionen**

Insbesondere bei der Nutztierhaltung, in bestimmten Bereichen der chemischen Industrie, aber auch bei der Verarbeitung von Nahrungs- und Genussmitteln und in Bereichen der Abfallsiedlungswirtschaft werden geruchsstoffhaltige Gase freigesetzt, die sich über den Luftweg ausbreiten und von Personen, die sich in der näheren Umgebung solcher Anlagen aufhalten, wahrgenommen und dann u. U. als erhebliche Störung oder "Belästigung" empfunden werden können.

Die verwaltungsrechtlichen Grundlagen für die Ermittlung und Bewertung von Geruchsbelastungen finden sich in den Bestimmungen der seit dem 1.12.2021 anzuwendenden Neufassung der Technischen Anleitung zur Reinhaltung der Luft (kurz: TA Luft). In Anhang 7 der TA Luft ist geregelt, wie Geruchsimmissionen zu ermitteln und zu beurteilen sind. Inhaltlich handelt es sich hier um eine Fortentwicklung der Geruchsimmissions-Richtlinie (GIRL), die u.a. vom Bundesland Niedersachsen im Jahr 2009 erlassen worden war und nun im Zuge der Novellierung der TA Luft in eine bundesweit anzuwendende Verwaltungsvorschrift überführt wurde. In Nr. 4.3.2 der TA Luft wird ausgeführt, dass bei allen Anlagen, von denen erfahrungsgemäß relevante Geruchsemissionen ausgehen, zu prüfen ist, ob der Schutz vor erheblichen Belästigungen durch Geruchsimmissionen gewährleistet ist.

Im vorliegenden Fall befinden sich in der Umgebung des Plangebietes zahlreiche Hofstellen mit geruchsemittierender Nutztierhaltung und – unmittelbar südlich des Plangebietes – eine Kläranlage.

Von diesen Anlagen gehen relevante Geruchsemissionen aus, die zu Geruchsbelastungen innerhalb der Plangebietsfläche führen können. Hieraus ergibt sich die immissionsschutzrechtliche Notwendigkeit, anhand des in Anhang 7 der TA Luft beschriebenen Verfahrens zu klären, ob innerhalb der Plangebietsfläche überhöhte Geruchsbelastungen zu erwarten sind.

Die durch geruchsemittierende Anlagen bedingten Geruchsbelastungen können im Rahmen des geltenden Regelwerkes der TA Luft entweder durch Ausbreitungsrechnungen nach Anhang 2 der TA Luft oder durch sog. Rasterbegehungen ermittelt werden. Die letztgenannte Methode kann nur bei vorhandenen Anlagen angewandt werden. Sie ist zudem sehr zeit- und kostenaufwendig und in vielen Fällen auch aus fachlicher Sicht entbehrlich, da die durch Untersuchungen und Messungen bislang verfügbaren Erkenntnisse zur Freisetzung von Gerüchen, speziell bei Tierhaltungsanlagen, in der Regel ausreichen, um mittels einer Ausbreitungsberechnung eine rechnerische, hinreichend konservative Abschätzung der Geruchsimmissionen vornehmen zu können. Die Ausbreitungsrechnung hat sich vor diesem Hintergrund vielfach als Standardmethode zur Ermittlung von Geruchsbelastungen etabliert und soll daher auch im vorliegenden Fall angewandt werden.

#### **3.2 Ausbreitungsrechnung nach Anhang 7 der TA Luft (2021)**

#### **3.2.1 Grundlagen der Ausbreitungsrechnung nach TA Luft (2021)**

In Anhang 2 der TA Luft ist geregelt, dass die Ausbreitungsberechnung für Gase, Stäube und Gerüche unter Verwendung eines Partikelmodells der Richtlinie VDI 3945, Blatt 3 (Ausgabe September 2000) durchzuführen ist. Als Grundlage der Beurteilung von Geruchsimmissionen wird in der TA Luft GIRL die sog. Geruchsstunde auf der Basis von einer Geruchsstoffeinheit je Kubikmeter (1 GE/m<sup>3</sup>)

herangezogen. Gerüche aus emittierenden Anlagen/Betrieben, die innerhalb einer Zeitstunde an mindestens 6 Minuten erkennbar auftreten und damit mindestens den zehnten Anteil einer Stunde ausmachen, werden als Geruchsstunde gezählt. Eine GE/m<sup>3</sup> ist die Geruchsstoffkonzentration, bei der im Mittel der Bevölkerung ein Geruch wahrgenommen wird. Sind bei einer Emissionsquelle die Geruchsstoffkonzentration und der Luftvolumenstrom bekannt, lässt sich der Geruchsstoffstrom in GE/h berechnen. Dieser gehört neben anderen Daten zu den Eingabedaten bei der Ausbreitungsrechnung.

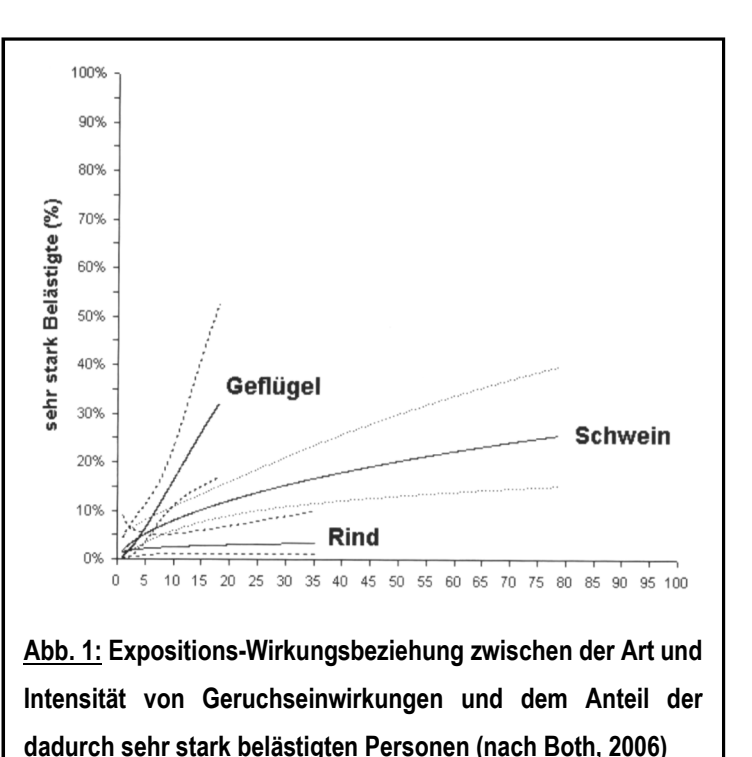

Für einen Immissionsort ist nach der Anhang 7 der TA Luft der Anteil der Geruchsstunden an den Gesamtstunden eines Jahres zu ermitteln. Die Immissionskenngröße I gibt den Anteil der Geruchsstunden an. I = 0,10 bedeutet z.B., dass 10 % der Jahresstunden Geruchsstunden sind. Für die Gesamtbelastung existieren Grenzwerte, die in der TA Luft als Immissionswerte (IW) bezeichnet werden. Innerhalb von Wohnbauflächen/Wohngebieten darf in der Regel ein Schwellenwert von IW= 0,10 nicht überschritten werden.

Die Immissionswerte der TA Luft berücksichtigen auch die unterschiedliche Belästigungswirksamkeit der von den Tierhaltungsverfahren (Rind, Schwein, Geflügel) abhängigen Geruchsherkünfte. Hintergrund für diese Regelung sind u. a. die Ergebnisse eines in den Jahren 2003 bis 2006 durchgeführten, umfangreichen Forschungsvorhabens zur "Geruchsbeurteilung in der Landwirtschaft", das als Verbundprojekt der Bundesländer Niedersachsen, Nordrhein-Westfalen, Baden-Württemberg, Mecklenburg-Vorpommern und Sachsen durchgeführt wurde. Ziel dieses sog "Fünf-Länder-Projektes" war es, die Grundlagen für ein spezifisches Beurteilungssystem für Geruchsimmissionen im Umfeld von Tierhaltungsanlagen auf Basis systematischer Belastungs- und Belästigungsuntersuchungen zu entwickeln (BOTH, 2006; GIRL-Expertengremium, 2017). Im Ergebnis dieser Untersuchung wurde festgestellt, dass die Geruchsqualität "Rind" kaum belästigend wirkt, gefolgt von der Geruchsqualität "Schwein". Eine demgegenüber deutlich stärkere Belästigungswirkung geht von der Geruchsqualität "Geflügel" in Gestalt der Geflügelmast aus (s. Abb. 1).

Diese und andere Untersuchungsergebnisse aus jüngerer Vergangenheit fanden auch ihren Niederschlag in Anhang 7 der TA Luft. Sie sieht im Falle der Beurteilung von Geruchsimmissionen, verursacht durch Tierhaltungsanlagen, vor, dass eine belästigungsrelevante Kenngröße IG<sub>b</sub> zu berechnen und anschließend mit den Immissionswerten zu vergleichen ist.

Für die Berechnung der belästigungsrelevanten Kenngröße  $IG<sub>b</sub>$  soll die Gesamtbelastung IG mit dem Faktor f<sub>gesamt</sub> multipliziert werden:  $IG_b = IG * f_{gesamt.}$ 

Für Tierarten und Haltungsverfahren, die nicht in Tabelle 1 aufgeführt sind, sowie für andere, nichtlandwirtschaftliche Geruchsherkünfte ist die Ermittlung der tierartspezifischen Geruchshäufigkeiten nach der Formel in der Regel ohne Gewichtungsfaktor vorzunehmen. Dies gilt beispielsweise auch für Grassilagemieten, Biogasanlagen, separate Güllebehälter und für das Gros der nicht durch Landwirtschaft bzw. Tierhaltung bedingten Geruchsherkünfte (z. B. Kläranlagen, Grünabfallsammelplätze).

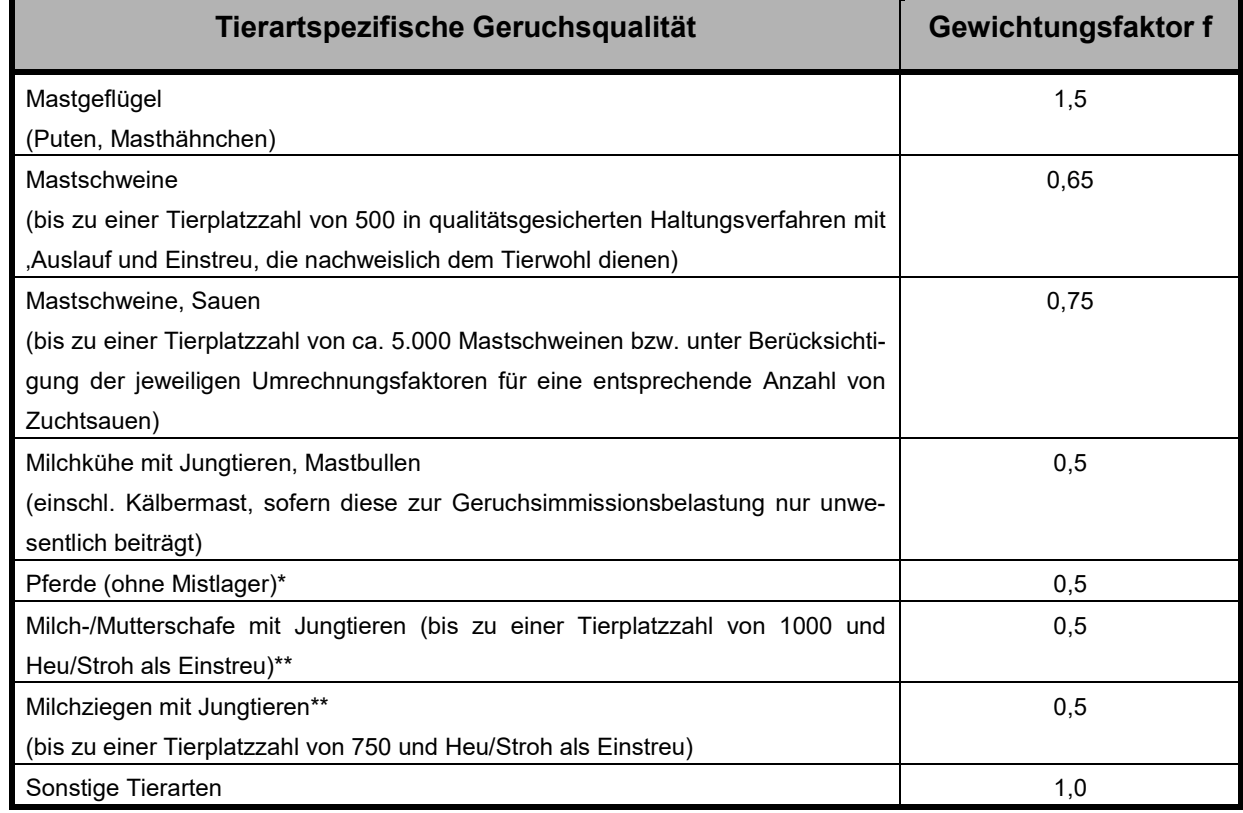

#### Tabelle 1: Gewichtungsfaktoren "f" für die einzelnen Tierarten nach Tabelle 24 der TA Luft

*\*ein Mistlager für Pferde ist ggf. gesondert zu berücksichtigen* 

*\*\*Jungtiere bleiben bei der Bestimmung der Tierplatzzahl unberücksichtigt* 

#### **3.2.2 Ausbreitungsmodell**

Bei dem Modell AUSTAL (= Ausbreitungsberechnung TA Luft) handelt es sich um ein Partikelmodell, auch Lagrange-Modell genannt, bei dem Bilanzgleichungen für Teilchen gelöst werden, die sich mit dem Wind vorwärts bewegen und die Dispersion der Teilchen in der Atmosphäre durch einen validierten Zufallsprozess simulieren (VDI 3945, Blatt 3). Dabei wird der Weg von Spurenstoffteilchen (z. B. Schadgas- oder Staubteilchen) in einem Windfeld, welches auf Messwerte einer repräsentativen Wetterstation (Ausbreitungsklassenstatistik oder Zeitreihe) basiert, simuliert und aus der räumlichen Verteilung der Simulationsteilchen auf die Konzentration der Spurenstoffe in der Umgebung eines Emittenten geschlossen.

Das Ergebnis ist hinsichtlich seiner statistischen Sicherheit von der Anzahl der Simulationsteilchen abhängig. Durch die Erhöhung der Teilchenmenge kann der Fehler beliebig verkleinert werden. Der Empfehlung in der VDI 3783, Blatt 13 folgend wird bei Geruchsimmissionsprognosen die Berechnung grundsätzlich mit der Qualitätsstufe + 1 vorgenommen (s. a. Anhang III - IV).

Das Rechennetz kann manuell oder rechenintern festgelegt werden. Bei internen Netzen erfolgt die Festlegung des Rechennetzes oder der Rechennetze durch AUSTAL so, dass die Immissionskenngrößen beim Rechenlauf lokal ausreichend genau ermittelt werden können. Im vorliegenden Fall

wurde bei der Ermittlung der Gesamtbelastung in dem Plangebiet ein dreifach geschachteltes Gitter mit einer Gitterzellenweite von 20 bis 80 Metern, bei einer Netzausdehnung von insgesamt 4,8 x 4,8 Kilometern gewählt.

Die Ergebnisse stellen Mittelwerte der Netzflächen dar. Da die Beurteilungsflächen nach GIRL von den in AUSTAL2000 festgelegten Netzgrößen abweichen, ist für die Beurteilungsflächen nach GIRL aus den Flächenmittelwerten unter Berücksichtigung der Überlappung der Rasterflächen das gewichtete Mittel der Geruchsstundenhäufigkeit in einem gesonderten Rechenlauf zu ermitteln.

Ausbreitungsrechnungen mit AUSTAL sind gem. Anhang 2 der TA Luft als Zeitreihenrechnung oder auf der Basis einer mehrjährigen Häufigkeitsverteilung durchzuführen.

AUSTAL berechnet die Geruchsstundenhäufigkeit als Summe aller Geruchsstunden mit Geruchsstoffkonzentrationen von über 0,25 GE/m<sup>3</sup>. Dies ist ein Viertel der Geruchskonzentration, die in der Realität die Geruchswahrnehmungsschwelle bildet. Dieser Faktor wurde u. a. im Rahmen des FuE-Vorhabens "Modellierung des Ausbreitungsverhaltens von luftfremden Schadstoffen/Gerüchen bei niedrigen Quellen im Nahbereich" von LOHMEYER (1998) abgeleitet.

Der Rechenkern des Ausbreitungsmodells "AUSTAL" wurde von dem Ing.-Büro Janicke im Auftrag des Umweltbundesamtes (UBA) im Jahr 1998 konzipiert und wird seitdem stetig weiterentwickelt. Der aktuelle Rechenkern (Version 3.1.2) wurde am 09.08.2021 im Internet auf der Seite des Bundesumweltamtes veröffentlicht und steht dort für Nutzer zur Verfügung. Die für diesen Rechenkern entwickelte Windows-Benutzeroberfläche mit der Bezeichnung "*AUSTALView, Version 10.0.4"* stammt von der Firma ArguSoft GmbH & Co KG.

#### **3.2.3 Beschreibung der meteorologischen Grundlagen**

Bei Ausbreitungsrechnungen mit AUSTAL2000 sind gem. Anhang 3 der TA Luft die lokalen Windströmungsverhältnisse zu berücksichtigen. Dabei besteht grundsätzlich die Möglichkeit, meteorologische Daten in Form einer repräsentativen Zeitreihe (akterm) oder als mehrjährige Häufigkeitsverteilung von Ausbreitungssituationen (aks) heranzuziehen.

Der Deutsche Wetterdienst führt an den Stationen seines Messnetzes routinemäßig Messungen der wichtigsten meteorologischen Parameter durch. Für Ausbreitungsrechnungen stehen die Daten in Form von 3-parametrigen Ausbreitungsklassenstatistiken und Zeitreihen zur Verfügung. In einer Ausbreitungsklassenstatistik sind die mittlere Windgeschwindigkeit und die mittlere Windrichtung in Abhängigkeit von der dynamischen Stabilität der Atmosphäre für einen langjährigen Zeitraum (i.d.R. 10 – 20 Jahre) entsprechend der Häufigkeit ihres Auftretens aufgelistet. Aufgrund der fehlenden zeitlichen Zuordnung der Parameter ist eine Ausbreitungsklassenstatistik nicht für die Simulation zeitlich variabler Stoffmassenströme geeignet. Die Variabilität kann nur mithilfe einer Zeitreihe adäquat berücksichtigt werden. Sie enthält die stündlichen Mittelwerte der Windgeschwindigkeit und der Windrichtung sowie die Ausbreitungsklassen für den Zeitraum eines Jahres. Um im Rahmen der Ausbreitungsberechnung auch Emissionsquellen mit zeitlich variablen Stoffmassenströmen sachgerecht berücksichtigen zu können, wurden sämtliche Ausbreitungsberechnungen in diesem Gutachten wurden unter Verwendung einer Zeitreihe durchgeführt.

Welche Wetterstation am besten die Wetterverhältnisse in der Umgebung der zu beurteilenden Tierhaltungsanlage widerspiegelt, kann z. B. vom Deutschen Wetterdienst (DWD) im Rahmen einer "Qualifizierten Prüfung" (QPR) bestimmt werden. Die Landwirtschaftskammer hat in den zurückliegenden Jahren QPR`s vom DWD für mehrere Standorte in dem Raum Melle anfertigen lassen. Am 02.02.2022 wurde eine meteorologische Übertragbarkeitsprüfung von der IFU GmbH für einen lediglich rund 1,8 km nördlich der Plangebietsgrenzen befindlichen Standort durchgeführt. Auszüge aus dem betreffenden Gutachten sind dem Anhang V zu entnehmen.

Im Ergebnis der QPR stellte die Gutachterin fest: "*Von den untersuchten Stationen ergibt die Station "Belm" die beste Eignung zur Übertragung auf die Ersatz-Anemometerposition*".

Neben der räumlichen Repräsentanz der meteorologischen Daten ist auch die zeitliche Repräsentanz zu prüfen. Dies bedeutet, dass aus einer nach Möglichkeit mindestens 10jährigen Messperiode dasjenige Jahr auszuwählen ist, welches hinsichtlich der Windrichtungs-, Windgeschwindigkeitsund Stabilitätsverteilung dem langjährigen Mittel am ehesten entspricht. Diese Prüfung wurde im Auftrag der Landwirtschaftskammer Niedersachsen vom Deutschen Wetterdienst auf Grundlage der VDI-Richtlinie 3783, Blatt 20 durchgeführt. Im Ergebnis stellte der DWD fest, dass die Daten des Messjahres 2016 am Stationsstandort "Belm" den durchschnittlichen Windverhältnissen innerhalb einer 10jährigen Messperiode (Messjahre 2011 bis 2020), verglichen mit allen anderen Messjahren, am besten gerecht werden und somit zeitlich als "repräsentativ" einzustufen sind. Die Windrose an der Station Belm zeigt die vorherrschende Windrichtung aus West-Südwest in der für den nordwestdeutschen Raum typischen Ausprägung an und ist ferner durch ein markantes sekundäres Häufigkeitsmaximum für nordöstliche und südöstliche Windströmungen gekennzeichnet. Bei Windgeschwindigkeiten bis 4 Meter pro Sekunde sind die Häufigkeiten südöstlicher und nordöstlicher Windströmungen am größten (s. Abb. 2).

Die Ausbreitung von Geruchsstoffen wird durch advektive und turbulent diffusive Prozesse bestimmt. In der grundlegenden Beschreibung des *Strömungsfeldes* kommen beide Prozesse als Summe einer mittleren *Grundströmung* und den überlagerten turbulenten *Fluktuationen* zum Ausdruck. Ein advektiver Transport der Geruchsstoffe mit der mittleren Strömung bewirkt eine räumliche Verlagerung, die turbulente Diffusion erzeugt dagegen eine Durchmischung und damit eine Verdünnung.

Mit der Windrichtung und der Windgeschwindigkeit der mittleren Grundströmung ist die Advektion determiniert. Diese Parameter werden an den Wetterstationen gemessen, jedoch fehlt häufig eine geeignete Instrumentierung zur direkten Bestimmung der turbulenten Fluktuationen. In Ausbreitungsrechnungen bedient man sich daher so genannte Ausbreitungsklassen, einer vereinfachten Differenzierung in Abhängigkeit von den ursächlichen mechanischen und thermischen Prozessen.

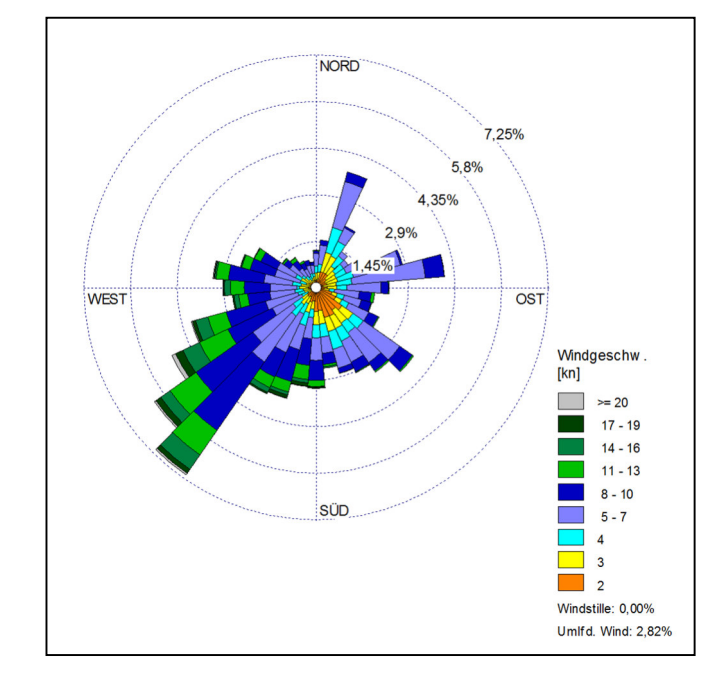

**Abb. 2: Windrose der Wetterstation Belm für das Jahr 2016** 

Die Turbulenz in den Ausbreitungsklassen I, II IV und V ist nicht isotrop. Für die Ausbreitungsklassen I und II bedeutet dies, dass sich eine emittierte Geruchsstoffwolke im Wesentlichen in der Horizontalen ausdehnt. In den Ausbreitungsklassen IV und V dominiert dagegen die Vertikalbewegung (s. a. Tab. 2).

Die Form der Turbulenz ist von der Windgeschwindigkeit und damit auch von der Rauigkeit der überströmten Oberfläche abhängig. Die Auswirkungen der thermischen Prozesse hängen vom Temperaturgradienten ab. Sein Vorzeichen entscheidet über die Produktion oder Eliminierung von Turbulenzenergie. Diesbezüglich ist zwischen einer stabilen Schichtung, in der die Temperatur mit der Höhe zunimmt, und einer labilen Schichtung, in der die Temperatur mit der Höhe abnimmt, zu differenzieren. Stabile Schichtungen dämpfen die Turbulenz, da rücktreibende Kräfte einer Aufwärtsbewegung entgegenwirken.

Eine besonders ausgeprägte Schichtungsstabilität stellt sich in Inversionslagen ein. Der turbulente Austausch ist dann fast vollständig unterbunden. In labilen Schichtungen nimmt die Turbulenzenergie durch die initiierten Auftriebskräfte zu. Beide Schichtungstypen korrelieren mit der Tageszeit und der Himmelsbedeckung. Stabilität tritt vorwiegend in den Nachtstunden, Labilität am Tag jeweils bei geringen Bedeckungsgraden auf.

Kaltluftabflüsse sind im vorliegenden Fall nicht zu berücksichtigen, da das Gelände innerhalb des Bereiches, in dem sich das Plangebiet und die geruchsemittierenden Anlagen befinden, nur relativ geringen Höhenunterschieden aufweist und über keine ausgeprägten Tal- und Berglagen verfügt. Zudem wird das Gebiet durch eine vergleichsweise homogene Nutzungsstruktur, die weitgehend durch ackerbauliche Nutzungen bestimmt wird, geprägt.

Die Stabilität der atmosphärischen Schichtung wird durch Angabe der Obukhov–Länge *L* festgelegt. Ist der Wert der Obukhov–Länge nicht bekannt, dann ist eine Ausbreitungsklasse nach Klug/Manier gemäß Richtlinie VDI 3782 Blatt 6 (Ausgabe April 2017) zu bestimmen und die Obukhov–Länge in Meter zu setzen. Die entsprechenden Werte sind in Nr. 9.4 Anhang 2 Tabelle 17 der TA Luft aufgeführt (s. a. Tabelle 6).

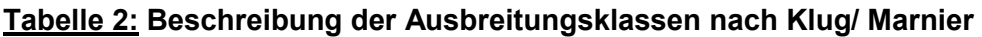

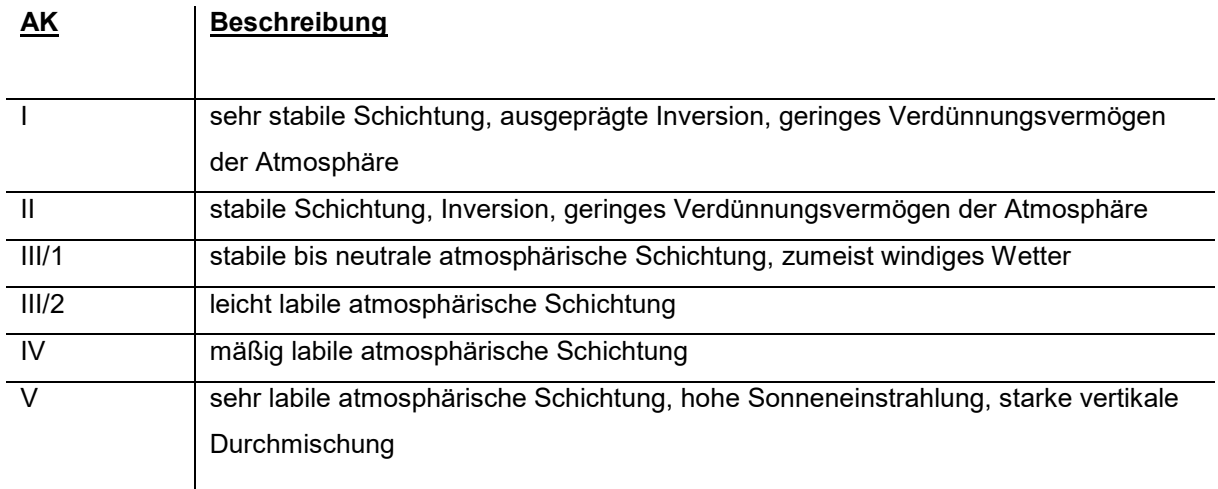

 *(Quelle: Leitfaden TA-Luft Baden-Würtemberg)* 

#### **Tabelle 3: Klassierung der Obukhov-Länge** *L* **in m**

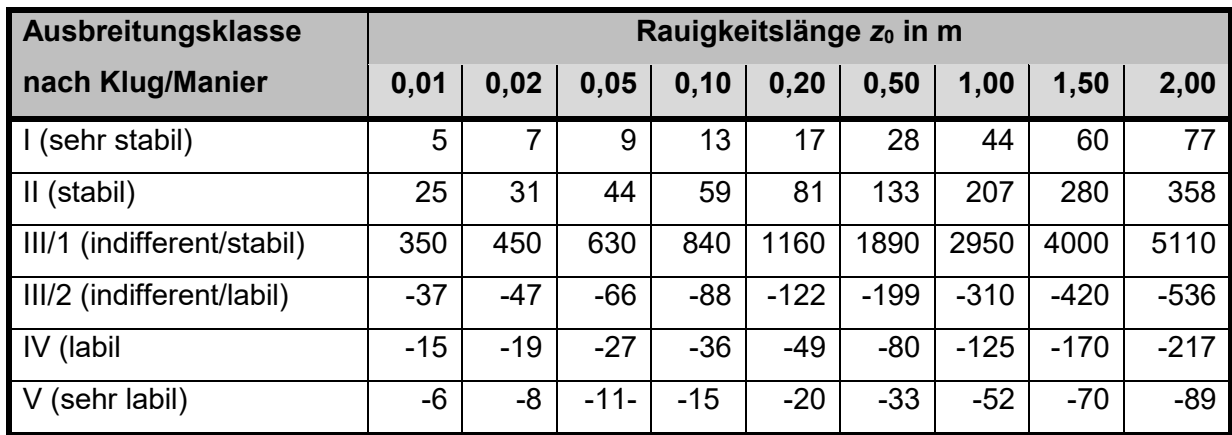

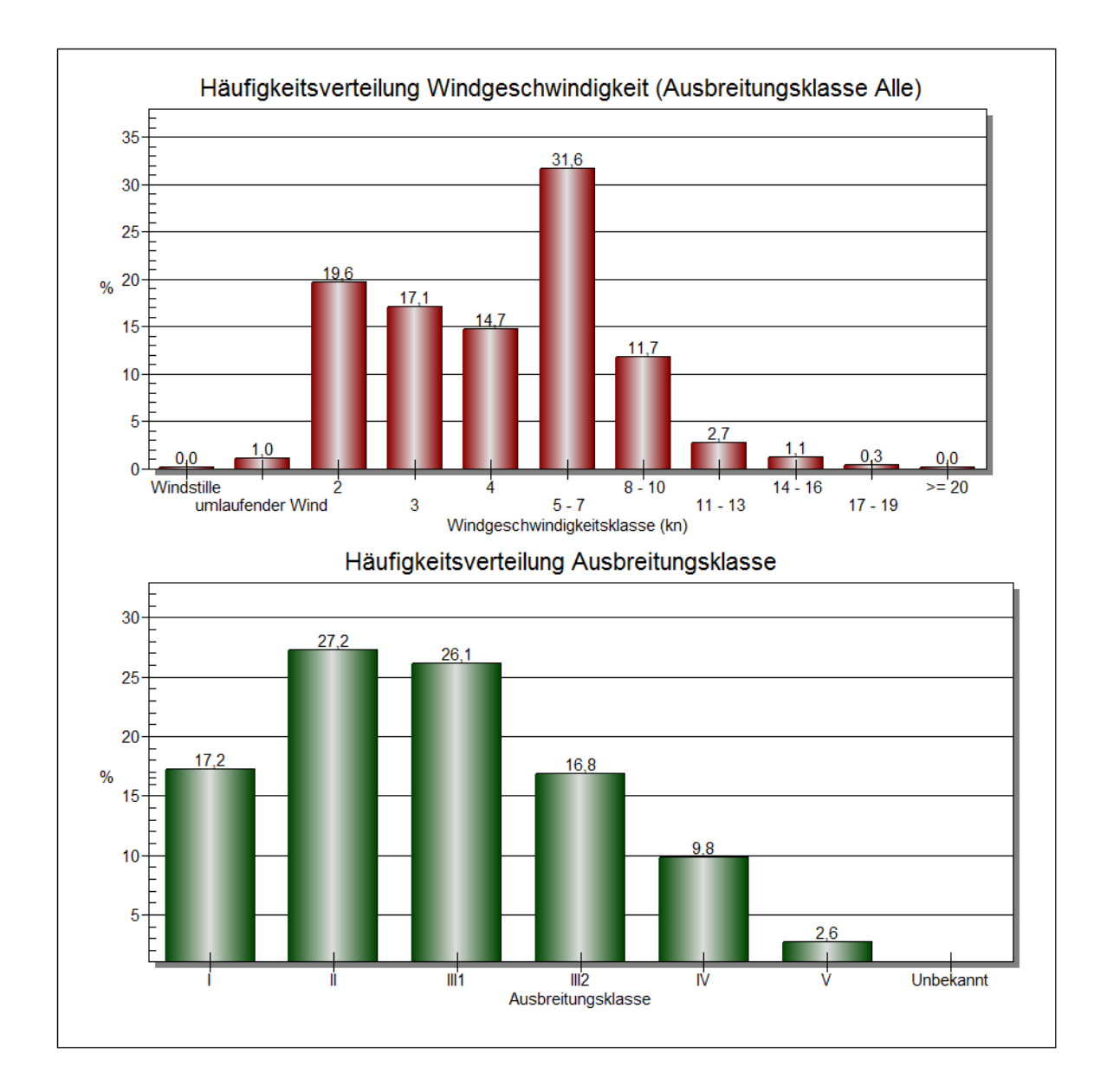

**Abb. 3 Darstellung der Häufigkeitsverteilung von Windgeschwindigkeiten, aufgeteilt in Ausbreitungsklassen, gemessen an der Wetterstation Bad Salzufflen für das Jahr 2016**

#### **3.2.4 Eingabedaten für die Ausbreitungsrechnung**

Für die Ausbreitungsrechnung werden, soweit möglich, mittels Messung festgestellte Geruchskonzentrationen herangezogen. Da die Ermittlung solcher Daten vor Ort einen sehr hohen Zeit- und Kostenaufwand erfordert und zudem von vielen Voraussetzungen abhängig ist, bedient man sich bereits bekannter Jahresmittelwerte der Geruchsstoffemissionen. Die Geruchsemissionsfaktoren

und die GV-Faktoren (GV= Großvieheinheit= 500 kg Tierlebendmasse) derjenigen Tierhaltungsverfahren, die im Rahmen der Geruchsimmissionsbeurteilung zu berücksichtigen sind, basieren im Wesentlichen auf der VDI-Richtlinie 3894, Blatt 1 (Weißdruck aus September 2011).

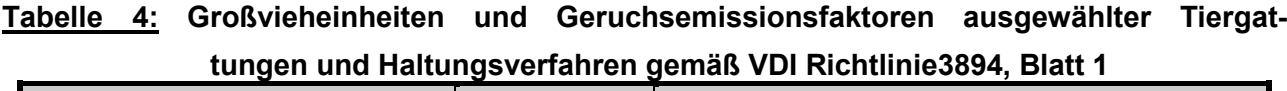

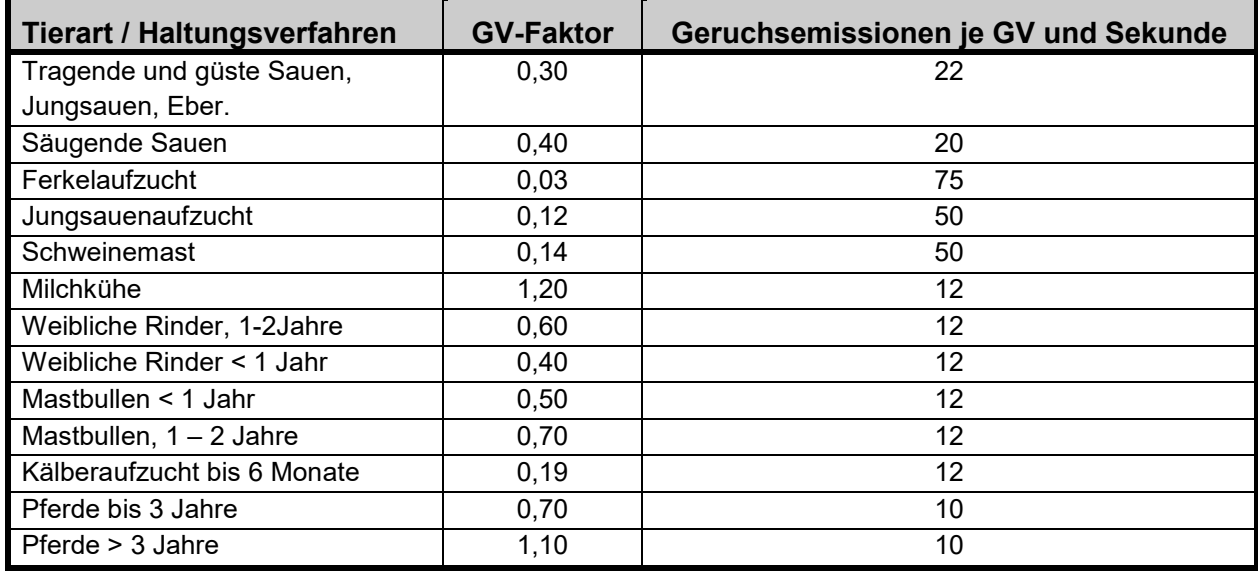

Die Geruchsemissionswerte, die Eingang in die Ausbreitungsrechnung finden, berücksichtigen die Durchschnittssituation der Anlage. Davon abweichend können kurzzeitig erhöhte oder reduzierte Geruchsemissionen auftreten; in der Tierhaltung beispielsweise, wenn Stallräume ausgemistet werden, beim Aufrühren von Gülle oder in der Tiermast, wenn Stallräume zwischen zwei Durchgängen leer stehen. Diese Fluktuationen der Emissionsraten werden bei einer Geruchsmassenstromermittlung nur im Rahmen der modellspezifischen Vorgaben berücksichtigt.

Emissionen, die bei der landw. Bodennutzung auftreten, blieben aus immissionsschutzrechtlichen Gründen unberücksichtigt, da sie keinen baulichen Anlagen zuzuordnen sind. Gleiches gilt auch für Feldmieten an wechselnden Standorten und für die vorübergehende Lagerung von Stallmist auf landw. Flächen.

Dunglagerstätten sind Flächenquellen ohne definierbaren Abluftvolumen- und Geruchsmassenstrom. Hier hat es sich bewährt, den Geruchsmassenstrom aus Emissionsmessungen und/oder Fahnenbegehungen indirekt abzuleiten. Dunglagerstätten (Mistplatten, Rundbehälter, Lagunen), die der Lagerung von Rindergülle oder Stallmist dienen, emittieren - gemäß der VDI 3894, Blatt 1 - 3 GE/s m<sup>2</sup>, sofern eine Abdeckung unterbleibt. Bei der Lagerung von Mischgülle (Rinder- und Schweinegülle) werden 4 GE/s m<sup>2</sup> emittiert, wenn eine Abdeckung unterbleibt. Behälter, in denen Schweinegülle ohne Abdeckung gelagert wird, emittieren 7 GE/s m<sup>2</sup>.

Die Anschnittflächen von Silagemieten emittieren:

- $\bullet$  bei Lagerung von Maissilage 3 GE/s m<sup>2</sup>
- bei Lagerung von Grassilage 6 GE/s m2

Bei Abdeckung von Güllebehältern wird in Analogie zu den Angaben des UBA (Bericht Nr. 79/2011, Tab. 1) von folgender prozentualer Emissionsminderung (Mittelwerte) ausgegangen:

- Strohabdeckung: 80 %
- Schwimmfolie: 85 %
- Dachabdeckung: 90 %
- Schwimmkörper (Hexa Cover, nur bei Gülle ohne nat. Schwimmschichtbildung): 85 %

In Anhang II A und B finden sich Listen aller Geruchsemissionsquellen, die in diesem Gutachten Berücksichtigung gefunden haben. Darin enthalten sind auch alle quellspezifischen Geruchsmassenstromwerte.

Die Geruchsmassenstromwerte der Emissionsquellen, welche der unmittelbar südlich des Anlagenstandortes befindlichen Kläranlage zuzuordnen sind, wurden dem Programmsystem GERDA entnommen. Hierbei handelt es sich um eine Geruchsdatenbank, das von dem Ingenieurbüro Lohmeyer im Auftrag des Landes Baden-Würtenberg erarbeitet wurde und u. a. auch Emissionsdaten für Kläranlagen enthält.(Geruchsdatenbank: Ministerium für Umwelt, Klima und Energiewirtschaft Baden-Württemberg (baden-wuerttemberg.de).

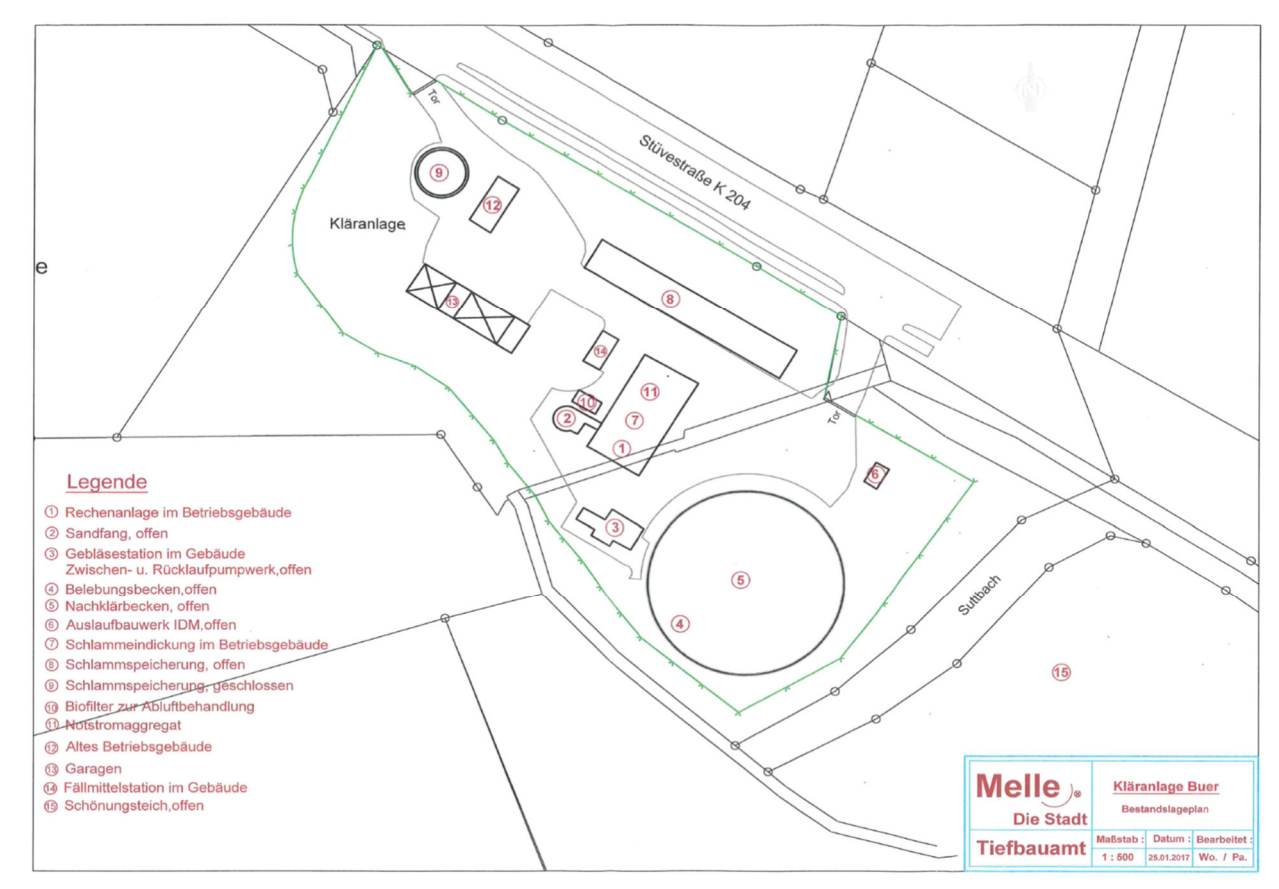

#### **Bild3: Lageplan der Kläranlage in Melle-Buer (Bestandsplan der Stadt Melle, Tiefbauamt**

#### **Berücksichtigung der Abluftkaminhöhen und der Gebäudeeinflüsse**

Nach Nr. 5.5. der TA Luft soll die Ableitung von Luftschadstoffen aus Schornsteinen erfolgen, die

- a) eine Höhe von zehn m über dem Grund und
- b) eine den Dachfirst um drei m überragende Höhe haben und
- c) die Oberkanten von Zuluftöffnungen, Fenstern und Türen der zum ständigen Aufenthalt von Menschen bestimmten Räume in einem Umkreis von 50 m um 5 Meter überragen.

Bebauungsstrukturen in der näheren Umgebung von Emissionsquellen können das lokale Windund Turbulenzfeld verändern und damit das Ausbreitungsverhalten einer Konzentrationsfahne verändern. Auf der dem Wind zugewandten Gebäudeseite bildet sich ein Fußwirbel mit horizontaler Achse und einer Gegenströmung in Bodennähe. Auch auf der dem Wind abgewandten Seite bildet sich ein naher Nachlauf mit einem Wirbel mit horizontaler Achse und einer Gegenströmung am Boden. Im fernen Nachlauf geht die Strömung wieder in den ungestörten Zustand über. Die Ausdehnung des nahen Nachlaufs in Strömungsrichtung kann das Mehrfache der Gebäudehöhe betragen. Die TA Luft fordert in Anhang 2, Ziffer 11, dass die Einflüsse von Bebauung auf die Immission im Rechengebiet bei der Immissionsprognose zu berücksichtigen sind.

Sie unterscheidet zwischen verschiedenen Bereichen in Abhängigkeit von der Quellhöhe, der Gebäudehöhe und dem Abstand zwischen Quelle und Gebäude.

In Anhang 2 der TA Luft wird hierzu folgendes ausgeführt:

Gebäude, deren Entfernung vom Schornstein größer als das 6-fache ihrer Höhe und größer als das 6-fache der Schornsteinbauhöhe ist, können unter folgenden Voraussetzungen vernachlässigt werden:

*"Beträgt die Schornsteinbauhöhe mehr als das 1,7-fache der Gebäudehöhen, ist die Berücksichtigung der Bebauung durch geeignet gewählte Rauigkeitslänge und Verdrängungshöhe ausreichend."*  In diesem Bereich wird davon ausgegangen, dass der Haupteinfluss der Gebäude in einer verstärkten Durchmischung liegt, die auch über eine erhöhte Rauigkeitslänge erzeugt werden kann.

*"Bei geringerer Schornsteinhöhe kann folgendermaßen verfahren werden: Befinden sich die immissionsseitig relevanten Aufpunkte außerhalb des unmittelbaren Einflussbereiches der quellnahen Gebäude (bspw. außerhalb der Rezirkulationszonen) können die Einflüsse der Bebauung auf das Windfeld und die Turbulenzstruktur mit Hilfe des im Abschlussbericht zum UFOPLAN Vorhaben FKZ 203 43 256 dokumentierten diagnostischen Windfeldmodells für Gebäudeumströmung berücksichtigt werden.* 

Die Ableitung aus Schornsteinen setzt eine aktives Be- und Entlüftungssystem voraus. Vor allem bei der Nutztierhaltung, aber auch in Bereichen der Abfallsiedlungswirtschaft kommt es aber häufig vor, dass die Freisetzung von Luftschadstoffen und Gerüchen windinduziert ist (z. B. frei belüftete Stallanlagen, Dung- und Futtermittellagerstätten). Hier hat es sich bislang bewährt, den Gebäudeeinfluss ersatzweise durch Modellierung von vertikalen Linien- oder Volumenquellen zu berücksichtigen. Nach HARTMANN [2003] werden auf diese Weise die Lee-Wirbel an umströmten Hindernissen in

ausreichendem Maße simuliert, wenngleich diese Vorgehensweise im Allgemeinen zu einer starken Überschätzung der Immissionen im Nahbereich führt. Vor diesem Hintergrund wurden die Geruchsemissionsquellen, welche den in diesem Gutachten zu betrachtenden Tierhaltungsanlagen zuzuordnen sind, ausschließlich als vertikale Linienquellen (zwangsbelüftete Stallanlage mit bodennaher Ableitung) oder als Volumenquellen (frei belüftete Ställe, Dunglagerstätten und Anschnittflächen von Silagemieten u.a. m.) modelliert. Die vertikale Ausdehnung der Volumenquellen reicht dabei von der Geländeoberkante bis zum höchsten Punkt, von dem aus Emissionen freigesetzt werden. Bei zwangsbelüfteten Quellen erstreckt sie sich über einen Bereich von 0 Meter bis zur Abluftaustrittsöffnung des jeweiligen Abluftschachtes.

Bei der Modellierung von Ersatzquellen sollte sichergestellt sein, dass die Konzentrationsfahnen nicht einen anderen räumlichen Verlauf nehmen, als dies mit Berücksichtigung umströmter Hindernisse der Fall ist. Dieser Gebäudeeinfluss ist nur im Nahbereich wirksam (VDI 3781, Blatt 4). Bei größeren Abständen dominiert hingegen der Einfluss der Windrichtung auf das Immissionsgeschehen. Im vorliegenden Fall sind die zu betrachtenden Immissionsorte (= Baugrundstücke innerhalb des geplanten Wohngebietes) in den meisten Fällen soweit von den maßgeblichen Emissionsquellen entfernt, dass der Gebäudeeinfluss auf die Ausbreitung und Verdünnung der Abgasfahnen keine wesentliche Rolle mehr spielt. Ausgenommen hiervon ist die unmittelbar südlich des Plangebietes befindliche Kläranlage. Die Geruchsfrachten gehen hier von den Oberflächen einzelner baulichen Anlagen innerhalb des Kläranlagengeländes aus (z. B. Sand- und Fettfang, Belebungsbecken,Nachklärbecken, Klärschlammlagerung). Aus diesem Grund ist nicht davon auszugehen, dass die Konzentrationsfahnen durch die gewählte Art der Quellenmodellierung einen anderen räumlichen Verlauf nehmen, als dies mit Berücksichtigung umströmter Hindernisse der Fall ist.

Bei der Ausbreitungsrechnung wird die Konzentration der Luftbeimengung nach Übertritt der Abluftfahne in die Atmosphäre in Abhängigkeit der Verhältnisse in der atmosphärischen Grenzschicht berechnet. Ein wichtiger und sensitiver Parameter ist hierbei die sog. Abluftfahnenüberhöhung. Sie resultiert aus dem, vor allem durch Temperatur und Geschwindigkeit bedingten Energieimpuls der Abluftfahne und bedingt ein Aufsteigen der Fahne aus einem Schornstein. Je größer die Abgasenergie ist, desto größer wird auch die Abluftfahnenüberhöhung.

Die Abluftfahnenüberhöhung und die damit korrespondierende effektive Quellhöhe einer Emissionsquelle ist nach dem von U. Janicke (2019) beschriebenen Überhöhungsmodell PLURIS zu bestimmen. Dieses ist unter bestimmten Voraussetzungen auch für kleine Austrittsgeschwindigkeiten anwendbar, da eine Reduzierung der Überhöhung durch Einflüsse des Kamins berücksichtigt werden (stack-tip downwash). Bei Tierhaltungs- und Kläranlagen ist die Abgasfahnenüberhöhung zumeist nicht relevant. Die Gründe hierfür liegen u. a. in den niedrigen Quellhöhen und einer dementsprechend durch Nachbargebäude oder andere luv- oder leeseitige Hindernisse beeinflussten Abgasabströmung.

Bei der Ausbreitungsrechnung wird die Konzentration der Luftbeimengung nach Übertritt der Abluftfahne in die Atmosphäre in Abhängigkeit der Verhältnisse in der atmosphärischen Grenzschicht berechnet. Ein wichtiger und sensitiver Parameter ist hierbei die sog. Abluftfahnenüberhöhung. Sie resultiert aus dem, vor allem durch Temperatur und Geschwindigkeit bedingten Energieimpuls der Abluftfahne und bedingt ein Aufsteigen der Fahne aus einem Schornstein. Je größer die Abgasenergie ist, desto größer wird auch die Abluftfahnenüberhöhung.

#### **Berücksichtigung der Rauigkeit und der Orographie**

Die Bodenrauigkeit des Geländes wird durch die mittlere Rauigkeitslänge (=  $z<sub>0</sub>$ ) beschrieben und ist mit dem Landbeckungsmodell Deutschland (LBM-DE) zu bestimmen.

#### **Tabelle 5: Mittlere Rauigkeitslänge in Abhängigkeit von den Landnutzungsklassen des Land bedeckungsmodells Deutschland (Quelle: TA Luft (2021), Anhang 2, Tabelle 15)**

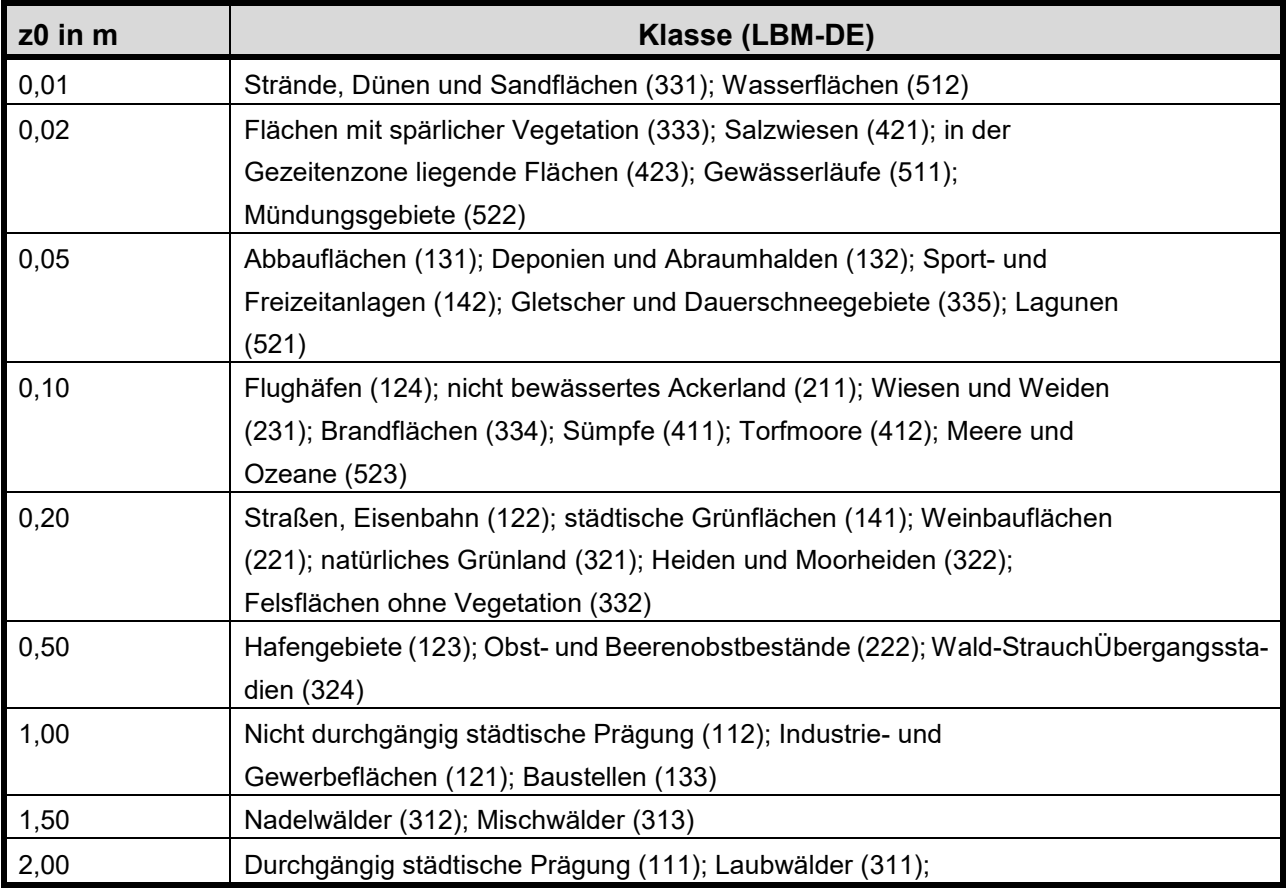

Nach Anhang 2 der TA Luft ist die Rauigkeitslänge für ein Kreisgebiet um den Schornstein festzulegen, dessen Radius das 15fache der Freisetzungshöhe (tatsächliche Bauhöhe des Schornsteins), mindestens aber 150 Meter beträgt. Im LBM-DE sind die Rauigkeitslängen für das gesamte Bundesgebiet mit einer Genauigkeit von 100 x 100 Meter aufgerastert (s. Anlage V). Setzt sich das Gebiet, für das im konkreten Anwendungsfall die Rauigkeitslänge zu bestimmen ist, aus Flächenstücken mit unterschiedlicher Rauigkeitslänge zusammen, so ist eine arithmetische Mittelung mit Wichtung der jeweiligen Flächenanteile vorzunehmen. Dieser Prozess ist in AUSTAL3.1.2 automatisiert. Der vom Programm berechnete Mittelwert von 0,516 ist auf 0,5 zu runden und der entsprechenden Landnutzungsklasse zuzuordnen (s. Tabelle 5).

Im vorliegenden Fall wurden bei den Ausbreitungsberechnungen weitgehend die von dem Programmsystem automatisch generierten Rauigkeitslängen verwandt.

Die Rauigkeitslänge hat auch Einfluss auf die Anemometerhöhe der Bezugswindstation, da sie die Verdrängungshöhe (= Höhe, um die die Vertikalprofile im Grenzschichtmodell zur Berücksichtigung der Rauigkeiten nach oben verschoben werden muss) mit verändert.

Die Anemometerhöhen für die hier verwendetet Zeitreihe der Wetterstation Belm betragen nach Angaben des DWD:

- Bei einer Rauigkeitslänge von 0,20: 15,3 Meter
- Bei einer Rauigkeitslänge von 0,50: 21,5 Meter

Der z0-Werte der Ausbreitungsberechnung sind in den Rechenlaufprotokollen dokumentiert (s. Anhang III und IV).

Bei der Ausbreitungsberechnung, mit der die relevante Gesamtbelastung innerhalb der zu beurteilenden Wohnbaufläche ermittelt wurde, ergab sich ein gerundeter z0-Wert von 0,2 Meter (s. a. Anhang IV).

Geländeunebenheiten können mit Hilfe des diagnostischen mesoskaligen Windfeldmodells TALdiames berücksichtigt werden. Sie sind in der Regel nur dann zu berücksichtigen, wenn innerhalb des Rechengebietes Höhendifferenzen zum Emissionsort von mehr als dem 0,7-fachen der Schornsteinbauhöhe und Steigungen von mehr als 1:20 auftreten. Die Steigung ist dabei aus der Höhendifferenz über eine Strecke zu bestimmen, die dem 2fachen der Schornsteinbauhöhe entspricht.

Das im vorliegenden Fall zu berücksichtigende B.-Plangebiet wird im Rahmen der "Naturräumlichen Gliederung" der Untereinheit "Quernheimer Hügelland" (531.01) des "Ravenburger Hügellandes" (531.) zugeordnet. Hierbei handelt es sich "*um ein ausgedehntes flachwelliges, sich allmählich in Richtung der Else-Werre-Niederung senkendes Lößhügelland, das von einzelnen Lias- und Geschiebelehminseln durchsetzt und von zahllosen Bächen und Wasserläufen zertalt ist" (*MEISEL, 1961). Die Steigungsgrade liegen hier, wie auch die Rechenlaufprotokolle ausweisen, oberhalb des o. g. Mindestwertes von 1:20, und in dem Gebiet, in dem sich die geruchsemittierenden Anlagen und das geplante Wohngebiet befinden auch noch unterhalb von 1:5. Aus diesem Grund ist die Berechnung eines lokalen Windfeldes, welches die lokalen Gegebenheiten des Geländes berücksichtigt, erforderlich. Das Progammpaket AUSTAL2000 ermöglicht dies durch Anwendung des diagnostischen Windfeldmodells "*Taldiames*". Bei der Berechnung des geländebeeinflussten Windfeldes ist der Anemometerstandort an einen frei anströmbaren Standort in der Peripherie des Rechennetzes (in der Regel der höchste Punkt des Rechengitters) zu positionieren. Die Lage und die Ausdehnung des Rechengitters sind hierfür entsprechend anzupassen. Die Höhendaten, die AUSTAL2000 bei der Anwendung von *Taldiames* benötigt, basieren auf den Ergebnissen der Shuttle- Radar-Topography-Mission (SRTM), bei der aus dem Weltraum die Geländehöhen von großen

Teilen der Erde mit Radarstrahlen vermessen wurden. Für die gesamte vermessene Fläche sind die Daten mit einer Auflösung von einer Bogensekunde in Länge und Breite weltweit in Stücken von 1 Grad × 1 Grad mit einer Größe von 3601 × 3601 Pixel verfügbar (SRTM-1).

# **3.2.5 Beschreibung und Bewertung der Ergebnisse der Ausbreitungsberechnungen zur Ermittlung der Gesamtbelastung**

Zur Selektion derjenigen Geruchsemittenten, deren Immissionsbeitrag hier wesentlich zur Gesamtbelastung in dem Plangebiet beiträgt, gelangt im vorliegenden Fall das in einer Abhandlung des GIRL-Expertengremiums (2017) beschriebene Verfahren zur Anwendung, das nach Auskunft von BOTH (2021) auch auf alle Fallkonstellationen übertragbar ist, in denen Gerüche mittels Ausbreitungsberechnung auf Grundlage des Anhangs 7 der neuen TA Luft (2021) zu ermitteln und zu beurteilen sind. Das Verfahren ist wie folgt zu charakterisieren:

- a) Zunächst wird ein Bereich abgegrenzt, der den Geltungsbereich des Plangebietes allseitig mit einem Abstand von 600 Metern umgibt. Alle geruchsemittierenden Anlagen, deren Standorte innerhalb dieses Gebietes liegen, sind in jedem Fall in die Ermittlung der Gesamtbelastung einzubeziehen.
- b) In einem 2. Schritt wird bei denjenigen Anlagen, die mehr als 600 Meter von dem Plangebiet entfernt sind, im Einzelnen geprüft, ob die hiervon ausgehende Geruchsstundenhäufigkeit, unter Berücksichtigung der Gewichtungsfaktoren gemäß Anhang 7, Tabelle 24 der TA Luft, innerhalb des Plangebietes den Schwellenwert von 2 % der Jahresstunden überschreitet. Ist dies der Fall muss die betreffende Anlage mit in die Ausbreitungsberechnung, mit der abschließend die relevante Gesamtbelastung innerhalb des Plangebietes ermittelt wird, einbezogen werden. Im anderen Fall bleibt die Anlage bei der Ermittlung der Gesamtbelastung unberücksichtigt.
- c) Sind mit den unter a) und b) genannten Schritten alle Emittenten detektiert worden, die sich relevant auf das Niveau der Geruchsbelastung in dem Plangebiet auswirken, kann in dem dritten Schritt eine Ausbreitungsberechnung zur Ermittlung der in dem Plangebiet zu erwartenden relevanten Gesamtbelastung durchgeführt werden. Anhand der Ergebnisse dieser Immissionsprognose ist zu prüfen, ob die Anforderungen des Geruchsimmissionsschutzes nach Maßgabe der Tabellenwerte in Anhang 7, Nr. 3.1 der TA Luft eingehalten werden.

In der nachfolgenden Tabelle sind alle geruchsemittierenden Anlagen aufgelistet, die in diesem Gutachten bei der Ermittlung der relevanten Geruchsbelastung Berücksichtigung gefunden haben. Die Lage dieser Anlagen ist der Anlage I zu entnehmen. Die Lagepläne der Anlagen, in denen die einzelnen Geruchsemissionsquellen beschrieben und gekennzeichnet wurden, finden sich in den Anlagen II A – II K. Die damit in Zusammenhang stehende Auflistung aller Emissionsquellen ist dem Anhang II A und B zu entnehmen. Hier finden sich die Eingabedaten (Quellparameter und quellenspezifische Geruchsmassenstromwerte) aller Geruchsemissionsquellen, die in dem Gutachten be-

rücksichtigt worden sind. Diese Daten sind aus datenschutzrechtlichen Gründen in der für die Veröffentlichung bestimmten Ausfertigung des Gutachtens nicht enthalten. Ihre Verfügbarkeit ist nur unter bestimmten Voraussetzungen gegeben.

| Geruchsemittierende | Relevante Beeinflussung der Geruchsbelastung |                           |                         |
|---------------------|----------------------------------------------|---------------------------|-------------------------|
| Anlage              | Ja, Abstand <                                | Nein, Zusatzbelastung < 2 | Ja, Zusatzbelastung > 2 |
|                     | 600 m                                        | % der Jahresstunden       | % der Jahresstunden     |
| Kläranlage "Buer"   | х                                            |                           |                         |
| Hofanlage 1         | χ                                            |                           |                         |
| Hofanlage 2         | X                                            |                           |                         |
| Hofanlage 3         | х                                            |                           |                         |
| Hofanlage 4         |                                              |                           | X                       |
| Hofanlage 5         |                                              |                           | x                       |
| Hofanlage 6         |                                              | X                         |                         |
| Hofanlage 7         |                                              | X                         |                         |
| Hofanlage 8         |                                              | X                         |                         |
| Hofanlage 9         |                                              | X                         |                         |
| Hofanlage 10        |                                              | X                         |                         |

**Tabelle 5: Liste aller Anlagen, die im Rahmen der Geruchsimmissionsbeurteilung berücksichtigt wurden (s. a. Anlagen I, II A – II K und Anlagen III A – III G)** 

Ganz oder teilweise nicht mehr als 600 Meter von dem Rand des zu beurteilenden Plangebietsfläche entfernt sind die Kläranlage, die nördlich des Plangebietes befindlichen Hofanlagen 1 und 2 sowie ein Güllebehälter auf der Hofstelle 3 (s. a. Anlage I). Diese Anlagen sind in jedem Fall in die Ermittlung der relevanten Gesamtgeruchsbelastung einzubeziehen.

Um klären zu können, ob weitere Anlagen, die in Gänze mehr als 600 Meter von den Plangebietsgrenzen entfernt sind, ebenfalls in die Ermittlung der Gesamtbelastung einbezogen werden müssen, wurden bei insgesamt sieben Tierhaltungsanlagen Ausbreitungsberechnungen durchgeführt. Die betreffenden Rechenlaufprotokolle sind dem Anhang III A – III G zu entnehmen. Die Ergebnisse sind in den Anlagen III A – IÌI G dargestellt. Sie zeigen, dass die Hofanlagen mehrheitlich nicht in die Ermittlung der Gesamtbelastung mit einzubeziehen sind, da sie in dem Plangebiet jeweils Zusatzbelastungen verursachen, welche den Schwellenwert von 2 % der Jahresstunden nicht überschreiten. Ausgenommen hiervon sind die Hofanlagen 4 und 5, die in Teilen des Plangebietes eine bewertete Geruchsstundenhäufigkeit von mehr als 2 % der Jahresstunden induzieren (Anlagen III A und III B). Sie wurden ebenfalls mit in die Ermittlung der relevanten Gesamt-Geruchsbelastung einbezogen.

Alle anderen Anlagen, die in diesem Gutachten keine namentliche Erwähnung gefunden haben, sind aufgrund ihrer Quellstärke und ihres Standortes erfahrungsgemäß nicht in der Lage, innerhalb des Plangebietes bewertete Geruchsstundenhäufigkeiten von mehr als 2 % der Jahresstunden zu erzeugen. Auf weitere Ausbreitungsberechnungen für diese Anlagen wurde daher verzichtet. Bei Bedarf können diese aber erforderlichenfalls nachgeholt werden, da dem Gutachter alle dafür notwendigen Daten vorliegen.

Im Anschluss an den oben beschriebenen Selektionsprozess erfolgte abschließend die Ausbreitungsberechnung, mit der die relevanten Geruchsbelastungen in dem Geltungsbereich des geplanten Wohngebietes ermittelt wurden. In diesen Rechenlauf wurden vier Tierhaltungsanlagen (Hofstellen 1, 2, 4 und 5), ein Güllebehälter (Hofstelle 3) und die am südlichen Ortsrand von Buer gelegene Kläranlage einbezogen (s. a. Tab. 5 und Anhang IV). Die Ergebnisse für das angestrebte Wohngebiet sind den Anlagen IV A (graphische Darstellung bestimmter Stufen bzw. Isolinien der bewerteten Geruchsstundenhäufigkeiten) und IV B (digitale Rasterdarstellung der Kenngrößen der Gesamtbelastung innerhalb des Plangebietes auf Basis einer Netzmaschenweite von 20 Metern) zu entnehmen. Sie sind folgendermaßen zu beschreiben und zu beurteilen:

Abgesehen von zwei relativ kleinen Abschnitten im äußersten Nordwesten und Südwesten des Plangebietes, in denen die bewerteten Geruchsstundenhäufigkeiten zum Teil oberhalb des Immissionswertes von 10 % der Jahresstunden liegen, bewegen sich die Immissionskenngrößen innerhalb der geplanten Wohngebietsfläche in einem Bereich von 0,08 bis 0,10 (= 8 bis 10%ige Jahresgeruchsstundenhäufigkeit). Hier wird der Immissionswert von 0,10 (=10%ige bewertete Jahresgeruchsstundenhäufigkeit) eingehalten.

Vor allem wegen der sehr geringen Distanz zwischen der Kläranlage und der Plangebietsgrenze wird empfohlen, diejenigen Abschnitte im Süden der Plangebietsfläche, in denen der Immissionswert von 0,10 überschritten wird, von jeglicher Wohnbebauung frei zu halten

Auf die Ausführungen in Nr. 5 des Anhangs 7 der TA Luft wird hingewiesen. Demnach ist ein Vergleich der ermittelten Immissionskenngrößen mit den Immissionswerten der TA Luft u. a. dann nicht ausreichend, *wenn "in Gemengelagen Anhaltspunkte dafür bestehen, dass trotz Überschreitung der Immissionswerte aufgrund der Ortsüblichkeit der Gerüche keine erhebliche Belästigung zu erwarten ist, wenn zum Beispiel durch eine über lange Zeit gewachsene Gemengelage von einer Bereitschaft zu gegenseitigen Rücksichtnahme ausgegangen werden kann*."

Am ehesten könnte diese Regel - im Ergebnis einer von der Stadt Melle vorzunehmenden immissionsschutzrechtlichen Prüfung - im Nordnordwesten des Plangebietes zur Anwendung kommen. Hier liegen die faktorenbewerteten Gesamt-Geruchsstundenhäufigkeiten in einem Bereich von 11 bis 13 % der Jahresstunden. Die dementsprechend relativ geringe Überschreitung des in Wohngebieten einzuhaltenden Immissionswertes geht hier vor allem von zwei kleineren nördlich davon gelegenen Hofanlagen (Pferdehaltung, kleinerer Schweinemaststall) aus. Von einer im Sinne der TA Luft "*durch eine über lange Zeit gewachsenen Gemengelage"* kann hier möglicherweise ausgegangen werden

# **4. Zusammenfassung**

Die Stadt Melle plant im Rahmen der Bauleitplanung die Ausweisung eines rund 7 Hektar großen Wohngebietes am Ostrand der Ortschaft "Buer" (s. a. Anlage I sowie Bild 1 und 2).

Im Vorfeld des Bauleitplanverfahrens wurde die Landwirtschaftskammer Niedersachsen von der "Wohnungsbau Grönegau GmbH" beauftragt, die innerhalb der vorbezeichneten Baufläche auftretenden Geruchsimmissionen, ausgehend von geruchsemittierenden Anlagen aus den Bereichen Landwirtschaft und Abfallsiedlungswirtschaft, deren Standorte sich in der näheren Umgebung des Plangebietes befinden, auf Grundlage der seit dem 1.12.2021 anzuwendenden TA Luft - sie ersetzt in Anhang 7 die bis dato geltende Geruchsimmissions-Richtlinie (= GIRL) des Landes Niedersachsen - zu ermitteln und zu beurteilen (s. Anlage I).

Zur Ermittlung der Geruchsimmissionen wurden Ausbreitungsberechnungen unter Anwendung des Ausbreitungsmodells AUSTAL3.1.2 durchgeführt, in die obligatorisch alle Geruchsemittenten einzubeziehen sind, deren Standorte nicht mehr als 600 Meter von den Plangebietsgrenzen entfernt sind. Auch außerhalb dieses Entfernungsbereiches befindliche Geruchsemittenten sind in die Ermittlung der Gesamtbelastung einzubeziehen, sofern sie per se in dem Plangebiet bewertete Geruchsstundenhäufigkeiten verursachen, welche den gerundeten Wert von 2 % der Jahresstunden überschreiten. Dieses Auswahlverfahren stellt eine praktikable Konventionslösung dar, die es ermöglicht, in einem durch eine Vielzahl an geruchsemittierenden Anlagen geprägten Gebiet diejenigen Geruchsemittenten zu selektieren, die einen maßgeblichen Einfluss auf das Geruchsimmissionsgeschehen in dem Plangebiet ausüben und deshalb in die Ausbreitungsberechnung zur Ermittlung der relevanten Gesamtbelastung einzubeziehen sind (GIRL-Expertengremium, 2017).

Die Anwendung des Verfahrens ergab im vorliegenden Fall, dass insgesamt sechs geruchsemittierende Anlagen (vier Tierhaltungsanlagen, ein Güllebehälter und eine Kläranlage) mit ihren Emissionsquellen - die Standorte weisen mit zwei Ausnahmen Abstände von nicht mehr als 600 Metern gegenüber den Plangebietsgrenzen auf - in die finale Ausbreitungsberechnung zur Ermittlung der relevanten Gesamt-Geruchsbelastung in dem Plangebiet einzubeziehen waren (s. a. Tabelle 5 und Kap. 3.2.5).

Die Ergebnisse sind in den Anlagen IV A und IV B dargestellt. Dort zeigt sich, dass der in Anhang 7 der TA Luft unter der Ziffer 3.1 festgesetzte Immissionswert von 0,10 innerhalb der geplanten Wohnbaufläche größtenteils eingehalten wird (s. a. Anlage IV A/B und Kap. 3.2.5). Ausgenommen hiervon sind zwei **relativ kleine Abschnitte im äußersten Nordwesten und Südwesten der Plangebietsfläche**, in denen der Immissionswert von 0,10 überschritten wird. In hinreichend zu begründenden Einzelfällen ist es nach Anhang 7, Nr. 5 der TA Luft möglich, von den in Nr. 3.1 festgesetzten Immissionswerten abweichende immissionsschutzrechtliche Zumutbarkeitsgrenzen festzusetzen. Die Prüfung, ob und in wieweit diese Einzelfallregelung im konkreten Fall greift, ist nicht Aufgabe dieses Fachgutachtens, das diesbezüglich nur hinweisgebenden Charakter hat. Stattdessen bedarf es hierzu einer immissionsschutzrechtlichen Bewertung und Güterabwägung von Seiten der für die Bauleitplanung verantwortlichen Behörde.

Im Auftrag  $\ge$ (Wehage)

Fb. 3.12, Sachgebiet Immissionsschutz

Anlagen I – IV B Anhang I – V

### **5. Literatur**

- AEL (1991): Rechenschema für das Klima in Ställen unter Berücksichtigung der DIN 18910. Arbeitsblatt 12.
- Anonym (2002): Gesetz zum Schutz vor schädlichen Umwelteinwirkungen durch Luftverunreinigungen, Geräusche, Erschütterungen ähnliche Vorgänge (Bundes-Immissions-schutz-Gesetz - BImSchG) in der Fassung der Bekanntmachung vom 26. September 2002 (BGBI. 1 S. 3830), zuletzt aktualisiert am 27.01.2021
- Anonym (2017): Gesetz über die Umweltverträglichkeitsprüfung in der Fassung der Bekanntmachung vom 24. Februar 2010 (BGBl. I Seite 94), das zuletzt durch Artikel 2 des Gesetzes vom 8. September 2017 (BGBl. I Seite 3370) geändert worden ist.
- Anonym (2021) Baugesetzbuch in der Fassung der Bekanntmachung vom 3. November 2017 (BGBl. I S. 3634), das zuletzt durch Artikel 1 des Gesetzes vom 16. Juli 2021 (BGBI. I S. 2939) geändert worden ist.
- Anonym (2021): Tierschutz-Nutztierhaltungsverordnung in der Fassung der Bekanntmachung vom 22. August 2006 (BGBl. I S. 2043), die zuletzt durch Artikel 1a der Verordnung vom 29. Januar 2021 (BGBl. I S. 146) geändert worden ist
- Anonym (2009): Regeling van de Minister van Volkshuisvesting, Ruimtelijke Ordening en Milieubeheer van 31 maart 2009, nr. DP/2009024814, handelende in vereenstem ming met de Minister van Landbouw, Natuur en Voedselkwaliteit, tot wijziging van de Re geling ammoniak en veehouderij (=Niederländische Ammoniakrichtlinie)
- Arends, F. (2006): Berücksichtigung der Abluftreinigung bei der Genehmigung. KTBL-Schrift 451 Abluftreinigung für Tierhaltungsanlagen
- Arends, F. (2015): Sachgerechte Berücksichtigung von Vorbelastungen bei Ausbreitungsrechnungen. In: Gerüche in der Umwelt; VDI-Berichte, Band 2252; Tagungsband zur 6. VDI-Tagung Gerüche in der Umwelt, Karlsruhe 2015, Seite 63-69.
- BOTH (2021): Mündliche Auskunft im Rahmen der 9. VDI-Tagung "Gerüche in der Umwelt" am 24. und 25. November 2021 in Wiesbaden
- DIN 18910 (2017): Wärmeschutz geschlossener Ställe Wärmedämmung und Lüftung Planungsund Berechnungsgrundlagen für geschlossene zwangsbelüftete Ställe; DIN-Normausschuss Bauwesen (NABau), August 2017
- Fübbeker, A. (1995): Güllebehälter mit Strohhäcksel abdecken? Landwwirtschaftsblatt Weser-Ems, Heft 29, S. 17-22
- Gemeinsamer Runderlass des MU u. d. ML (2013), Durchführung immissionsschutz-rechtlicher Genehmigungsverfahren; Abluftreinigungsanlagen in Schweinehaltungs-anlagen und Anlagen für Mastgeflügel sowie Bioaerosolproblematik in Schweine- und Geflügelhaltungsanlagen, Niedersächsisches Ministerialblatt 2013, Nr. 29, S 561 vom 02.05.2013, geändert durch Verw.-Vorschrift vom 23.09.2015 (Nds. MBl. 2015, Nr. 36, S. 1226)
- GIRL-Expertengremium (2017): Zweifelsfragen zur Geruchsimmissions-Richtlinie Zusammenstellung des Länderübergreifenden GIRL-Expertengremiums; Download unter https://www.hlnug.de/fileadmin/downloads/luft/Anlage\_7\_\_Zweifelsfragen\_zur\_GIRL\_Stand\_August\_2017\_.pdf).
- Hahne, J., S. Schirz und W. Schumacher (2002): Leitfaden des Landkreises Cloppenburg zur Feststellung der Eignung von Abluftreinigungsanlagen in der Tierhaltung zur Anwendung in der Genehmigungspraxis und bei der Überwachung. Internes Arbeitspapier des Landkreises **Cloppenburg**
- Hartmann et al., "Jahresbericht 2003 des Landesumweltamtes NRW Untersuchungen zum Verhalten von Abluftfahnen landwirtschaftlicher Anlagen in der Atmosphäre," Essen, 2004.
- Janicke L, Janicke U (2003) Entwicklung eines modellgestützten Beurteilungssystems für den anlagenbezogenen Immissionsschutz. Bericht vom Februar 2003 (Förderkennzeichen (UFOPLAN) 20043256)
- Janicke L, Janicke U (2004) Weiterentwicklung eines diagnostischen Windfeldmodells für den anlagenbezogenen Immissionsschutz. Bericht vom Oktober 2004 (Förderkennzeichen (UFOPLAN) 20343256)
- Janicke, U (2019): Vorschrift zu Berechnung der Abgasfahnenüberhöhung von Schornsteinen und Kühltürmen, Berichte in der Umweltphysik, Nr. 10, 2019
- Klasink, A. und G. Steffens (1997): Abdeckmaterialien für Güllebehälter im Test. Landwirtschaftsblatt Weser-Ems, Heft 14, S. 41-43
- Kowalewsky (1981): Messen und Bewerten von Geruchsimmisionen. KTBL-Schrift 260, 123 S. KTBL Münster-Hiltrup
- Lohmeyer, et al. (2002): Bereitstellung von Validierungsdaten für Geruchsausbreitungsmodelle, Förderkennzeichen : BWE 20003 - Forschungsbericht FZKA-BWPLUS
- Meisel, S.: (1959): Die naturräumlichen Einheiten Deutschlands: Bundesanstalt für Landeskunde und Raumforschung (Hrsg.)
- Meisel (1961): Die Naturräumlichen Einheiten auf Blatt 83/84 Bundesanstalt für Landeskunde und Raumforschung, Selbstverlag, 1961)
- Ministerium für Umwelt und Naturschutz, Landwirtschaft und Verbraucherschutz des Landes Nordrhein-Westfalen (2006) Leitfaden zur Erstellung von Immissionsprognosen mit AUSTAL2000 in Genehmigungsverfahren nach TA Luft und der Geruchs-Immissionsrichtlinie. Merkblatt 56, Essen.
- Ministerium für Umwelt und Naturschutz, Landwirtschaft und Verbraucherschutz des Landes Nordrhein-Westfalen (2006) Hrsg.): Geruchsbeurteilung in der Landwirtschaft – Bericht zu Expositions-Wirkungsbeziehungen, Geruchshäufigkeit, Intensität, Hedonik und Polaritätsprofilen, Materialien 73
- Oldenburg, J. (1989): Geruchs- und Ammoniak-Emission aus der Tierhaltung. KTBL-Schrift 333, Landwirtschaftsverlag GmbH Münster-Hilturp (Westf.)
- Perschau (1998): Geruchsfreisetzungen und Geruchsbewertungen im Bereich der Landwirtschaft aus immissionsschutzrechtlicher Sicht (UPR, 1998, 248 - 250)
- Pessera, H., J. Oldenburg, L. Thölking und K.-V. Brenner (1992): Ammoniakausstoß vermindern. Landwirtschaftsblatt Weser-Ems, Nr. 6, 41-51
- Pfeiffer, A., Steffens, G. und F. Arends (1996): Emissionsmindernde Techniken im Stallbereich. Resultate und Beratungsempfehlungen aus einem Ziel 5b-Projekt für die Mastschweine- und Milchviehhaltung.
- Schirz, S. (1989): Handhabung der VDI-Richtlinie 3472 Schweine und 3471 Hühner. KTBL-Arbeitsblatt 126, Darmstadt
- Technische Anleitung zur Reinhaltung der Luft (TA Luft 2021): AVwV v 18.08.21; Neufassung der Ersten Allgemeinen Verwaltungsvorschrift zum Bundes-Immissionsschutzgesetz. GMBl. Nr. 48-54, S. 1050.
- Verein Deutscher Ingenieure (Hrsg.) (1992): VDI-Richtlinie 3882, Blatt 1: Olfaktometrie Bestimmung der Geruchsintensität. VDI-Handbuch Reinhaltung der Luft, Band 1, VDI-Verlag Düsseldorf
- Verein Deutscher Ingenieure (Hrsg.) (2000): VDI-Richtlinie 3945, Blatt 3: Umweltmeteorologie, Atmosphärische Ausbreitungsmodelle. Partikelmodell, VDI-Verlag Düsseldorf
- Verein Deutscher Ingenieure (Hrsg., 2009) VDI-Richtlinie 3783, Blatt 13: Umweltmeteorologie Qualitätssicherung in der Immissionsprognose – Ausbreitungsrechnung gem. TA Luft
- Verein Deutscher Ingenieure (Hrsg., 2011) VDI 3894, Blatt 1 Emissionen und Immissionen aus Tierhaltungsanlagen - Haltungsverfahren und Emissionen Schweine, Rinder, Geflügel, Pferde
- Verein Deutscher Ingenieure (Hrsg., 2011) VDI 3894, Blatt 2 Emissionen und Immissionen aus Tierhaltungsanlagen Methode zur Abstandsbestimmung Geruch
- Verein Deutscher Ingenieure (Hrsg., 2017): Umweltmeteorologie Übertragbarkeitsprüfung meteorologischer Daten zur Anwendung im Rahmen der TA Luft
- Verein Deutscher Ingenieure (Hrsg., 2019): VDI-Richtlinie 3886, Blatt 1: Ermittlung und Bewertung von Gerüchen - Geruchsgutachten - Ermittlung der Notwendigkeit und Hinweise zur Erstellung
- Zenger, A (2021): Analyse und Bewertung von Kaltluftabflüssen (http://www.axelzenger.de/hlit/24\_KALTLUFT.pdf)

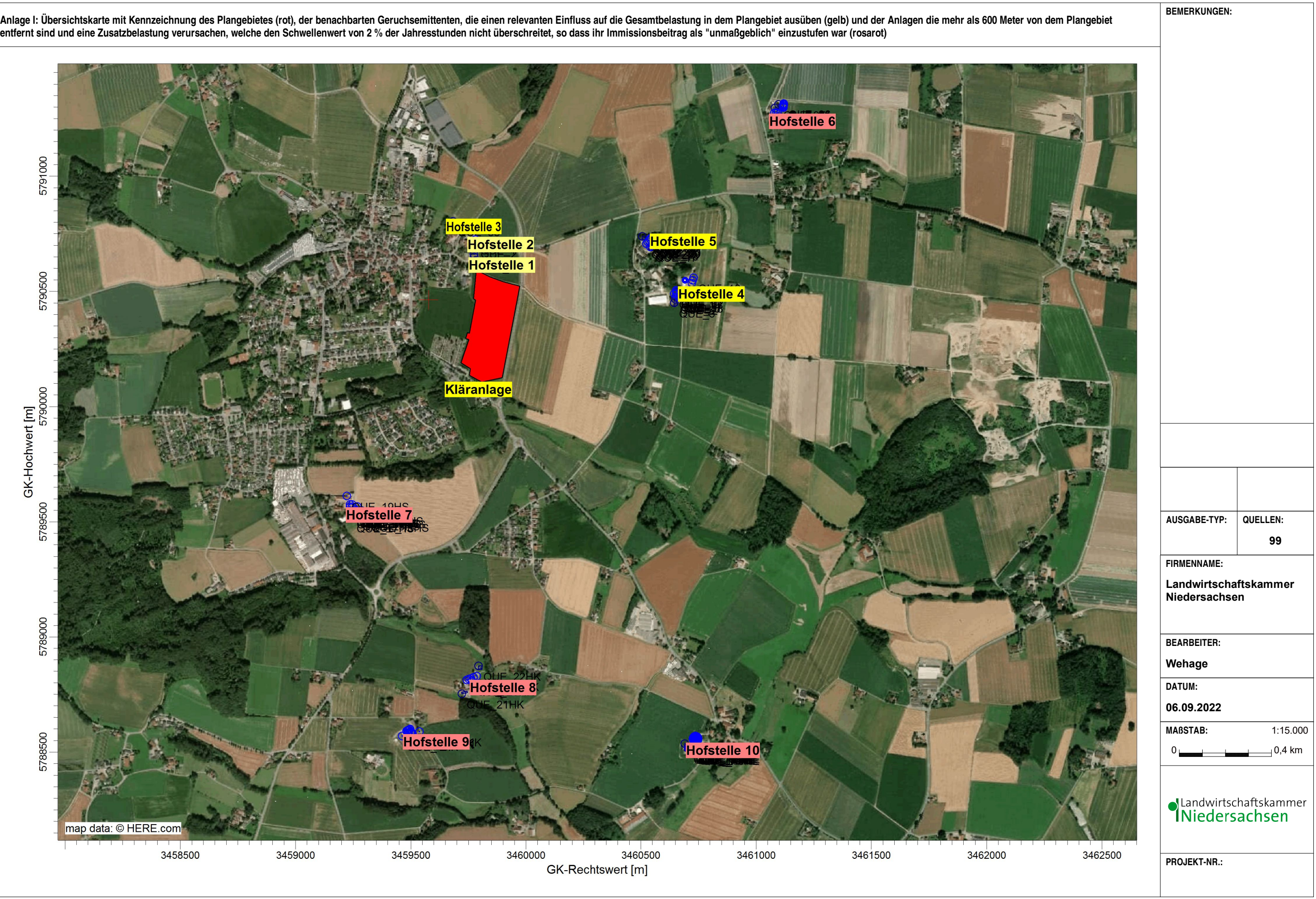

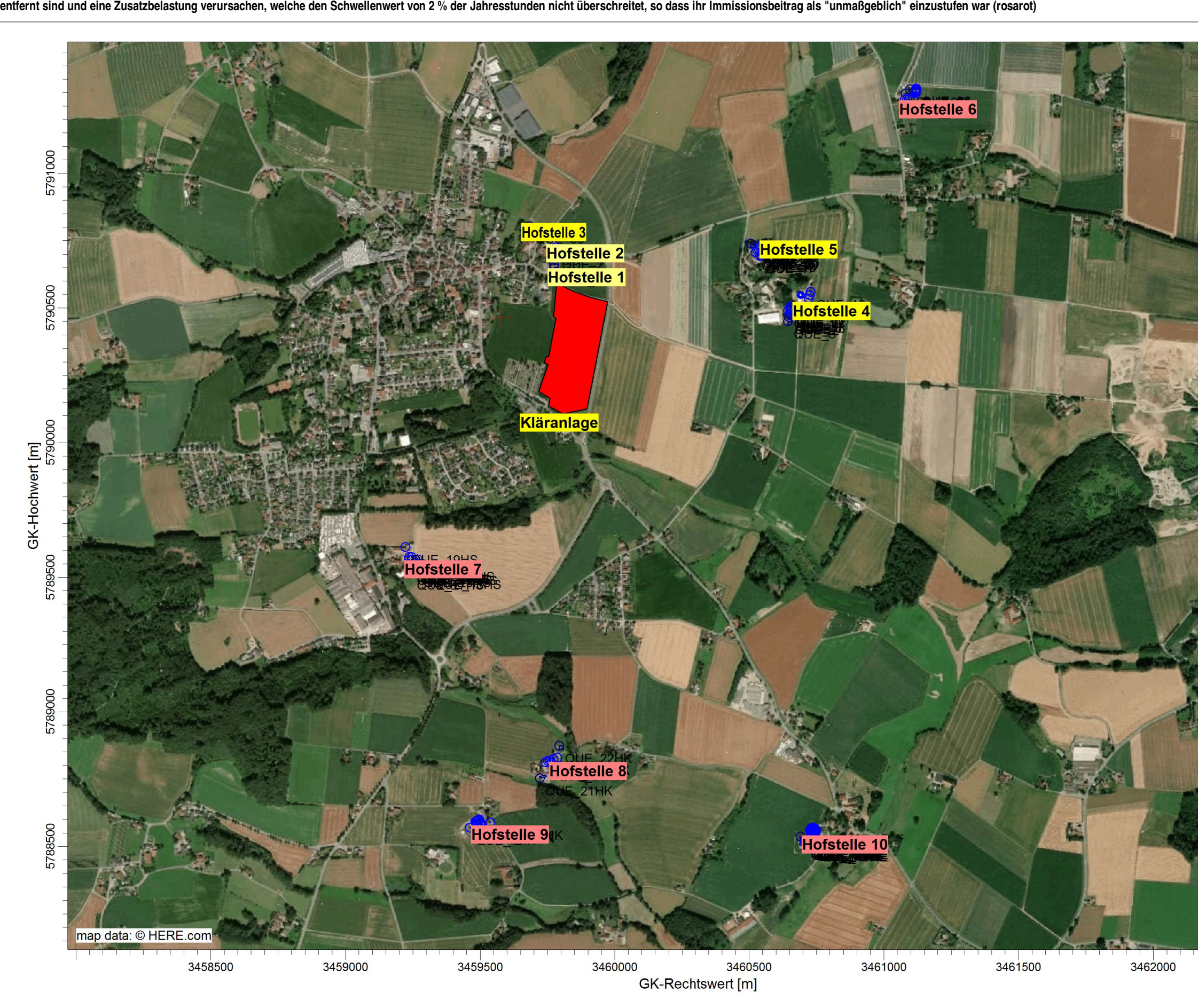

AUSTAL View - Lakes Environmental Software & ArguSoft D:\AUSTALAUSTAL102021\MelleBuer.aus

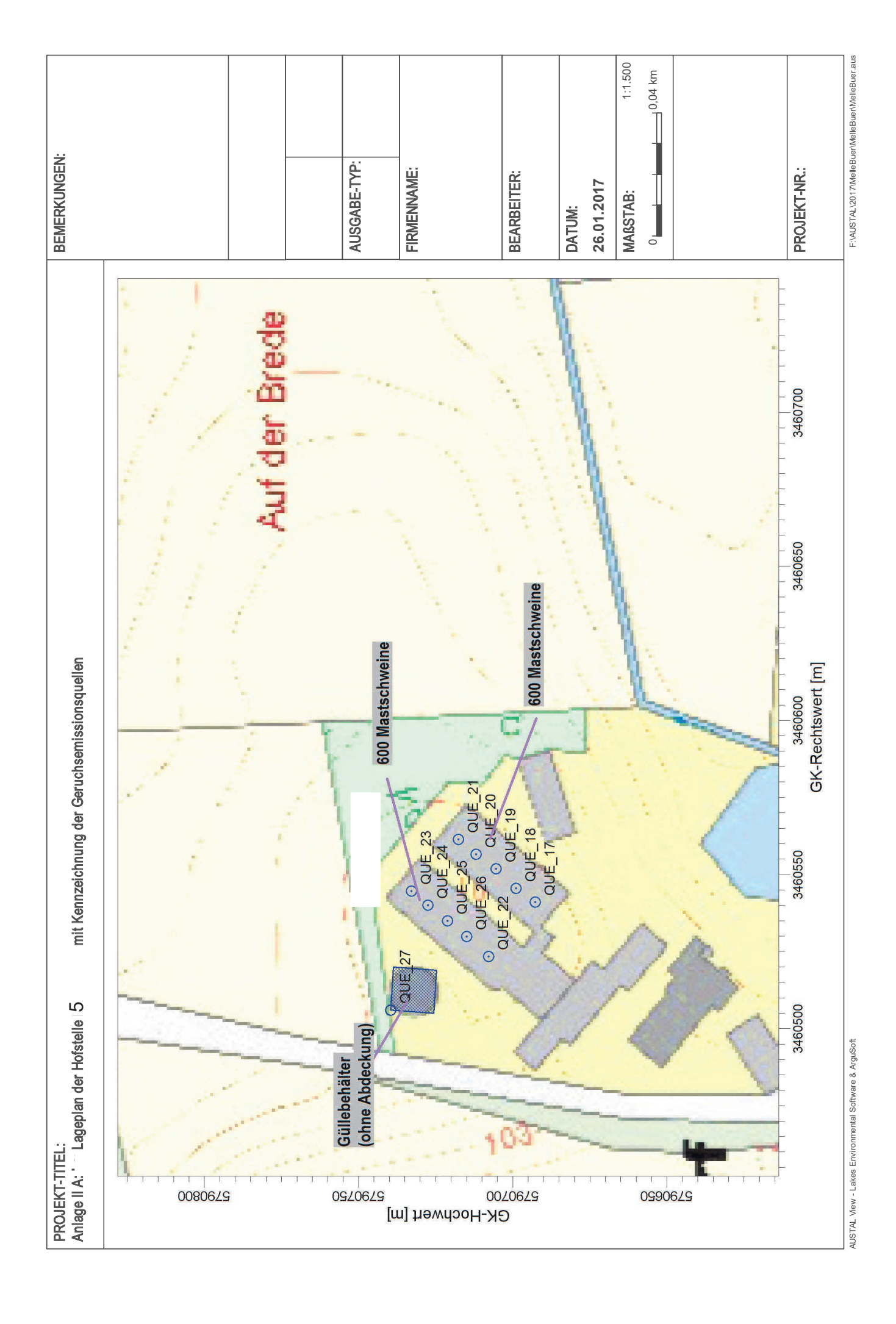

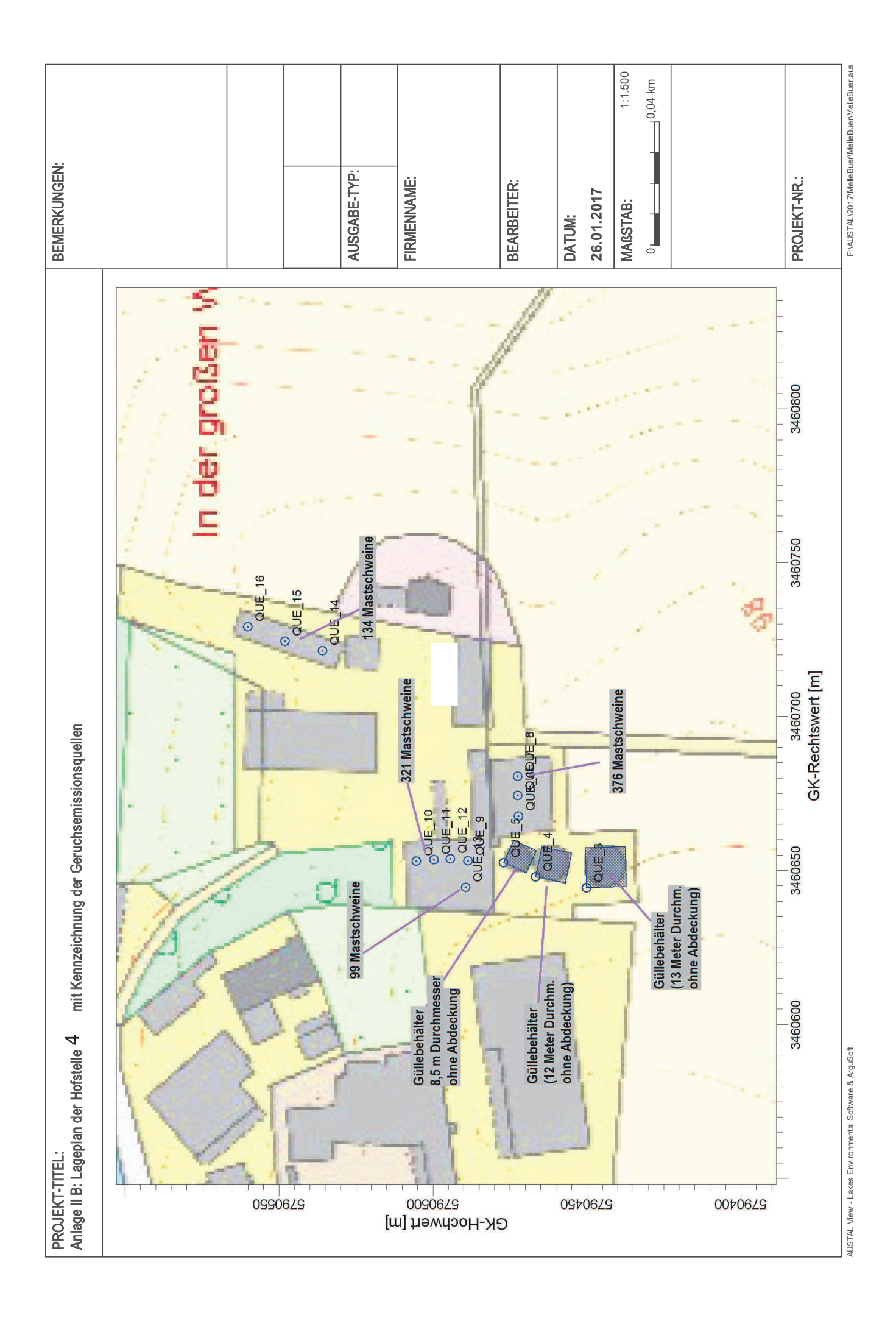

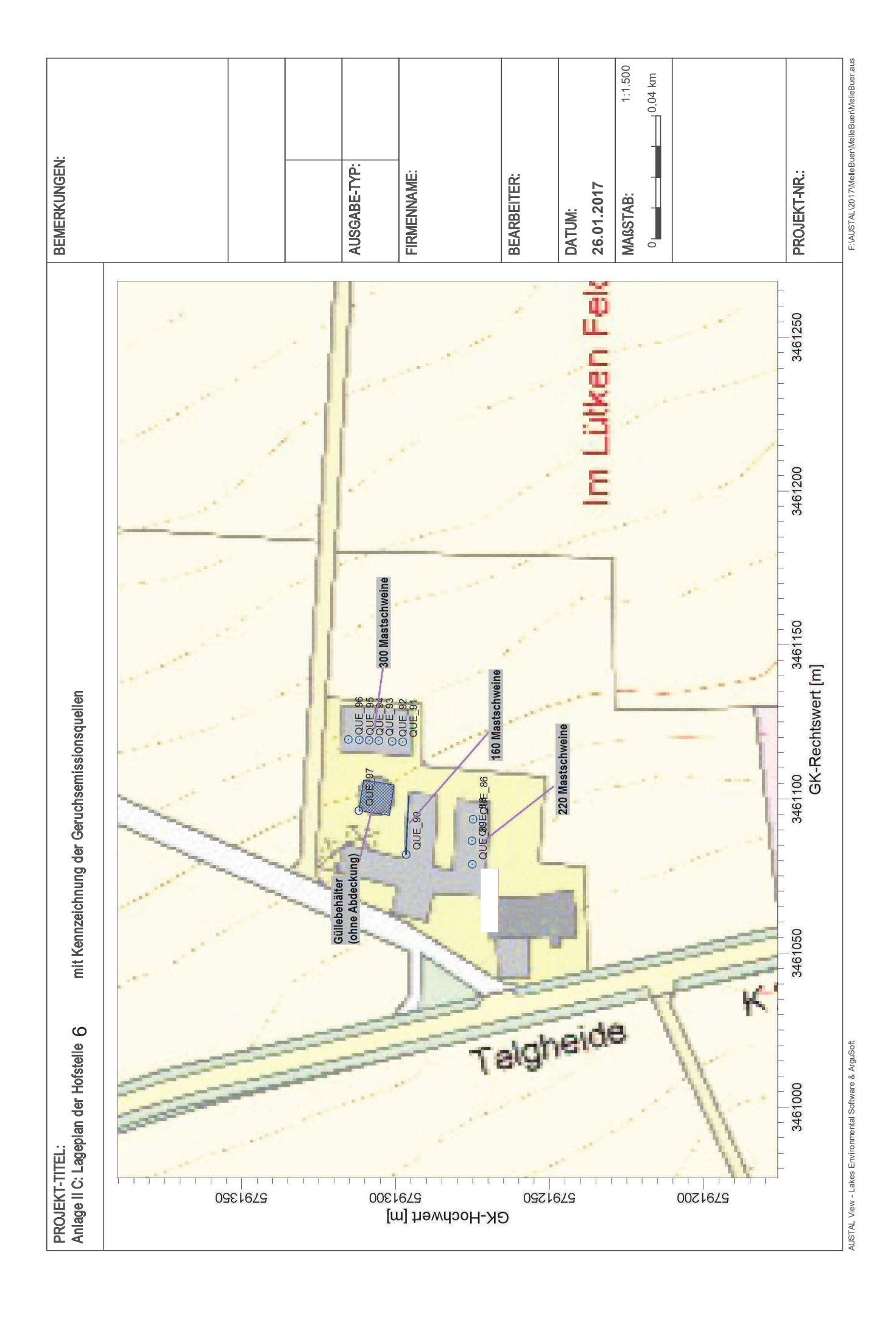

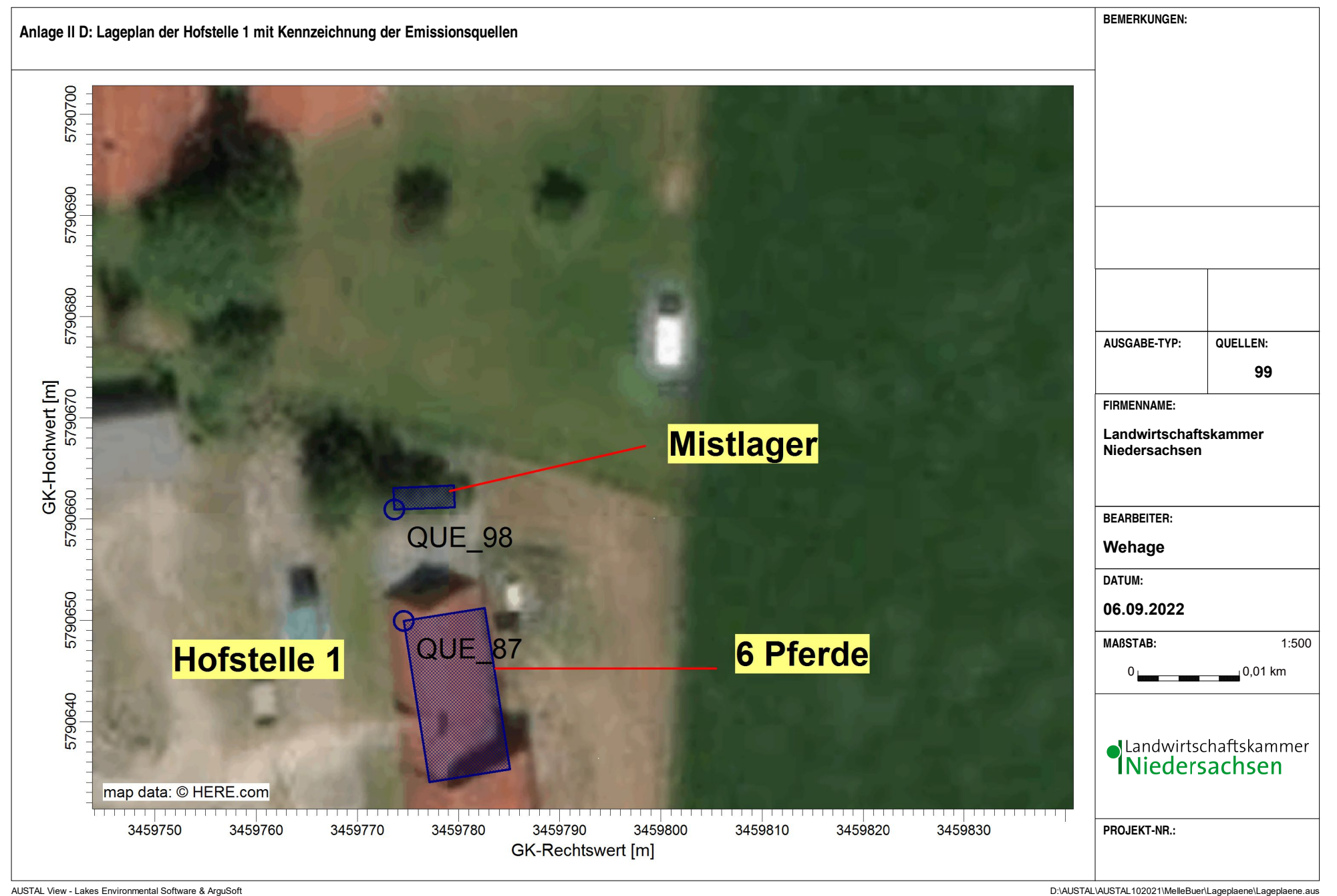

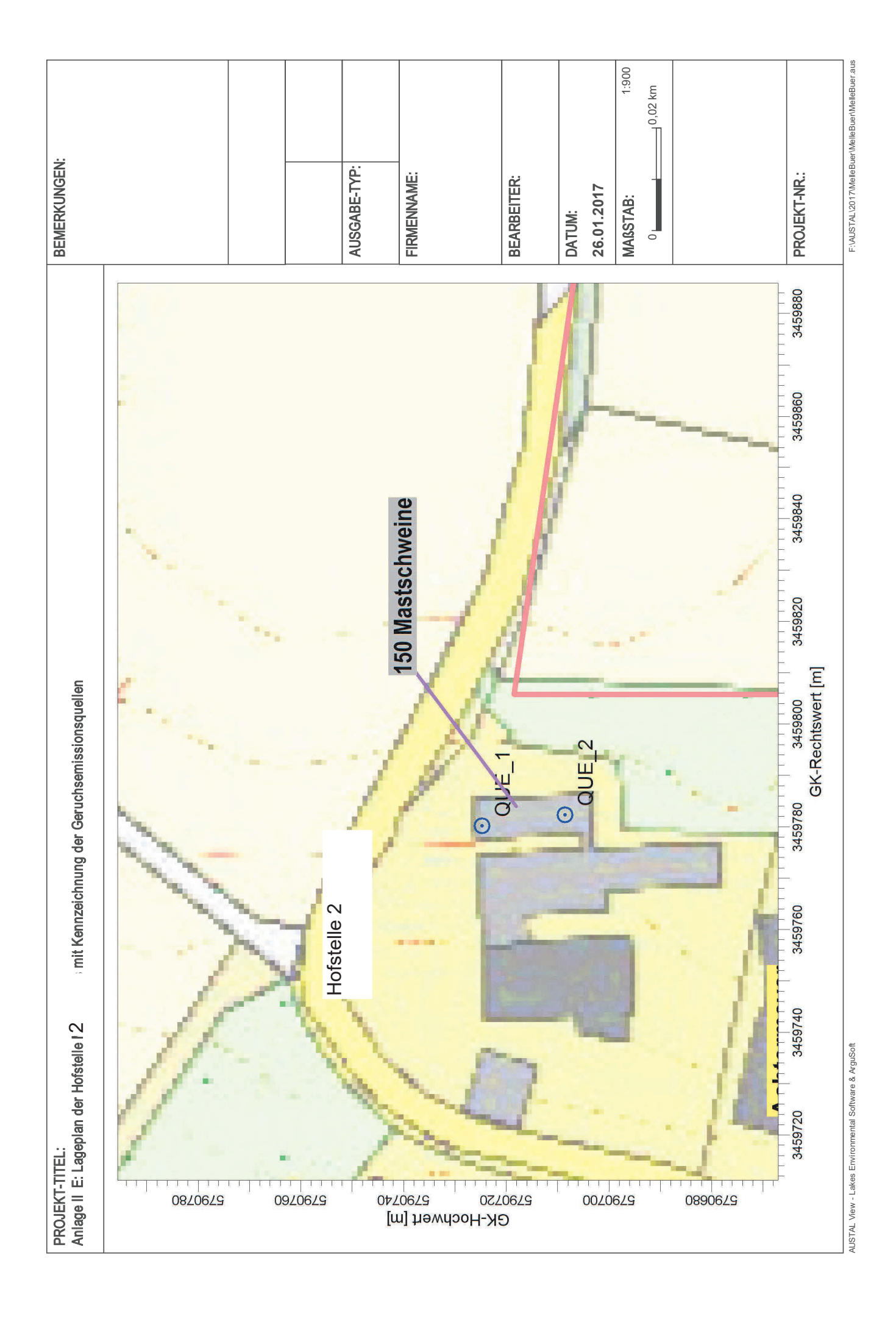

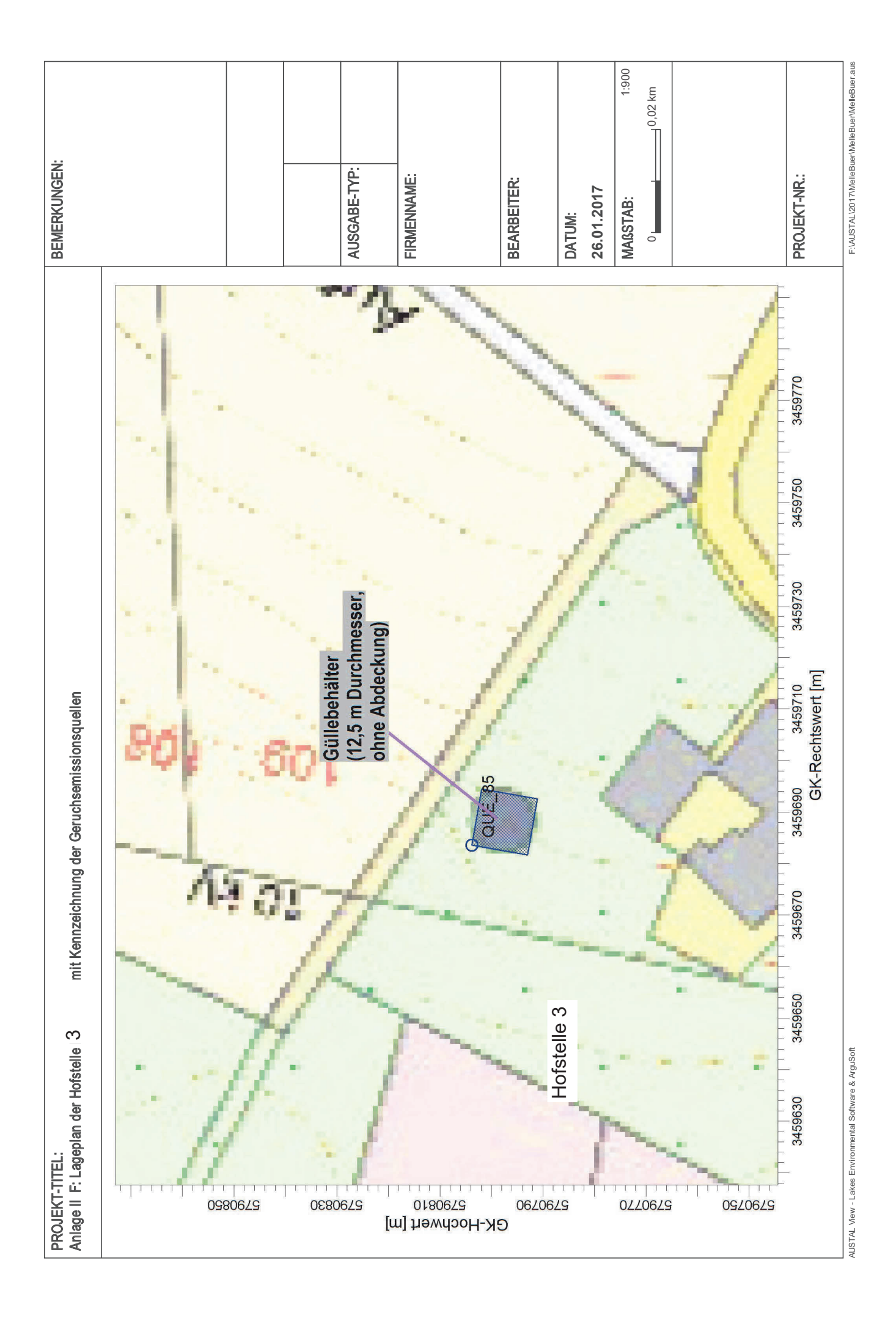

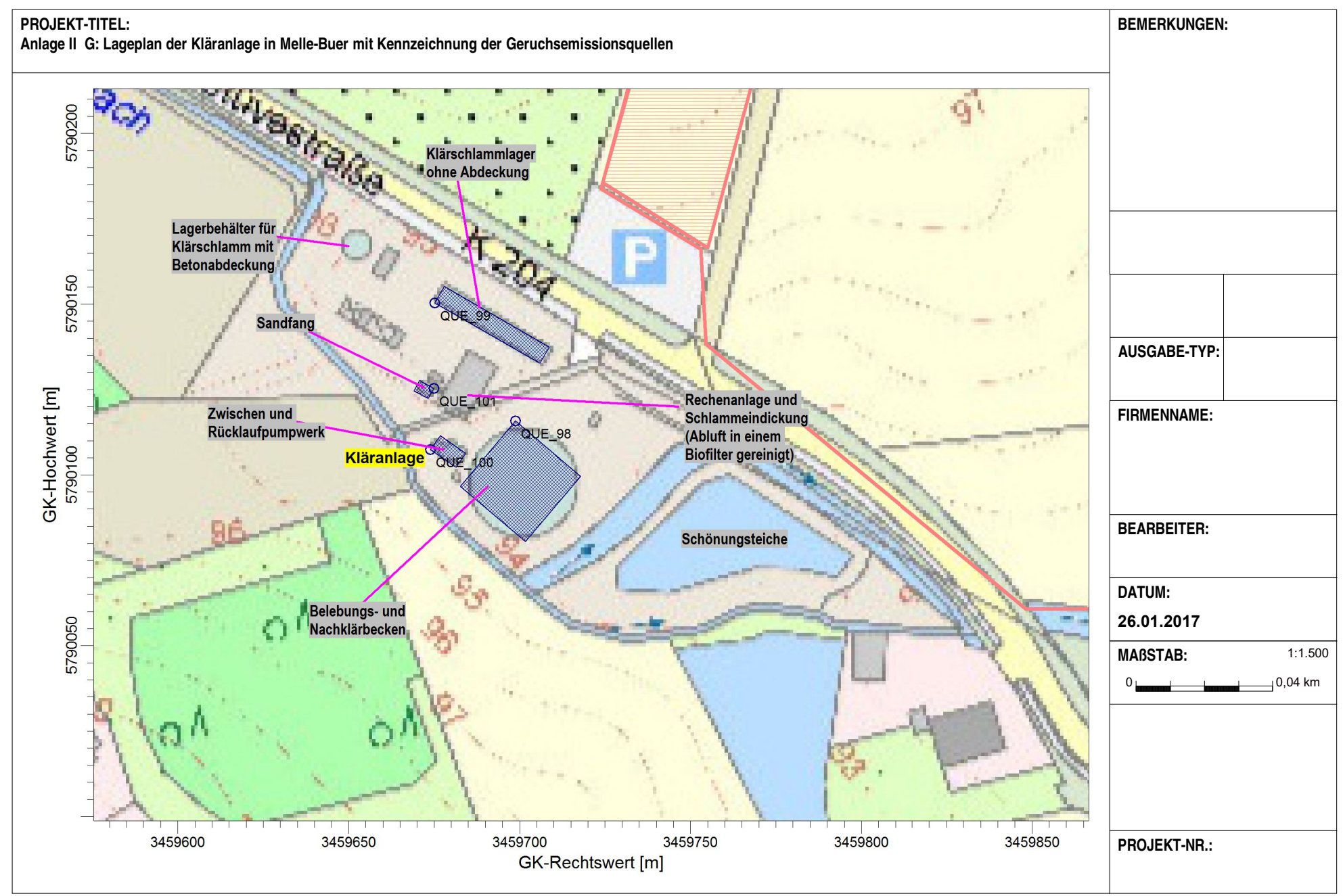

AUSTAL\View - Lakes Environmental Software & ArguSoft F:\AUSTAL\2017\MelleBuer\MelleBuer\MelleBuer\MelleBuer\MelleBuer\MelleBuer.aus

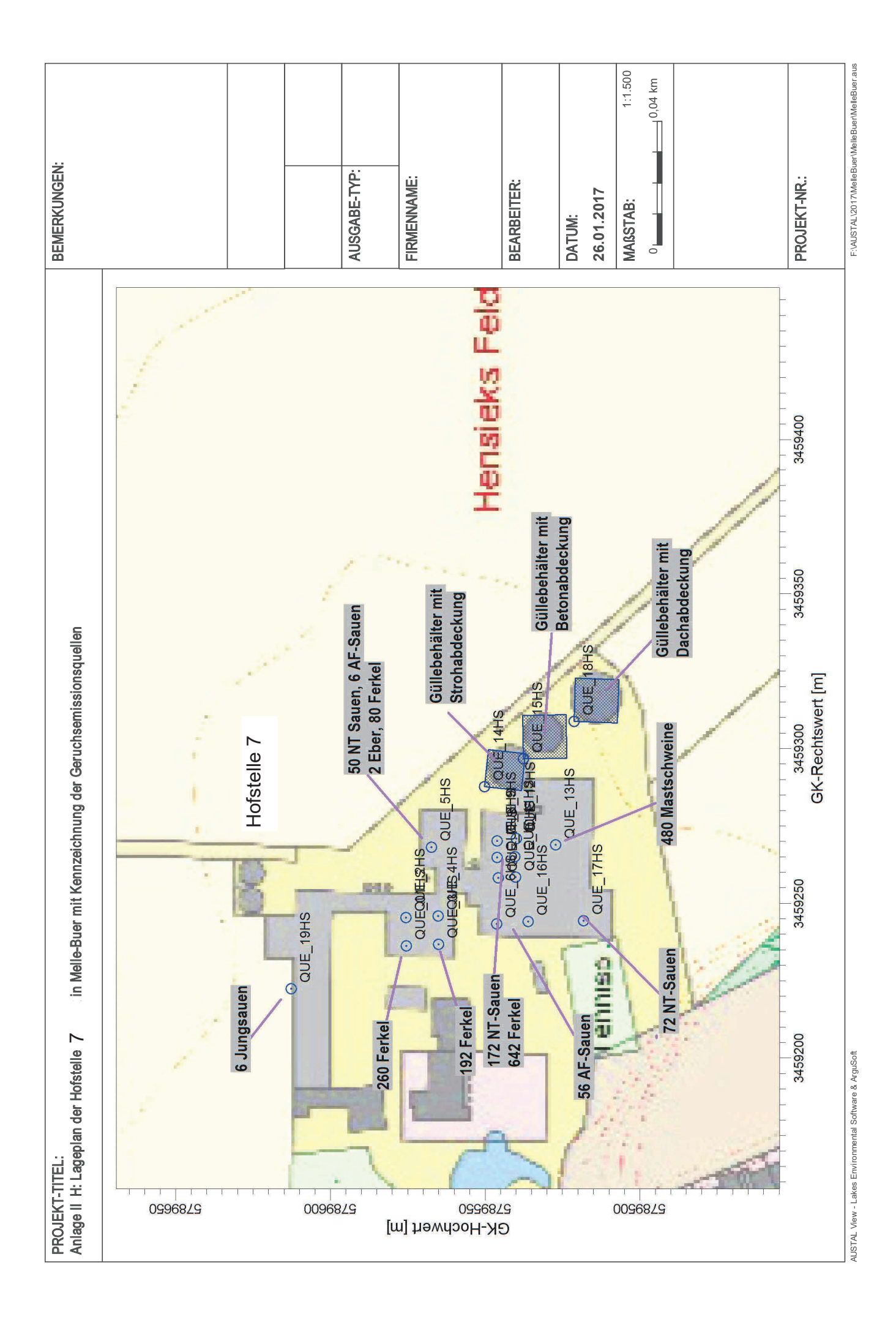
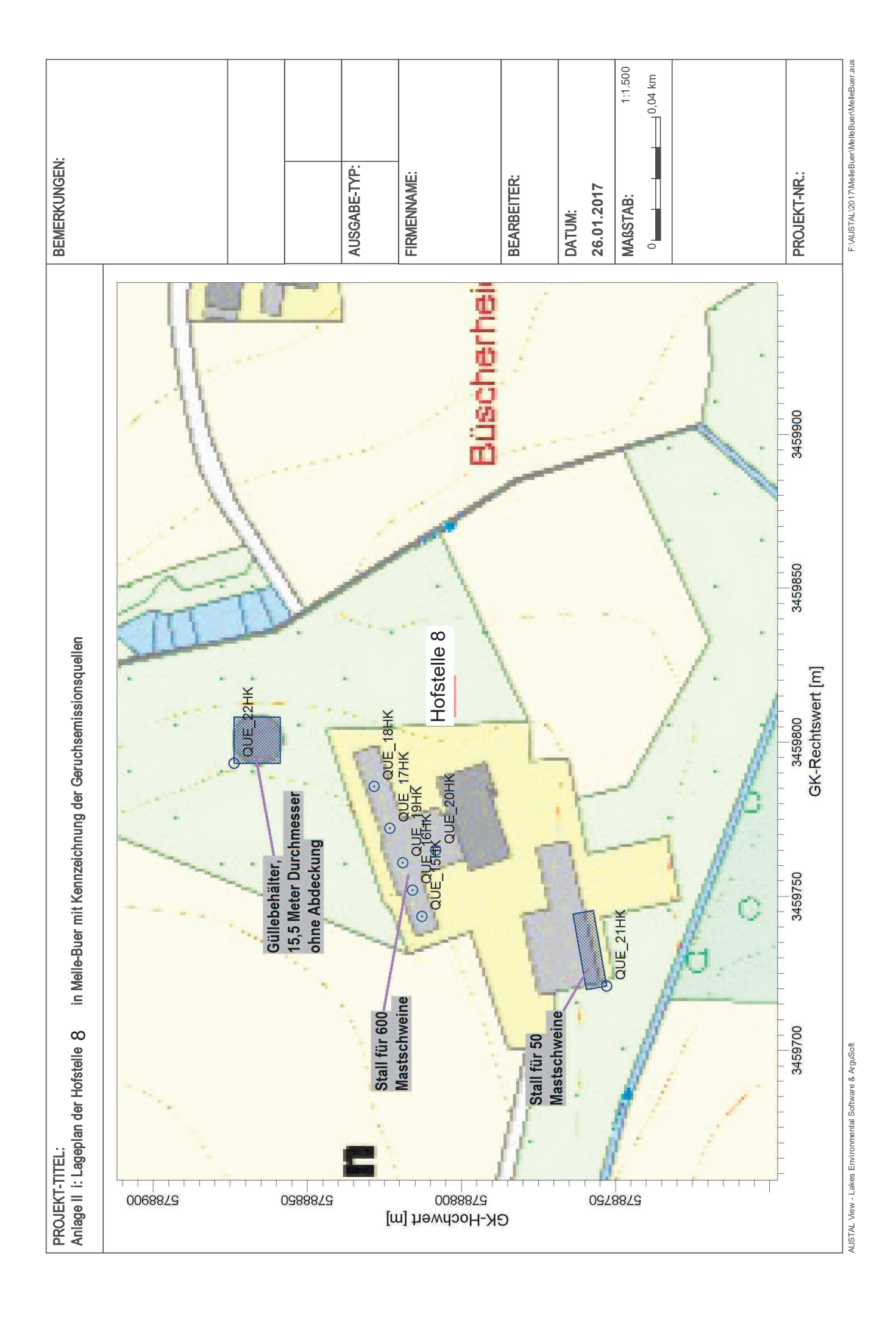

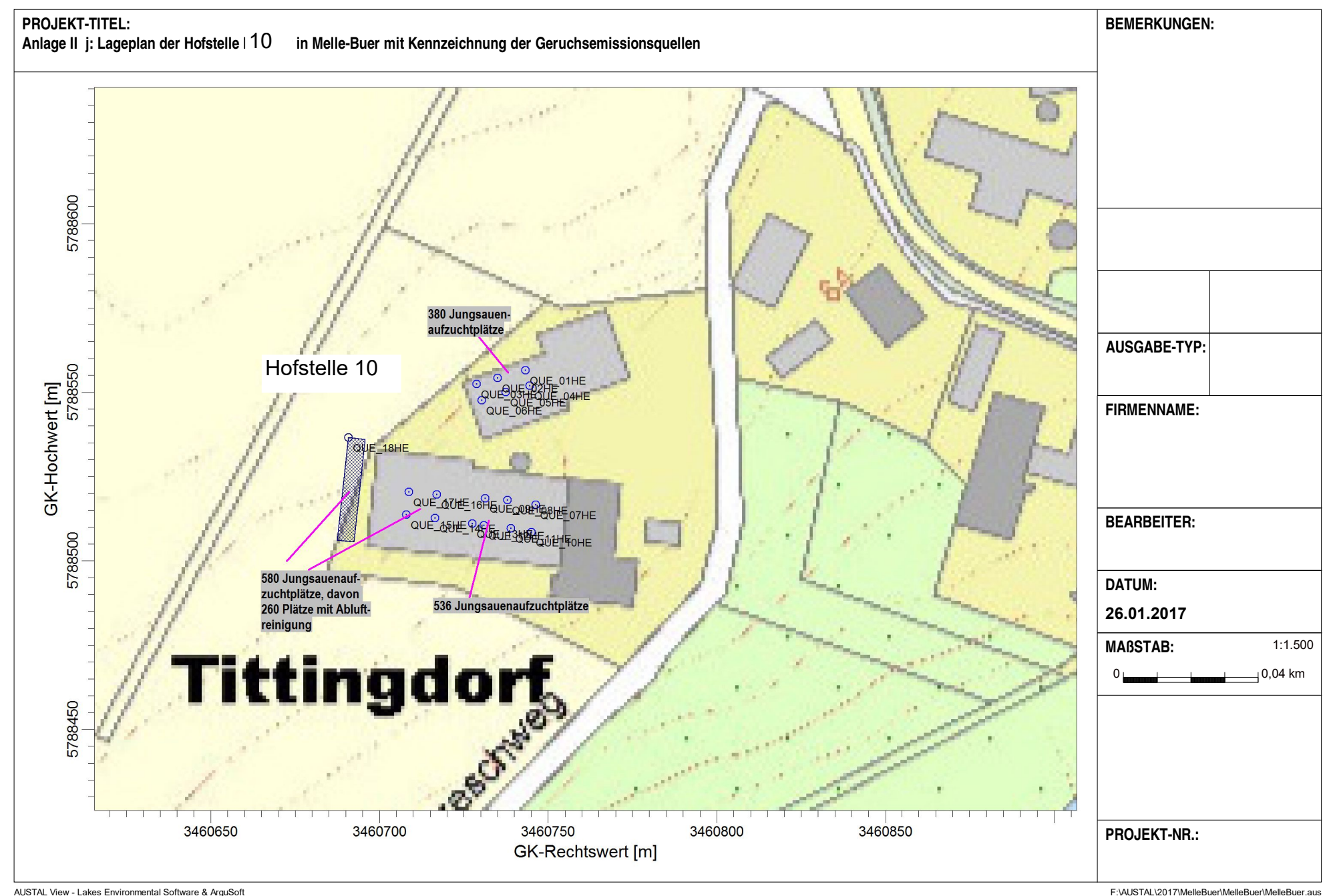

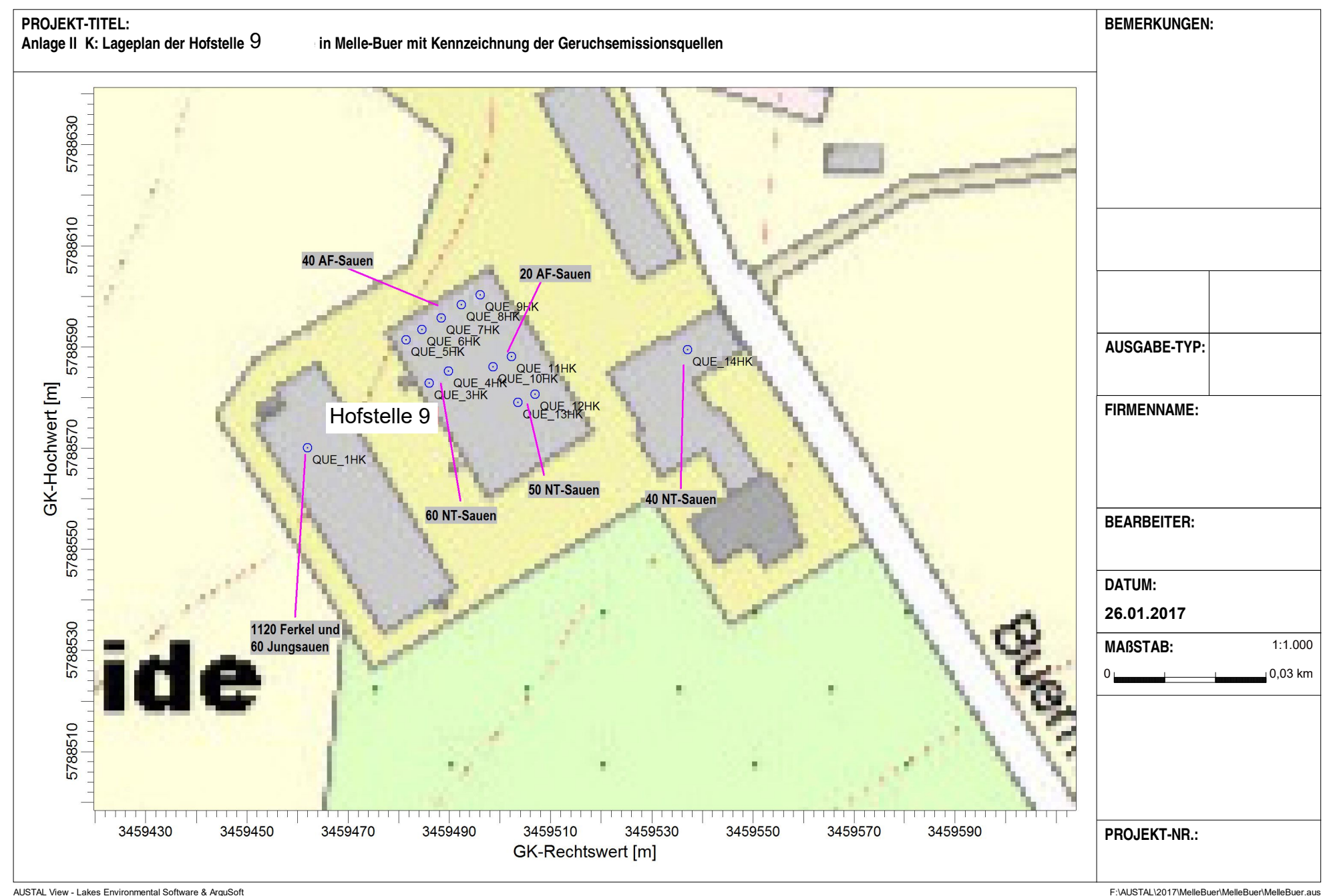

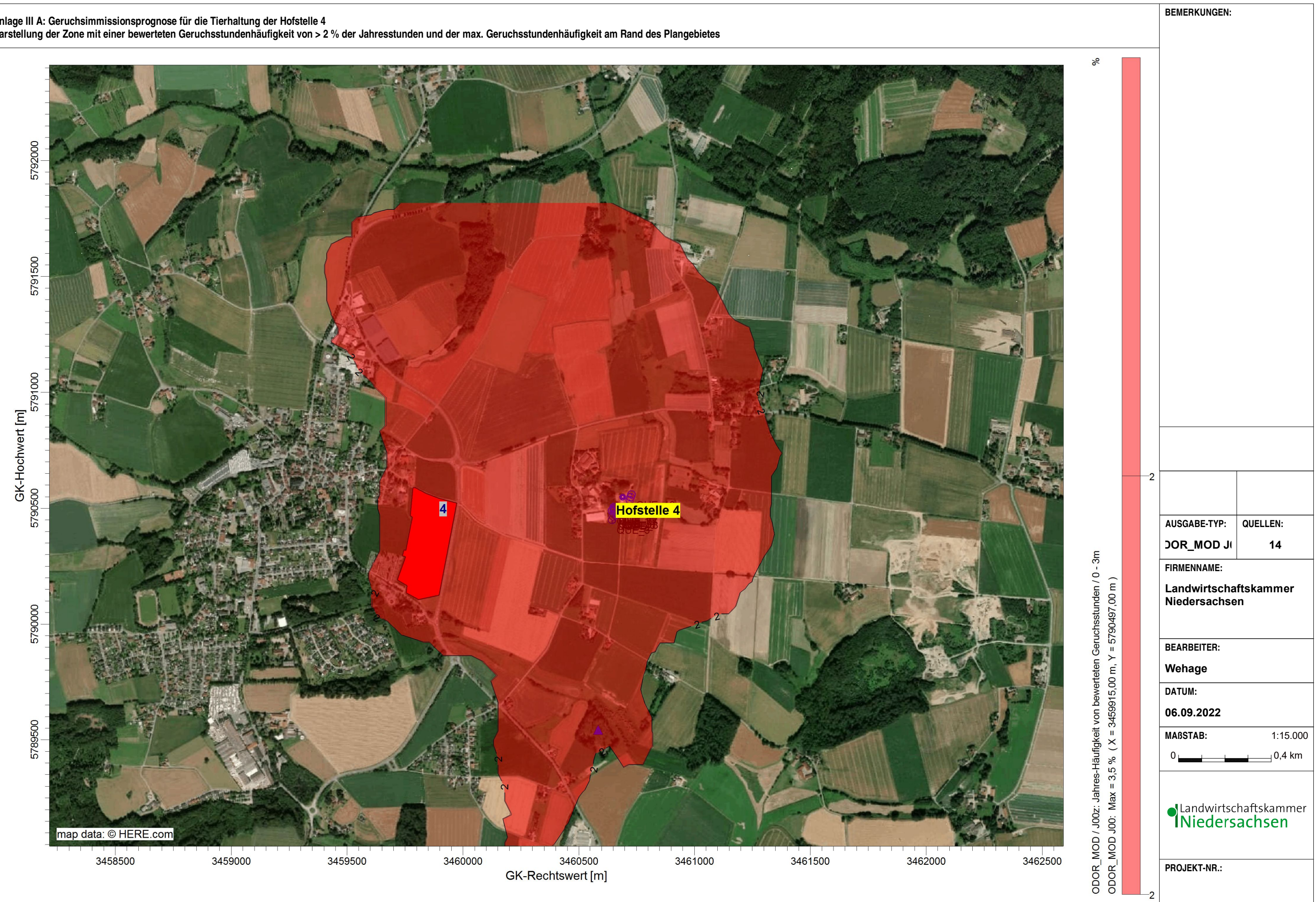

AUSTALL\AUSTAL1AUSTAL102021\MelleBuer\Harigalleine\Harigalleine\Harigalleine\Harigalleine\Harigalleine.aus

### **Anlage III A: Geruchsimmissionsprognose für die Tierhaltung der Hofstelle 4**

**Darstellung der Zone mit einer bewerteten Geruchsstundenhäufigkeit von > 2 % der Jahresstunden und der max. Geruchsstundenhäufigkeit am Rand des Plangebietes**

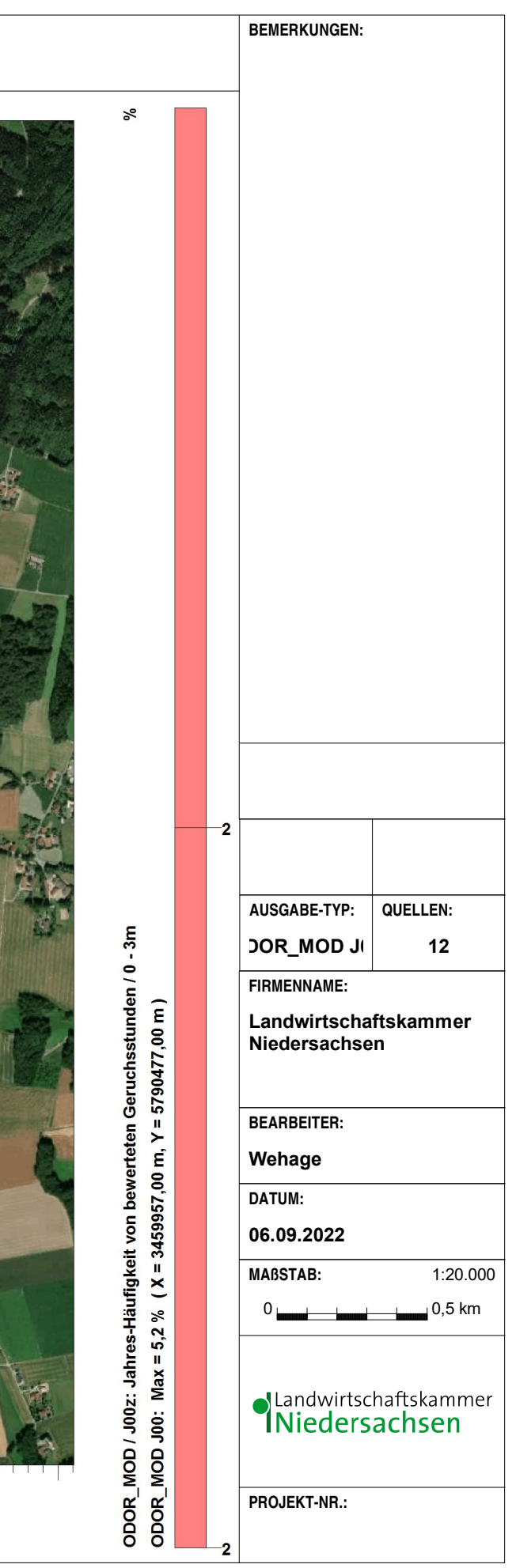

#### **Anlage III B: Geruchsimmissionsprognose für die Tierhaltung auf der Hofstelle 5 Darstellung der Zone mit einer bewerteten Geruchsstundenhäufigkeit von > 2 % der Jahresstunden und der Maximalbelastung in dem Plangebiet**

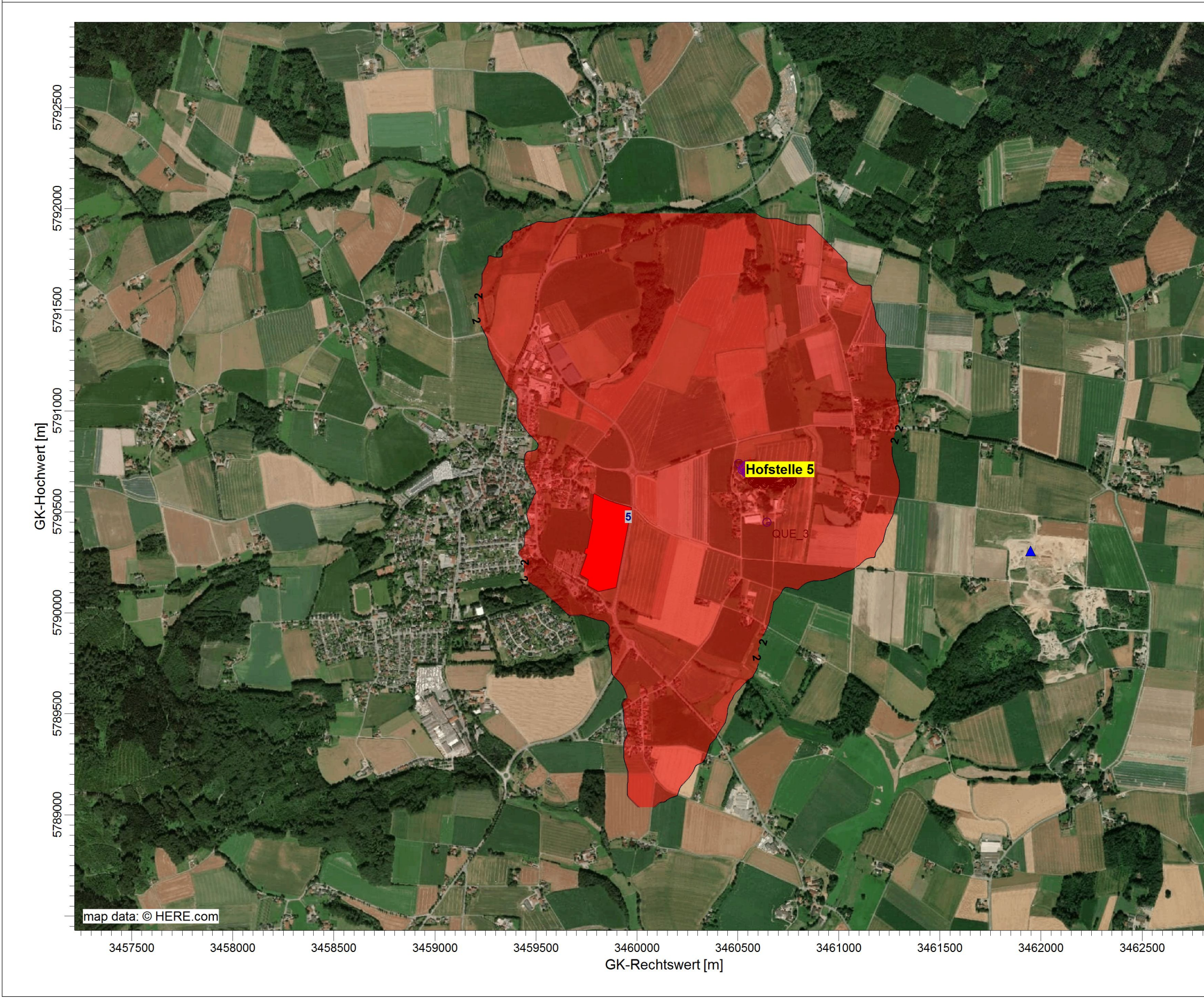

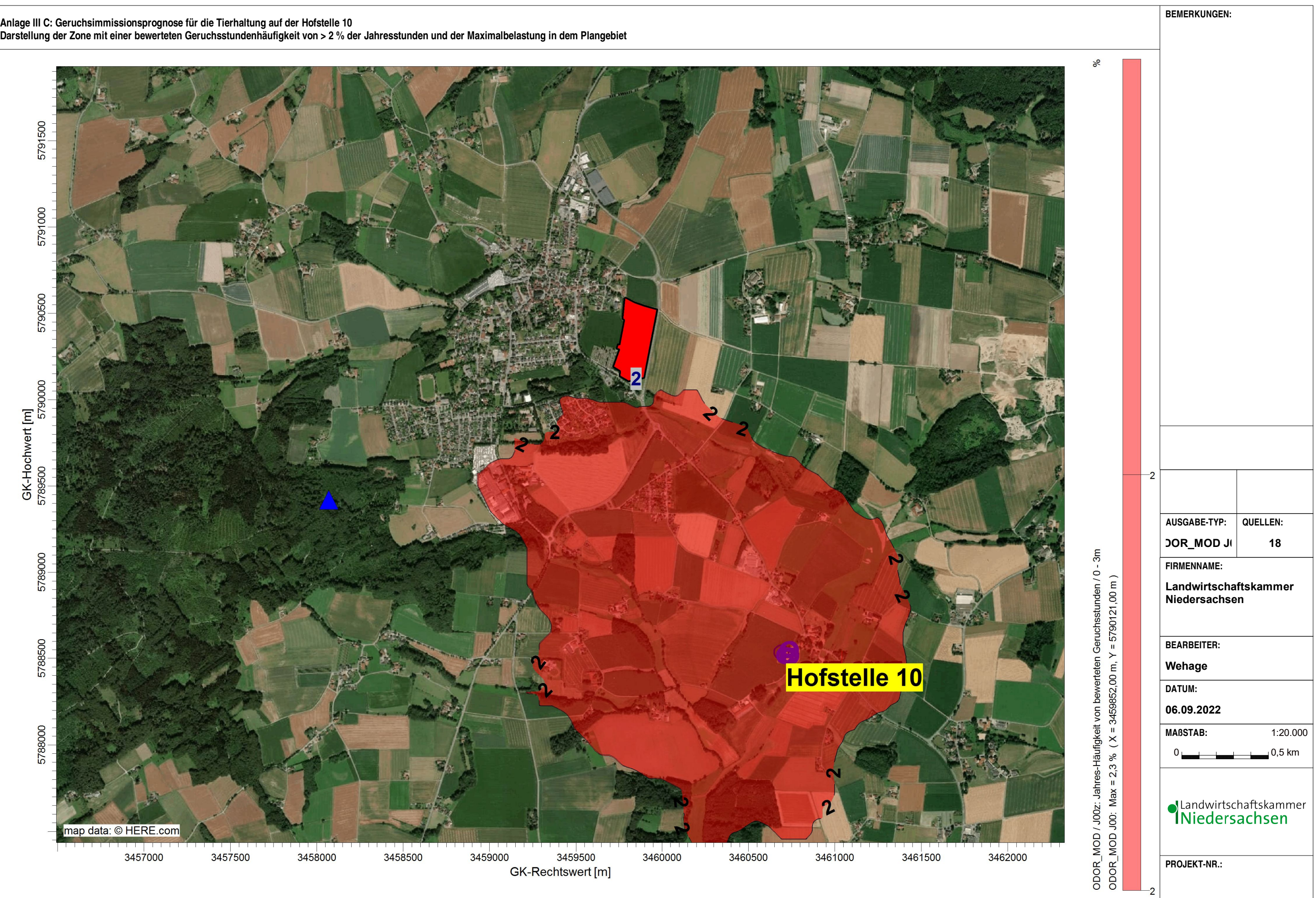

Oft D:\AUSTAL\AUSTAL102021\MelleBuer\Heinker\Heinker\Heinker\Heinker\Heinker\Heinker\Heinker\Heinker\Heinker\Heinker\Heinker\Heinker\Heinker\Heinker\Heinker\Heinker\Heinker\Heinker\Heinker\Heinker\Heinker\Heinker\Heinker\H

# **Anlage III C: Geruchsimmissionsprognose für die Tierhaltung auf der Hofstelle 10**

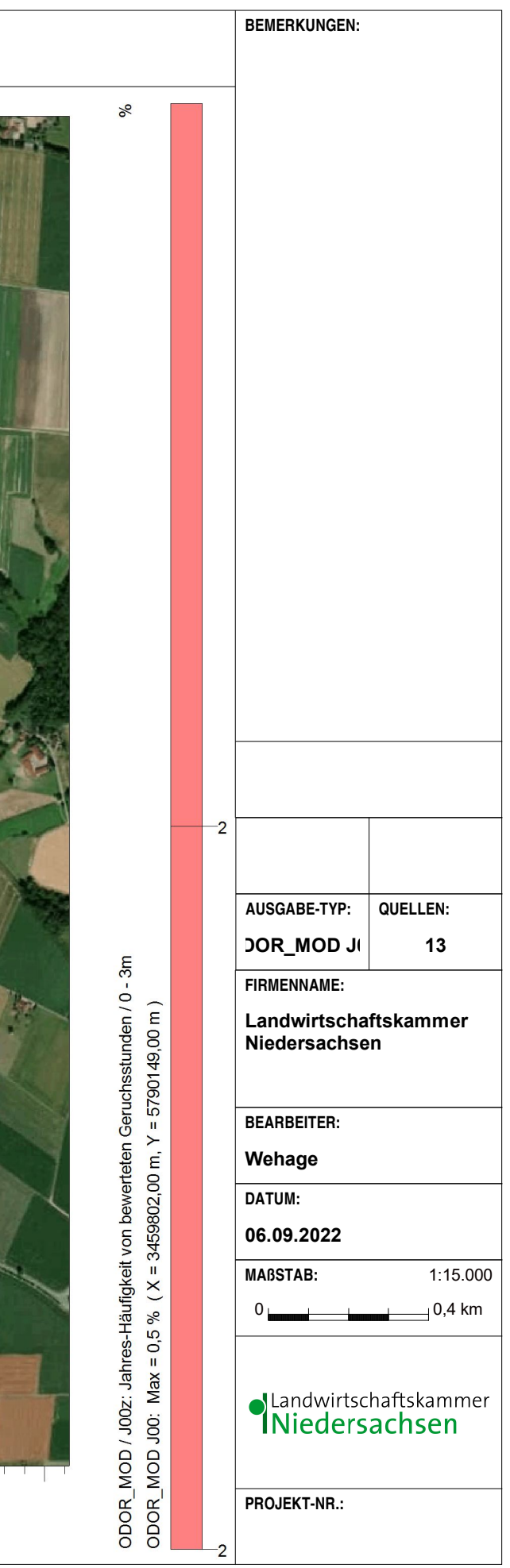

#### **Anlage III D: Geruchsimmissionsprognose für die Tierhaltung auf der Hofstelle 9 Darstellung der Zone mit einer bewerteten Geruchsstundenhäufigkeit von > 2 % der Jahresstunden und der Maximalbelastung in dem Plangebiet**

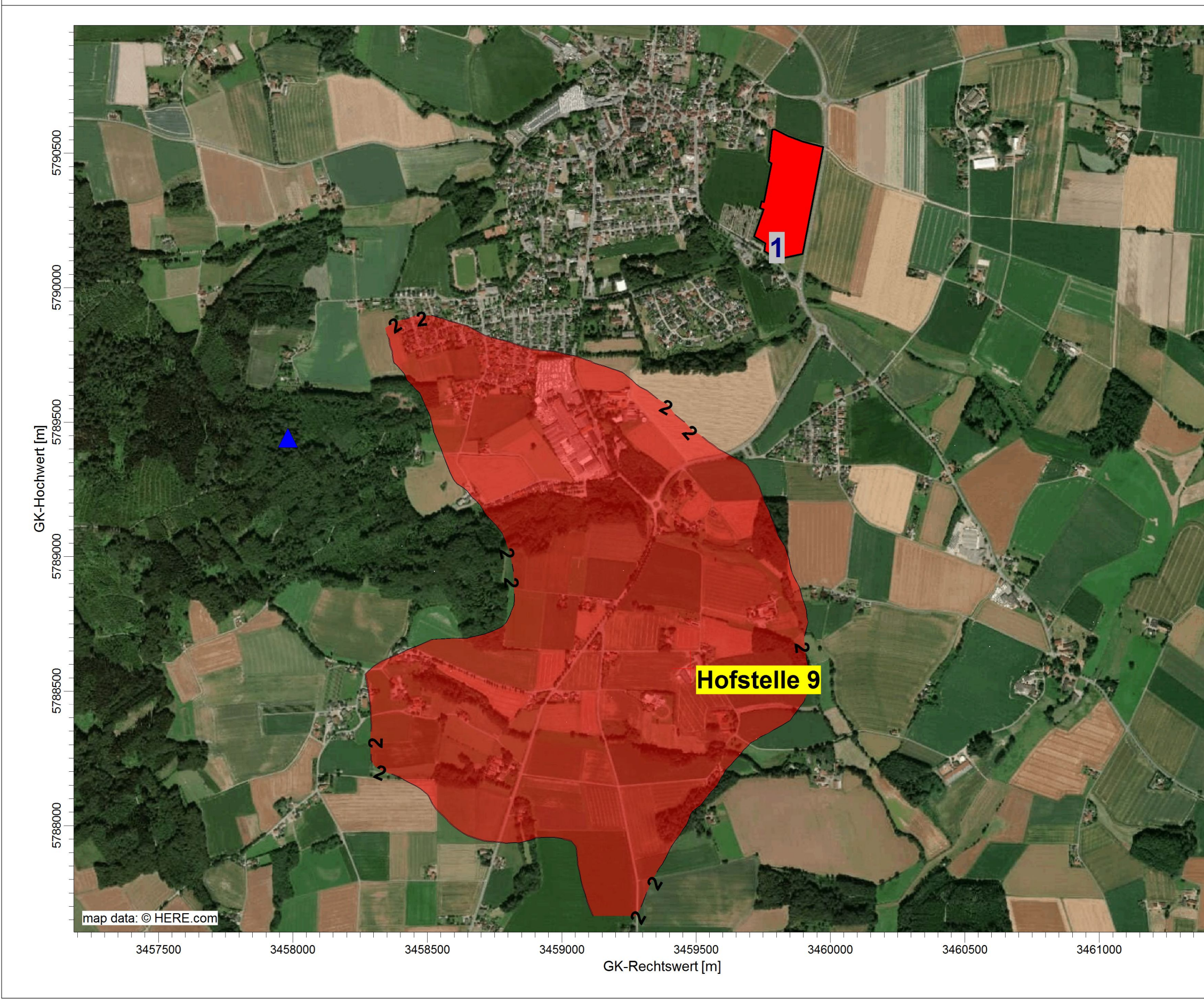

AUSTAL View - Lakes Environmental Software & ArguSoft D:\AUSTAL102021\MelleBuer\Heitkamp\Heitkamp.aus

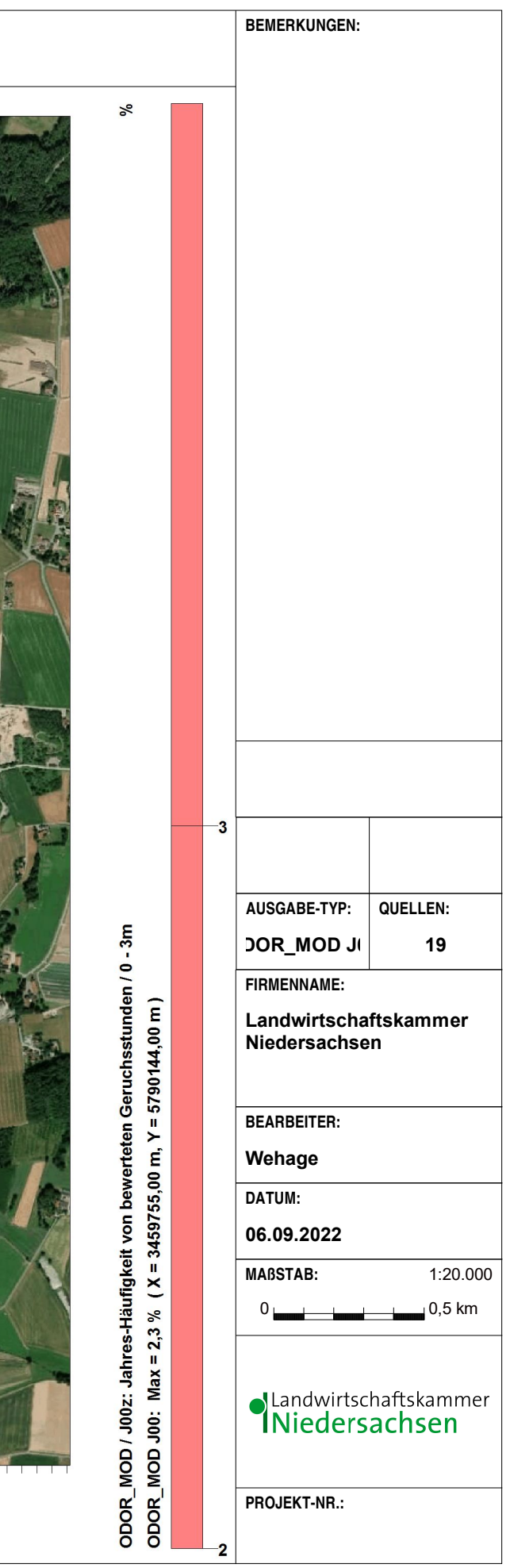

#### **Anlage III E: Geruchsimmissionsprognose für die Tierhaltung auf der Hofstelle 7 Darstellung der Zone mit einer bewerteten Geruchsstundenhäufigkeit von > 2 % der Jahresstunden und der Maximalbelastung in dem Plangebiet**

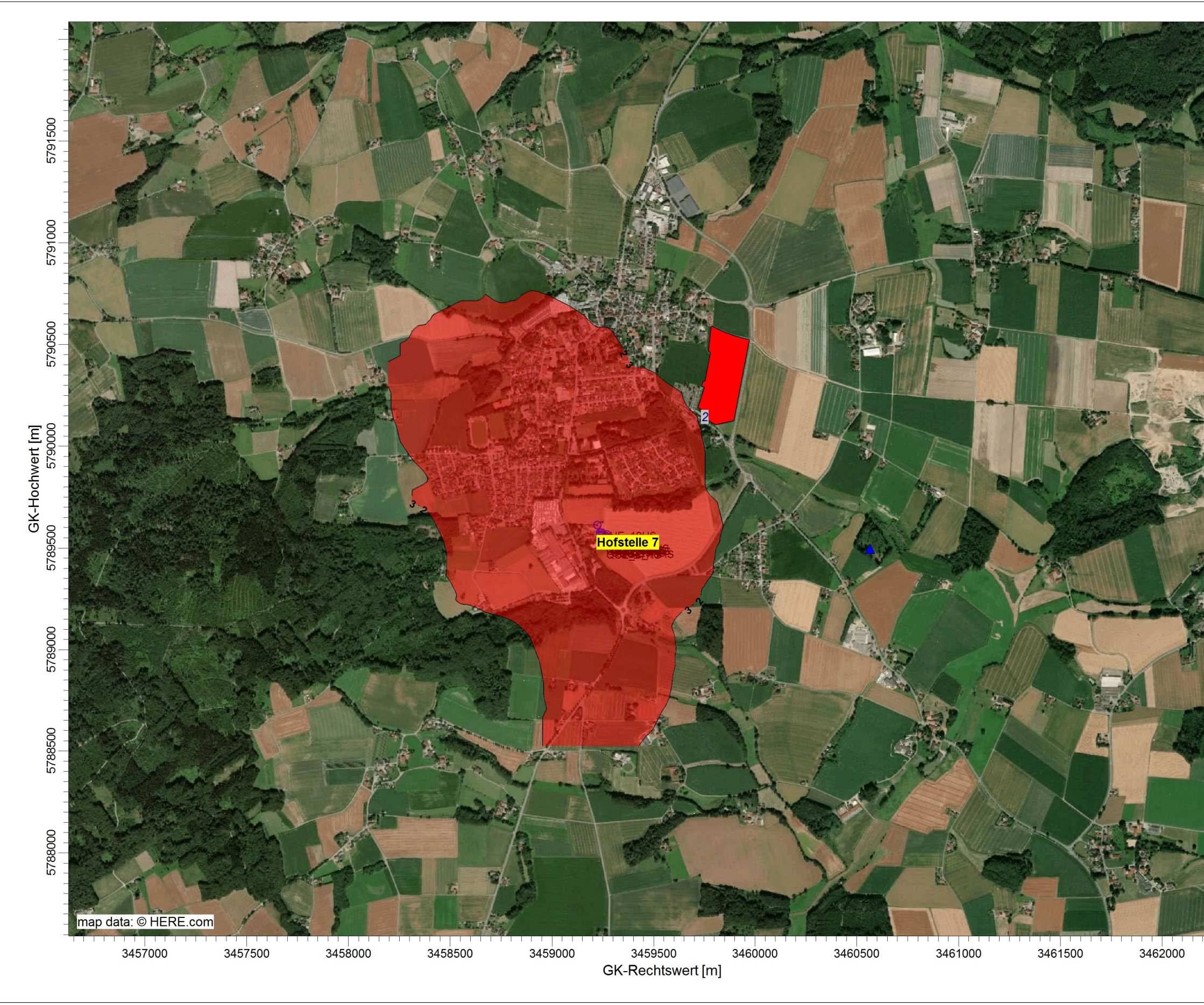

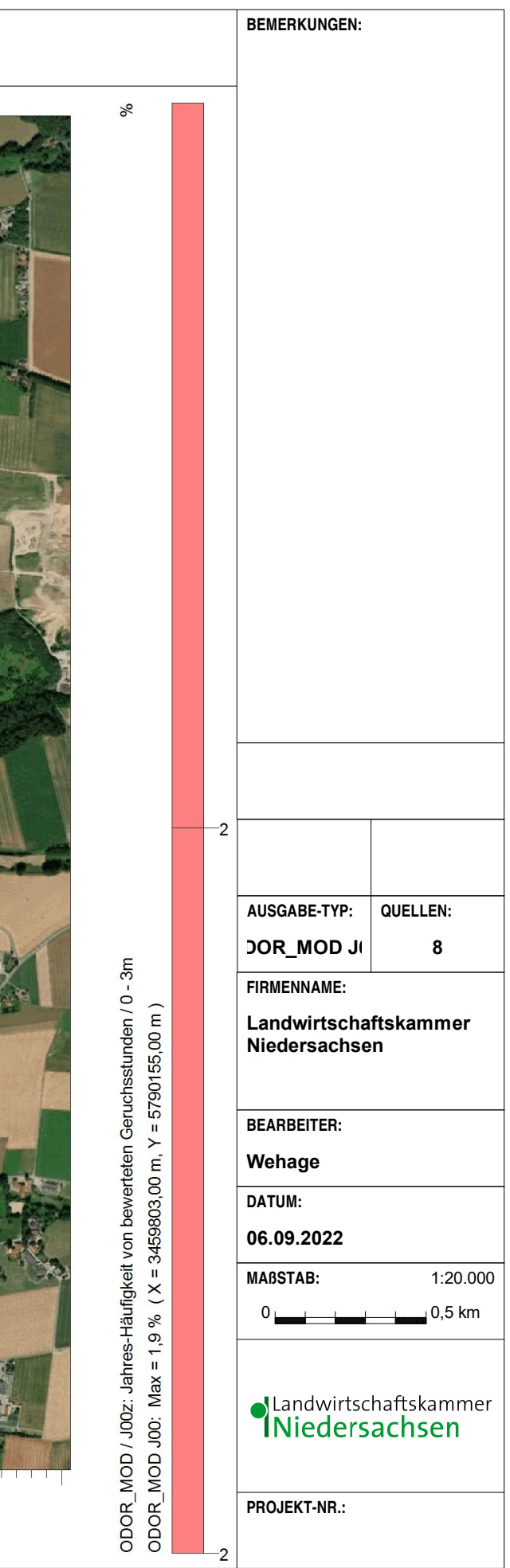

#### **Anlage III F: Geruchsimmissionsprognose für die Tierhaltung auf der Hofstelle 8 Darstellung der Zone mit einer bewerteten Geruchsstundenhäufigkeit von > 2 % der Jahresstunden und der Maximalbelastung in dem Plangebiet**

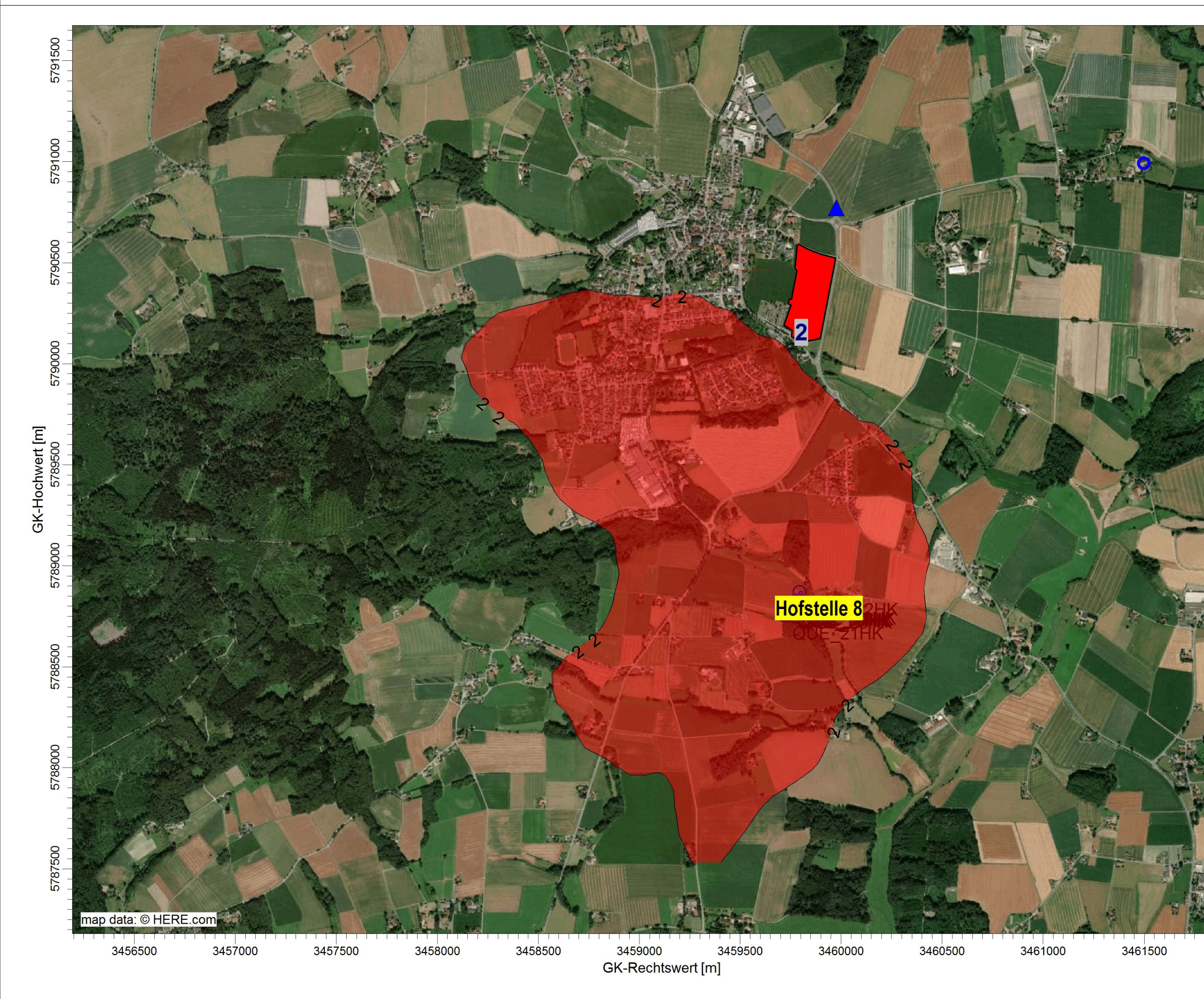

AUSTAL View - Lakes Environmental Software & ArguSoft D:\AUSTALAUSTALAUSTALAUSTAL102021\MelleBuer\Kaase\Kaase.aus

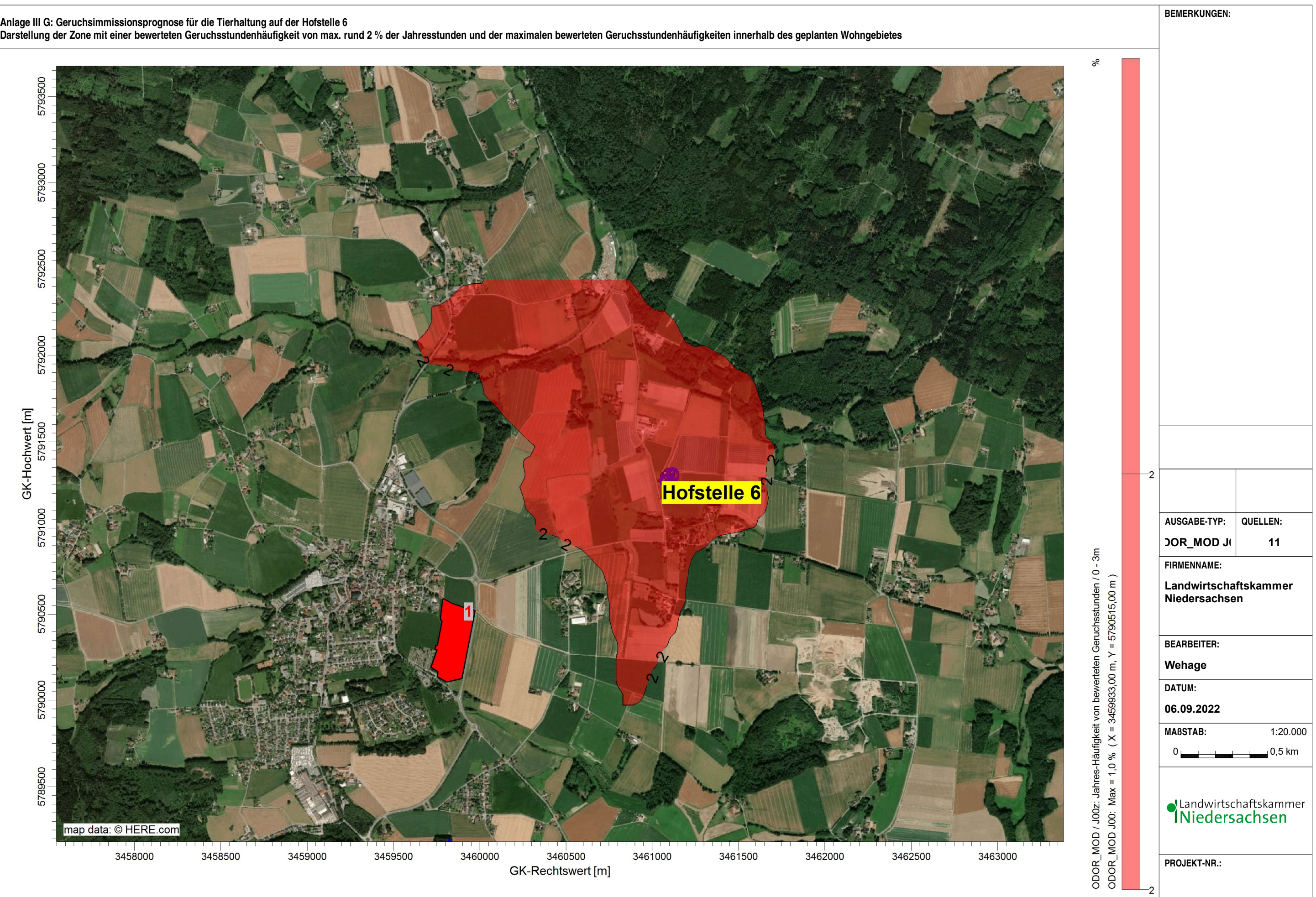

AUSTALView - Lakes Environmental Software & ArguSoft Channel Software & ArguSoft Channel Software & ArguSoft Channel Software & ArguSoft

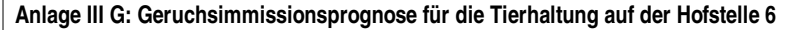

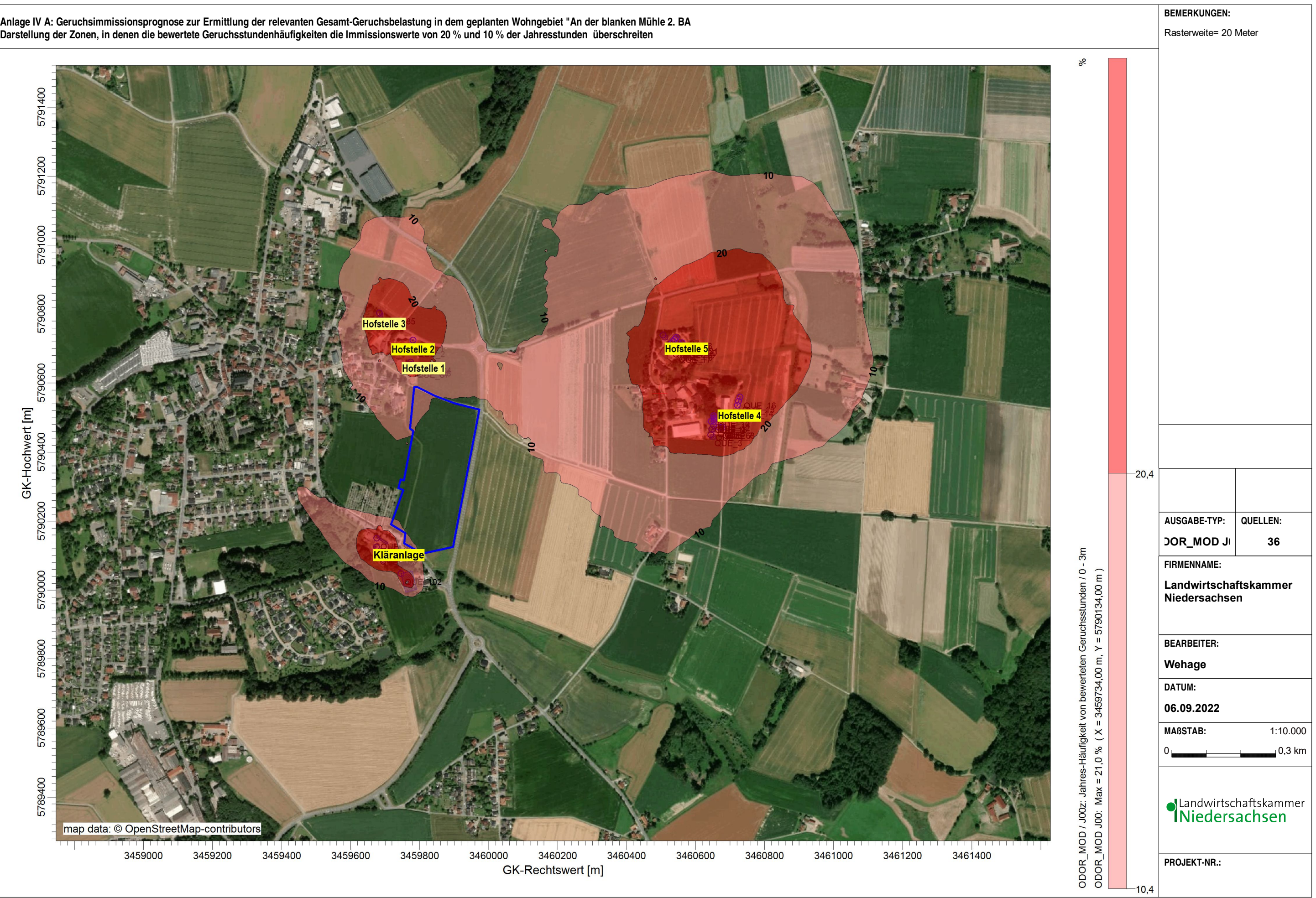

AUSTAL View - Lakes Environmental Software & ArguSoft D:\AUSTAL\AUSTAL102021\MelleBuer\Selekt\Selekt\Selekt\Selekt\Selekt\Selekt\Selekt\Selekt\Selekt\Selekt\Selekt\Selekt\Selekt\Selekt\Selekt\Selekt\Selekt\Selekt\Selekt\Se

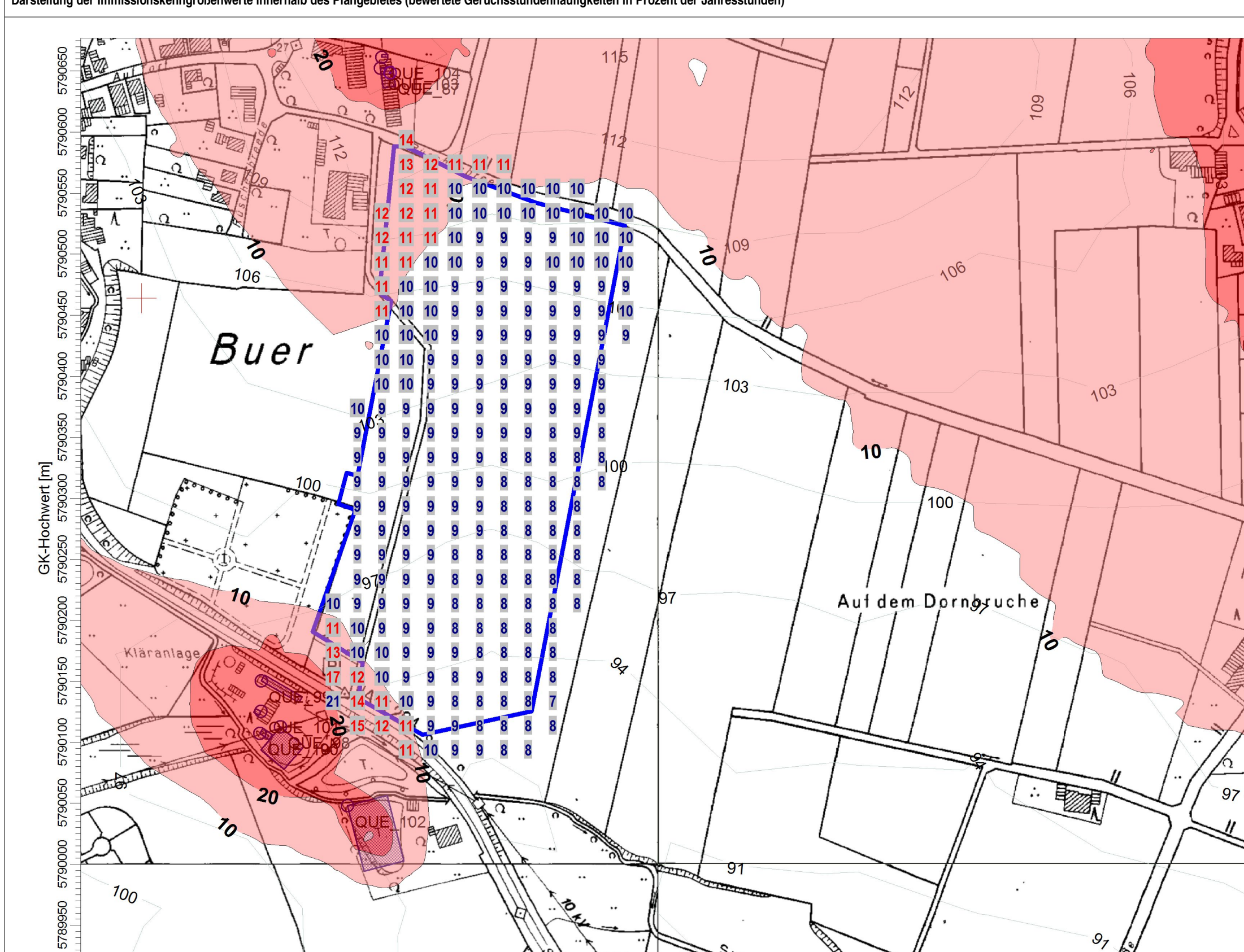

深 map data: © OpenStreetMap-contributors ′ - ว 3459550 3459600 3459650 3459700 3459750 3459800 3459850 3459900 3459950 3460000 3460050 3460100 3460150 3460200 3460250 3460300 3460350 3460400 3460450 3460500 **GK-Rechtswert** [m]

AUSTAL View - Lakes Environmental Software & ArguSoft Niew - Lakes Environmental Software & ArguSoft D:\AUSTAL102021\MelleBuer\Selekt\Selekt\Selekt\Selekt\Selekt\Selekt\Selekt\Selekt\Selekt\Selekt\Selekt\Selekt\Selekt\Sele

∥d

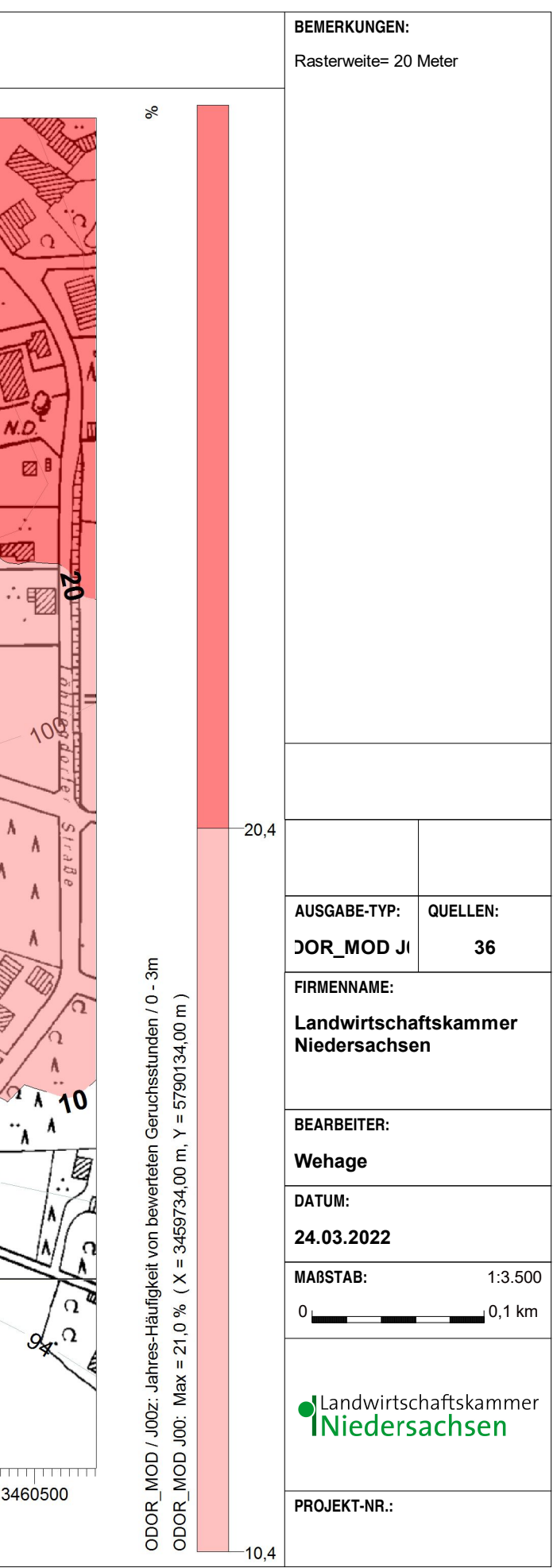

Ø

77).

∵,

**Anlage IV B: Geruchsimmissionsprognose zur Ermittlung der relevanten Gesamt-Geruchsbelastung in dem geplanten Wohngebiet "An der blanken Mühle 2. BA Darstellung der Immissionskenngrößenwerte innerhalb des Plangebietes (bewertete Geruchsstundenhäufigkeiten in Prozent der Jahresstunden)**

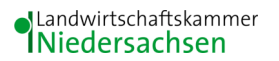

# **Anhang I**

## **Olfaktometrie**

Messungen zur Bestimmung von Geruchsstoffkonzentrationen erfolgen gemäß der GIRL nach den Vorschriften und Maßgaben der DIN EN 13725 vom Juli 2003. Bei der Olfaktometrie handelt es sich um eine kontrollierte Darbietung von Geruchsträgern und die Erfassung der dadurch beim Menschen hervorgerufenen Sinnesempfindungen. Sie dient einerseits der Bestimmung des menschlichen Geruchsvermögens andererseits der Bestimmung unbekannter Geruchskonzentration.

Die Durchführung von Messungen zur Bestimmung von Geruchskonzentrationen beginnt mit der Probenahme und Erfassung der Randbedingung. Während der Probenahme wird die Luftfeuchte und Außentemperatur mit Hilfe eines Thermo Hygrografen (Nr. 252, Firma Lambrecht, Göttingen) aufgezeichnet. Windgeschwindigkeit und -richtung werden, sofern von Relevanz, mit einem mechanischen Windschreiber nach Wölfe (Nr. 1482, der Firma Lambrecht, Göttingen) an einem repräsentativen Ort in Nähe des untersuchten Emittenten erfasst. Die Abgas- oder Ablufttemperatur wird mit einem Thermo-Anemometer (L. Nr. 3025- 700803 der Firma Thies-wallec) ermittelt oder aus anlagenseitigen Messeinrichtungen abgegriffen.

Der Betriebszustand der emittierenden Anlage/Quelle wird dokumentiert. Die Ermittlung des Abgas-/Abluftvolumenstromes wird mit Hilfe eines über die Zeit integrierend messenden Flügelradanemometers DVA 30 VT (Nr. 41338 der Firma Airflow, Rheinbach) oder aus Angaben über die anlagenseitig eingesetzte Technik durchgeführt.

Die Geruchsprobenahme erfolgt auf statische Weise mit dem Probenahmegerät CSD30 der Firma Ecoma mittels Unterdruckabsaugung in Nalophan-Beuteln. Hierbei handelt es sich um geruchsneutrale und annähernd diffusionsdichte Probenbeutel. Als Ansaugleitungen für das Probennahmegerät dienen Teflonschläuche. Je Betriebszustand und Emissionsquelle werden mindestens 3 Proben genommen.

Die an der Emissionsquelle gewonnenen Proben werden noch am gleichen Tag im Geruchslabor der LUFA Nord-West mit Hilfe eines Olfaktometers (Mannebeck TO6-H4P) mit Verdünnung nach dem Gasstrahlprinzip analysiert.

[1]

Der Probandenpool (ca. 15 Personen) setzt sich aus Mitarbeiterinnen und Mitarbeitern der LUFA zusammen, die sich regelmäßig hinsichtlich ihres Geruchsempfindens Probandeneignungstests unterziehen, um zu kontrollieren, ob ihr Geruchssinn als "normal" einzustufen ist. Nur solche Probanden, die innerhalb der einzuhaltenden Grenzen liegen, die für n-Butanol und H2S genannt sind, nehmen an der olfaktometrischen Analyse teil. Die Ergebnisse der Eignungstests werden in einer Karte dokumentiert.

Die Analyse erfolgt nach dem so genannten Limitverfahren. Zunächst wird den Probanden synthetische Luft dargeboten, um dann ausgehend von einem für die Probanden unbekannten Zeitpunkt Riechproben mit sukzessiv zunehmender Konzentrationsstufe darzubieten. Der jeweilige Proband teilt per Knopfdruck dem im Olfaktometer integrierten Computer mit, wenn er eine geruchliche Veränderung gegenüber der Vergleichsluft wahrnimmt oder nicht (Ja-Nein-Methode). Nach zwei positiv aufeinander folgenden Antworten wird die Messreihe des jeweiligen Probanden abgebrochen. Für jede durchgeführte Messreihe wird der Umschlagpunkt  $(Z_U)$  aus dem geometrischen Mittel der Verdünnung der letzten negativen und der beiden ersten positiven Antworten bestimmt. Die Probanden führen von der Geruchsprobe jeweils mindestens drei Messreihen durch. Aus den Logarithmen der Umschlagpunkte werden der arithmetische Mittelwert (M) und seine Standardabweichung (S) gebildet. Der Mittelwert als Potenz von 10 ergibt den  $\zeta$  oder Z  $_{(50)}$  – Wert, der die Geruchsstoffkonzentration angibt.

```
austal
Anhang III A: Rechenlaufprotokoll Hofstelle 4
2022-03-08 10:28:04 AUSTAL gestartet
   Ausbreitungsmodell AUSTAL, Version 3.1.2-WI-x
   Copyright (c) Umweltbundesamt, Dessau-Roßlau, 2002-2021
   Copyright (c) Ing.-Büro Janicke, Überlingen, 1989-2021
   ===============================================
   Modified by Petersen+Kade Software , 2021-08-10
   ===============================================
   Arbeitsverzeichnis: 
D:/LaufwerkG/AusbreitungsrechnungWehage2022/MelleBuer/Harigalleine/erg0008 
Erstellungsdatum des Programms: 2021-08-10 15:36:12
Das Programm läuft auf dem Rechner "LWK-OL-AUSTAL09".
============================= Beginn der Eingabe ============================
> settingspath "C:\Program Files (x86)\Lakes\AUSTAL View\Models\austal.settings"
> settingspath "C:\Program Files (x86)\Lakes\AUSTAL_View\Models\austal.settings"
> ti "MelleBuer" 'Projekt-Titel
> gx 3460738 'x-Koordinate des Bezugspunktes
> gy 5790521 'y-Koordinate des Bezugspunktes
> qs 1 'Qualitätsstufe
> az Belm16.akterm
> xa -153.00 'x-Koordinate des Anemometers
> ya -977.00 'y-Koordinate des Anemometers
> dd 60 'Zellengröße (m)
> x0 -1453 'x-Koordinate der l.u. Ecke des 
Gitters
> nx 50 'Anzahl Gitterzellen in X-Richtung
> y0 -1674 'y-Koordinate der l.u. Ecke des 
Gitters
> ny 50 'Anzahl Gitterzellen in Y-Richtung
> gh "Harigalleine.grid" 'Gelände-Datei
> \times 40 -93.60 -90.04 -85.47 -70.38 -63.62 -57.40
-84.79 -84.97 -84.41 -84.23 -93.40 -16.60 -13.61 
   -8.93
> yq -70.82 -54.34 -43.96 -48.78 -48.51 -48.51 
-32.31 -15.65 -21.26 -26.69 -31.56 14.94 27.10 
   39.08
> hq 0.00 0.00 0.00 0.00 0.00 0.00 
0.00 0.00 0.00 0.00 0.00 0.00 0.00 
   0.00
> aq 13.00 9.84 8.00 0.00 0.00 0.00 
0.00 0.00 0.00 0.00 0.00 0.00 0.00 
   0.00
> bq 13.00 9.92 8.00 0.00 0.00 0.00
```
austal 0.00 0.00 0.00 0.00 0.00 0.00 0.00 0.00 > cq 3.00 3.00 3.00 6.00 6.00 6.00 7.00 7.00 7.00 7.00 4.00 7.00 7.00 7.00 > wq 271.77 258.31 245.56 0.00 0.00 0.00 0.00 0.00 0.00 0.00 0.00 0.00 0.00 0.00 > dq 0.00 0.00 0.00 0.00 0.00 0.00 0.00 0.00 0.00 0.00 0.00 0.00 0.00 0.00  $>$  vq 0.00  $-$  0.00  $-$  0.00 0.00 0.00 0.00 0.00 0.00 0.00 0.00 0.00 0.00 0.00 0.00 0.00 > tq 0.00 0.00 0.00 0.00 0.00 0.00 0.00 0.00 0.00 0.00 0.00 0.00 0.00 0.00 > lq 0.0000 0.0000 0.0000 0.0000 0.0000 0.0000 0.0000 0.0000 0.0000 0.0000 0.0000 0.0000 0.0000 0.0000 > rq 0.00 0.00 0.00 0.00 0.00 0.00 0.00 0.00 0.00 0.00 0.00 0.00 0.00 0.00 > zq 0.0000 0.0000 0.0000 0.0000 0.0000 0.0000 0.0000 0.0000 0.0000 0.0000 0.0000 0.0000 0.0000 0.0000  $>$  sq 0.00  $\,$  0.00  $\,$  0.00  $\,$  0.00  $\,$  0.00  $\,$  0.00  $\,$  0.00  $\,$  0.00  $\,$ 0.00 0.00 0.00 0.00 0.00 0.00 0.00 0.00 > odor\_075 929.13 791.68 397.2 877.33 877.33 877.33 561.75 561.75 561.75 561.75 693 312.67 312.67 312.67 > odor\_100 0 0 0 0 0 0 0 0 0 0 0 0 0  $\theta$ > LIBPATH "D:/LaufwerkG/AusbreitungsrechnungWehage2022/MelleBuer/Harigalleine/lib" ============================== Ende der Eingabe ============================= Existierende Windfeldbibliothek wird verwendet. Anzahl CPUs: 8 Die Höhe hq der Quelle 1 beträgt weniger als 10 m. Die Höhe hq der Quelle 2 beträgt weniger als 10 m. Die Höhe hq der Quelle 3 beträgt weniger als 10 m. Die Höhe hq der Quelle 4 beträgt weniger als 10 m. Die Höhe hq der Quelle 5 beträgt weniger als 10 m. Die Höhe hq der Quelle 6 beträgt weniger als 10 m. Die Höhe hq der Quelle 7 beträgt weniger als 10 m. Die Höhe hq der Quelle 8 beträgt weniger als 10 m. Die Höhe hq der Quelle 9 beträgt weniger als 10 m. Die Höhe hq der Quelle 10 beträgt weniger als 10 m. Die Höhe hq der Quelle 11 beträgt weniger als 10 m.

Seite 2

austal Die Höhe hq der Quelle 12 beträgt weniger als 10 m. Die Höhe hq der Quelle 13 beträgt weniger als 10 m. Die Höhe hq der Quelle 14 beträgt weniger als 10 m. Die maximale Steilheit des Geländes ist 0.20 (0.17). Existierende Geländedatei zg00.dmna wird verwendet. Standard-Kataster z0-gk.dmna (58afd278) wird verwendet. Aus dem Kataster bestimmter Mittelwert von z0 ist 0.301 m. Der Wert von z0 wird auf 0.20 m gerundet. AKTerm "D:/LaufwerkG/AusbreitungsrechnungWehage2022/MelleBuer/Harigalleine/erg0008/Belm 16.akterm" mit 8784 Zeilen, Format 3 Es wird die Anemometerhöhe ha=15.3 m verwendet. Verfügbarkeit der AKTerm-Daten 100.0 %. Prüfsumme AUSTAL 5a45c4ae Prüfsumme TALDIA abbd92e1 Prüfsumme SETTINGS d0929e1c Prüfsumme AKTerm 9370dd9f ============================================================================= TMT: Auswertung der Ausbreitungsrechnung für "odor" TMT: 366 Mittel (davon ungültig: 0) TMT: Datei "D:/LaufwerkG/AusbreitungsrechnungWehage2022/MelleBuer/Harigalleine/erg0008/odor -j00z" ausgeschrieben. TMT: Datei "D:/LaufwerkG/AusbreitungsrechnungWehage2022/MelleBuer/Harigalleine/erg0008/odor -j00s" ausgeschrieben. TMT: Auswertung der Ausbreitungsrechnung für "odor\_075" TMT: 366 Mittel (davon ungültig: 0) TMT: Datei "D:/LaufwerkG/AusbreitungsrechnungWehage2022/MelleBuer/Harigalleine/erg0008/odor \_075-j00z" ausgeschrieben. TMT: Datei "D:/LaufwerkG/AusbreitungsrechnungWehage2022/MelleBuer/Harigalleine/erg0008/odor \_075-j00s" ausgeschrieben. TMT: Auswertung der Ausbreitungsrechnung für "odor\_100" TMT: 366 Mittel (davon ungültig: 0) TMT: Datei "D:/LaufwerkG/AusbreitungsrechnungWehage2022/MelleBuer/Harigalleine/erg0008/odor \_100-j00z" ausgeschrieben. TMT: Datei "D:/LaufwerkG/AusbreitungsrechnungWehage2022/MelleBuer/Harigalleine/erg0008/odor \_100-j00s" ausgeschrieben. TMT: Dateien erstellt von AUSTAL\_3.1.2-WI-x. =============================================================================

Auswertung der Ergebnisse: ==========================

Seite 3

#### austal

 DEP: Jahresmittel der Deposition J00: Jahresmittel der Konzentration/Geruchsstundenhäufigkeit Tnn: Höchstes Tagesmittel der Konzentration mit nn Überschreitungen Snn: Höchstes Stundenmittel der Konzentration mit nn Überschreitungen WARNUNG: Eine oder mehrere Quellen sind niedriger als 10 m. Die im folgenden ausgewiesenen Maximalwerte sind daher möglicherweise nicht relevant für eine Beurteilung!

Maximalwert der Geruchsstundenhäufigkeit bei z=1.5 m ===================================================== ODOR J00 : 100.0 % (+/- 0.0 ) bei x= -103 m, y= -84 m ( 23, 27) ODOR\_075 J00 : 100.0 % (+/- 0.0 ) bei x= -103 m, y= -84 m ( 23, 27) ODOR\_100 J00 : 0.0 % (+/- 0.0 ) ODOR\_MOD J00 : 75.0 % (+/- ? ) bei x= -103 m, y= -84 m ( 23, 27) =============================================================================

2022-03-08 11:11:31 AUSTAL beendet.

```
austal
Anhang III B: Rechenlaufprotokoll Hofstelle 5
2022-03-22 16:07:51 AUSTAL gestartet
   Ausbreitungsmodell AUSTAL, Version 3.1.2-WI-x
   Copyright (c) Umweltbundesamt, Dessau-Roßlau, 2002-2021
   Copyright (c) Ing.-Büro Janicke, Überlingen, 1989-2021
   ===============================================
   Modified by Petersen+Kade Software , 2021-08-10
   ===============================================
   Arbeitsverzeichnis: 
D:/AUSTAL/AUSTAL102021/MelleBuer/Brinkmeyeralleine/erg0008 
Erstellungsdatum des Programms: 2021-08-10 15:36:12
Das Programm läuft auf dem Rechner "LWK-OL-AUSTAL05".
============================= Beginn der Eingabe ============================
> settingspath "C:\Program Files (x86)\Lakes\AUSTAL View\Models\austal.settings"
> settingspath "C:\Program Files (x86)\Lakes\AUSTAL View\Models\austal.settings"
> ti "MelleBuer" 'Projekt-Titel
> gx 3460562 'x-Koordinate des Bezugspunktes
> gy 5790722 'y-Koordinate des Bezugspunktes
> qs 1 'Qualitätsstufe
> az Belm.akterm
> xa 1387.00 'x-Koordinate des Anemometers
> ya -415.00 'y-Koordinate des Anemometers
> dd 60 'Zellengröße (m)
> x0 -1415 'x-Koordinate der l.u. Ecke des 
Gitters
> nx 50 'Anzahl Gitterzellen in X-Richtung
> y0 -1715 'y-Koordinate der l.u. Ecke des 
Gitters
> ny 50 'Anzahl Gitterzellen in Y-Richtung
> gh "Brinkmeyeralleine.grid" 'Gelände-Datei
> xq 82.40 -20.96 -16.55 -10.08 -5.41 -0.68-38.56 -17.40 -21.98 -27.07 -32.16 -56.04
> yq -271.82 -29.32 -23.10 -16.62 -10.14 -4.34
-14.20 10.85 5.50 -0.87 -7.08 17.59
> hq 0.00 0.00 0.00 0.00 0.00 0.00 
0.00 0.00 0.00 0.00 0.00 0.00
> aq 13.00 0.00 0.00 0.00 0.00 0.00 
0.00 0.00 0.00 0.00 0.00 14.00
> bq 13.00 0.00 0.00 0.00 0.00 0.00 
0.00 0.00 0.00 0.00 0.00 14.00
> cq 3.00 6.50 6.50 6.50 6.50 6.50 
6.50 6.50 6.50 6.50 6.50 4.00
> wq 271.77 0.00 0.00 0.00 0.00 0.00 
0.00 0.00 0.00 0.00 0.00 266.10
```

```
Seite 1
```
austal > dq 0.00 0.00 0.00 0.00 0.00 0.00 0.00 0.00 0.00 0.00 0.00 0.00  $>$  vq 0.00  $-$  0.00  $-$  0.00  $-$  0.00  $-$  0.00  $-$  0.00  $-$  0.00 0.00 0.00 0.00 0.00 0.00 0.00 > tq 0.00 0.00 0.00 0.00 0.00 0.00 0.00 0.00 0.00 0.00 0.00 0.00 > lq 0.0000 0.0000 0.0000 0.0000 0.0000 0.0000 0.0000 0.0000 0.0000 0.0000 0.0000 0.0000 > rq 0.00 0.00 0.00 0.00 0.00 0.00 0.00 0.00 0.00 0.00 0.00 0.00 > zq 0.0000 0.0000 0.0000 0.0000 0.0000 0.0000 0.0000 0.0000 0.0000 0.0000 0.0000 0.0000 > sq 0.00 0.00 0.00 0.00 0.00 0.00 0.00 0.00 0.00 0.00 0.00 0.00 > odor\_075 929.13 840 840 840 840 840 840 840 840 840 840 1270.21 > odor\_100 0 0 0 0 0 0 0 0 0 0 0 0 > LIBPATH "D:/AUSTAL/AUSTAL102021/MelleBuer/Brinkmeyeralleine/lib" ============================== Ende der Eingabe ============================= Existierende Windfeldbibliothek wird verwendet. Anzahl CPUs: 8 Die Höhe hq der Quelle 1 beträgt weniger als 10 m. Die Höhe hq der Quelle 2 beträgt weniger als 10 m. Die Höhe hq der Quelle 3 beträgt weniger als 10 m. Die Höhe hq der Quelle 4 beträgt weniger als 10 m. Die Höhe hq der Quelle 5 beträgt weniger als 10 m. Die Höhe hq der Quelle 6 beträgt weniger als 10 m. Die Höhe hq der Quelle 7 beträgt weniger als 10 m. Die Höhe hq der Quelle 8 beträgt weniger als 10 m. Die Höhe hq der Quelle 9 beträgt weniger als 10 m. Die Höhe hq der Quelle 10 beträgt weniger als 10 m. Die Höhe hq der Quelle 11 beträgt weniger als 10 m. Die Höhe hq der Quelle 12 beträgt weniger als 10 m. Die maximale Steilheit des Geländes ist 0.17 (0.14). Existierende Geländedatei zg00.dmna wird verwendet. Standard-Kataster z0-gk.dmna (58afd278) wird verwendet. Aus dem Kataster bestimmter Mittelwert von z0 ist 0.171 m. Der Wert von z0 wird auf 0.20 m gerundet. AKTerm "D:/AUSTAL/AUSTAL102021/MelleBuer/Brinkmeyeralleine/erg0008/Belm.akterm" mit 8784 Zeilen, Format 3 Es wird die Anemometerhöhe ha=13.5 m verwendet. Verfügbarkeit der AKTerm-Daten 100.0 %. Prüfsumme AUSTAL 5a45c4ae Prüfsumme TALDIA abbd92e1 Prüfsumme SETTINGS d0929e1c Prüfsumme AKTerm 2a546e2c

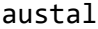

=============================================================================

TMT: Auswertung der Ausbreitungsrechnung für "odor" TMT: 366 Mittel (davon ungültig: 0) TMT: Datei "D:/AUSTAL/AUSTAL102021/MelleBuer/Brinkmeyeralleine/erg0008/odor-j00z" ausgeschrieben. TMT: Datei "D:/AUSTAL/AUSTAL102021/MelleBuer/Brinkmeyeralleine/erg0008/odor-j00s" ausgeschrieben. TMT: Auswertung der Ausbreitungsrechnung für "odor\_075" TMT: 366 Mittel (davon ungültig: 0) TMT: Datei "D:/AUSTAL/AUSTAL102021/MelleBuer/Brinkmeyeralleine/erg0008/odor\_075-j00z" ausgeschrieben. TMT: Datei "D:/AUSTAL/AUSTAL102021/MelleBuer/Brinkmeyeralleine/erg0008/odor\_075-j00s" ausgeschrieben. TMT: Auswertung der Ausbreitungsrechnung für "odor\_100" TMT: 366 Mittel (davon ungültig: 0) TMT: Datei "D:/AUSTAL/AUSTAL102021/MelleBuer/Brinkmeyeralleine/erg0008/odor\_100-j00z" ausgeschrieben. TMT: Datei "D:/AUSTAL/AUSTAL102021/MelleBuer/Brinkmeyeralleine/erg0008/odor\_100-j00s" ausgeschrieben. TMT: Dateien erstellt von AUSTAL\_3.1.2-WI-x. ============================================================================= Auswertung der Ergebnisse: ========================== DEP: Jahresmittel der Deposition J00: Jahresmittel der Konzentration/Geruchsstundenhäufigkeit Tnn: Höchstes Tagesmittel der Konzentration mit nn Überschreitungen Snn: Höchstes Stundenmittel der Konzentration mit nn Überschreitungen WARNUNG: Eine oder mehrere Quellen sind niedriger als 10 m. Die im folgenden ausgewiesenen Maximalwerte sind daher möglicherweise nicht relevant für eine Beurteilung! Maximalwert der Geruchsstundenhäufigkeit bei z=1.5 m ===================================================== ODOR J00 : 100.0 % (+/- 0.0 ) bei x= -65 m, y= -5 m ( 23, 29) ODOR 075 J00 : 100.0 % (+/- 0.0 ) bei x= -65 m, y= -5 m ( 23, 29) ODOR\_100 J00 : 0.0 % (+/- 0.0 ) ODOR\_MOD J00 : 75.0 % (+/- ? ) bei x= -65 m, y= -5 m ( 23, 29) =============================================================================

2022-03-22 16:58:02 AUSTAL beendet.

austal

austal Anhang III C: Rechenlaufprotokoll Hofstelle 10 2022-03-08 11:11:47 AUSTAL gestartet Ausbreitungsmodell AUSTAL, Version 3.1.2-WI-x Copyright (c) Umweltbundesamt, Dessau-Roßlau, 2002-2021 Copyright (c) Ing.-Büro Janicke, Überlingen, 1989-2021 =============================================== Modified by Petersen+Kade Software , 2021-08-10 =============================================== Arbeitsverzeichnis: D:/LaufwerkG/AusbreitungsrechnungWehage2022/MelleBuer/Heinker/erg0008 Erstellungsdatum des Programms: 2021-08-10 15:36:12 Das Programm läuft auf dem Rechner "LWK-OL-AUSTAL09". ============================= Beginn der Eingabe ============================ > settingspath "C:\Program Files (x86)\Lakes\AUSTAL View\Models\austal.settings" > settingspath "C:\Program Files (x86)\Lakes\AUSTAL View\Models\austal.settings" > ti "MelleBuer" 'Projekt-Titel > gx 3461040 'x-Koordinate des Bezugspunktes > gy 5788439 'y-Koordinate des Bezugspunktes > z0 0.20 'Rauigkeitslänge > qs 1 'Qualitätsstufe > az Belm16.akterm > xa -2971.00 'x-Koordinate des Anemometers > ya 981.00 'y-Koordinate des Anemometers > dd 70 'Zellengröße (m) > x0 -3043 'x-Koordinate der l.u. Ecke des Gitters > nx 60 'Anzahl Gitterzellen in X-Richtung > y0 -1293 'y-Koordinate der l.u. Ecke des Gitters > ny 60 'Anzahl Gitterzellen in Y-Richtung > os +NOSTANDARD > gh "Heinker.grid" 'Gelände-Datei > xq -296.75 -305.02 -311.23 -295.43 -302.55 -309.67 -293.77 -302.04 -308.64 -294.97 -301.08 -309.12 -312.47 -323.51 -332.02 -323.03 -331.30 -349.21 > yq 117.58 115.28 113.44 112.99 111.02 108.72 77.70 79.02 79.62 69.55 70.63 71.59 72.07 73.75 74.71 80.70 81.54 97.56 > hq 0.00 0.00 0.00 0.00 0.00 0.00 0.00 0.00 0.00 0.00 0.00 0.00 0.00 0.00 0.00 0.00 0.00 0.00 > aq 0.00 0.00 0.00 0.00 0.00 0.00 0.00 0.00 0.00 0.00 0.00 0.00 0.00 0.00 0.00 0.00 0.00 30.64

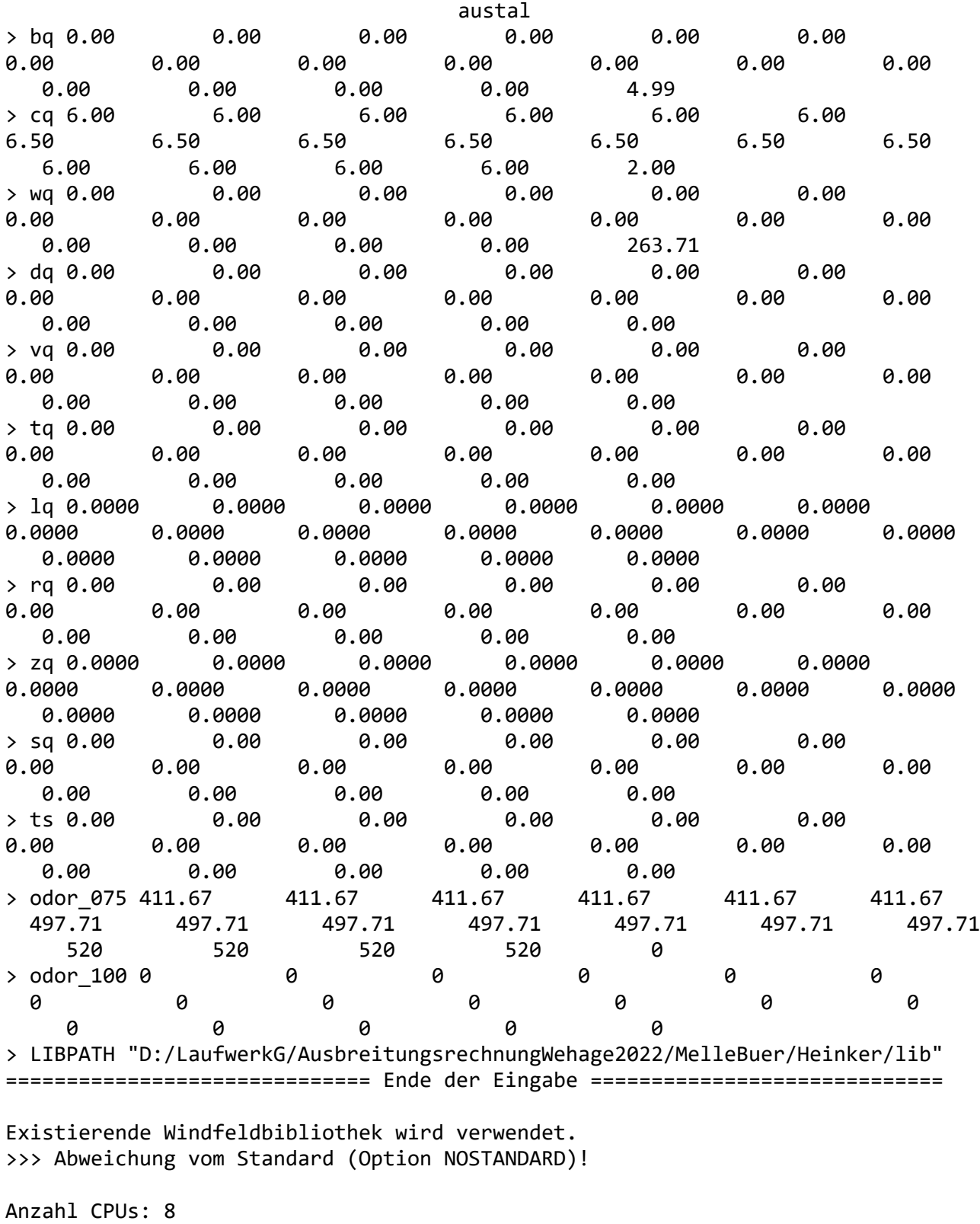

Die Höhe hq der Quelle 1 beträgt weniger als 10 m. Die Höhe hq der Quelle 2 beträgt weniger als 10 m. Die Höhe hq der Quelle 3 beträgt weniger als 10 m. Die Höhe hq der Quelle 4 beträgt weniger als 10 m. Die Höhe hq der Quelle 5 beträgt weniger als 10 m. Die Höhe hq der Quelle 6 beträgt weniger als 10 m.

austal Die Höhe hq der Quelle 7 beträgt weniger als 10 m. Die Höhe hq der Quelle 8 beträgt weniger als 10 m. Die Höhe hq der Quelle 9 beträgt weniger als 10 m. Die Höhe hq der Quelle 10 beträgt weniger als 10 m. Die Höhe hq der Quelle 11 beträgt weniger als 10 m. Die Höhe hq der Quelle 12 beträgt weniger als 10 m. Die Höhe hq der Quelle 13 beträgt weniger als 10 m. Die Höhe hq der Quelle 14 beträgt weniger als 10 m. Die Höhe hq der Quelle 15 beträgt weniger als 10 m. Die Höhe hq der Quelle 16 beträgt weniger als 10 m. Die Höhe hq der Quelle 17 beträgt weniger als 10 m. Die Höhe hq der Quelle 18 beträgt weniger als 10 m. Die maximale Steilheit des Geländes ist 0.30 (0.25). Existierende Geländedatei zg00.dmna wird verwendet. AKTerm "D:/LaufwerkG/AusbreitungsrechnungWehage2022/MelleBuer/Heinker/erg0008/Belm16.ak term" mit 8784 Zeilen, Format 3 Es wird die Anemometerhöhe ha=15.3 m verwendet. Verfügbarkeit der AKTerm-Daten 100.0 %. Prüfsumme AUSTAL 5a45c4ae Prüfsumme TALDIA abbd92e1 Prüfsumme SETTINGS d0929e1c Prüfsumme AKTerm 9370dd9f ============================================================================= TMT: Auswertung der Ausbreitungsrechnung für "odor" TMT: 366 Mittel (davon ungültig: 0) TMT: Datei "D:/LaufwerkG/AusbreitungsrechnungWehage2022/MelleBuer/Heinker/erg0008/odor-j00z " ausgeschrieben. TMT: Datei "D:/LaufwerkG/AusbreitungsrechnungWehage2022/MelleBuer/Heinker/erg0008/odor-j00s " ausgeschrieben. TMT: Auswertung der Ausbreitungsrechnung für "odor\_075" TMT: 366 Mittel (davon ungültig: 0) TMT: Datei "D:/LaufwerkG/AusbreitungsrechnungWehage2022/MelleBuer/Heinker/erg0008/odor\_075 j00z" ausgeschrieben. TMT: Datei "D:/LaufwerkG/AusbreitungsrechnungWehage2022/MelleBuer/Heinker/erg0008/odor\_075 j00s" ausgeschrieben. TMT: Auswertung der Ausbreitungsrechnung für "odor\_100" TMT: 366 Mittel (davon ungültig: 0) TMT: Datei "D:/LaufwerkG/AusbreitungsrechnungWehage2022/MelleBuer/Heinker/erg0008/odor\_100 j00z" ausgeschrieben. TMT: Datei "D:/LaufwerkG/AusbreitungsrechnungWehage2022/MelleBuer/Heinker/erg0008/odor\_100 j00s" ausgeschrieben.

austal TMT: Dateien erstellt von AUSTAL\_3.1.2-WI-x. =============================================================================

Auswertung der Ergebnisse: ==========================

> DEP: Jahresmittel der Deposition J00: Jahresmittel der Konzentration/Geruchsstundenhäufigkeit Tnn: Höchstes Tagesmittel der Konzentration mit nn Überschreitungen Snn: Höchstes Stundenmittel der Konzentration mit nn Überschreitungen

WARNUNG: Eine oder mehrere Quellen sind niedriger als 10 m. Die im folgenden ausgewiesenen Maximalwerte sind daher möglicherweise nicht relevant für eine Beurteilung!

Maximalwert der Geruchsstundenhäufigkeit bei z=1.5 m ===================================================== ODOR J00 : 100.0 % (+/- 0.0 ) bei x= -348 m, y= 72 m ( 39, 20) ODOR\_075 J00 : 100.0 % (+/- 0.0 ) bei x= -348 m, y= 72 m ( 39, 20) ODOR\_100 J00 : 0.0 % (+/- 0.0 ) ODOR\_MOD J00 : 75.0 % (+/- ? ) bei x= -348 m, y= 72 m ( 39, 20) =============================================================================

2022-03-08 12:09:15 AUSTAL beendet.

```
austal
Anhang III D: Rechenlaufprotokoll Hofstelle 9
2022-03-08 12:09:25 AUSTAL gestartet
   Ausbreitungsmodell AUSTAL, Version 3.1.2-WI-x
   Copyright (c) Umweltbundesamt, Dessau-Roßlau, 2002-2021
   Copyright (c) Ing.-Büro Janicke, Überlingen, 1989-2021
   ===============================================
   Modified by Petersen+Kade Software , 2021-08-10
   ===============================================
   Arbeitsverzeichnis: 
D:/LaufwerkG/AusbreitungsrechnungWehage2022/MelleBuer/Heitkamp/erg0008 
Erstellungsdatum des Programms: 2021-08-10 15:36:12
Das Programm läuft auf dem Rechner "LWK-OL-AUSTAL09".
============================= Beginn der Eingabe ============================
> settingspath "C:\Program Files (x86)\Lakes\AUSTAL View\Models\austal.settings"
> settingspath "C:\Program Files (x86)\Lakes\AUSTAL View\Models\austal.settings"
> ti "MelleBuer" 'Projekt-Titel
> gx 3459478 'x-Koordinate des Bezugspunktes
> gy 5788584 'y-Koordinate des Bezugspunktes
> z0 0.20 'Rauigkeitslänge
> qs 1 'Qualitätsstufe
> az Belm16.akterm
> xa -1496.00 'x-Koordinate des Anemometers
> ya 858.00 'y-Koordinate des Anemometers
> dd 70 'Zellengröße (m)
> x0 -1601 'x-Koordinate der l.u. Ecke des 
Gitters
> nx 45 'Anzahl Gitterzellen in X-Richtung
> y0 -920 'y-Koordinate der l.u. Ecke des 
Gitters
> ny 45 'Anzahl Gitterzellen in Y-Richtung
> os +NOSTANDARD
> gh "Heitkamp.grid" 'Gelände-Datei
> xq -16.01 8.03 11.81 3.46 6.60 10.40 
14.39 18.10 20.60 24.25 28.90 25.50 59.03
> yq -13.88 -1.16 1.23 7.39 9.42 11.72 
14.36 16.34 2.10 4.11 -3.31 -4.95 5.45
> hq 6.50 0.00 0.00 0.00 0.00 0.00 
0.00 0.00 0.00 0.00 0.00 0.00 6.50
> aq 0.00 0.00 0.00 0.00 0.00 0.00 
0.00 0.00 0.00 0.00 0.00 0.00 0.00
> bq 0.00 \, 0.00 \, 0.00 \, 0.00 \, 0.00 \, 0.00 \, 0.00 \,0.00 0.00 0.00 0.00 0.00 0.00 0.00
> cq 6.50 4.50 4.50 5.00 5.00 5.00 
5.00 5.00 11.00 11.00 11.00 11.00 6.50
```

```
Seite 1
```
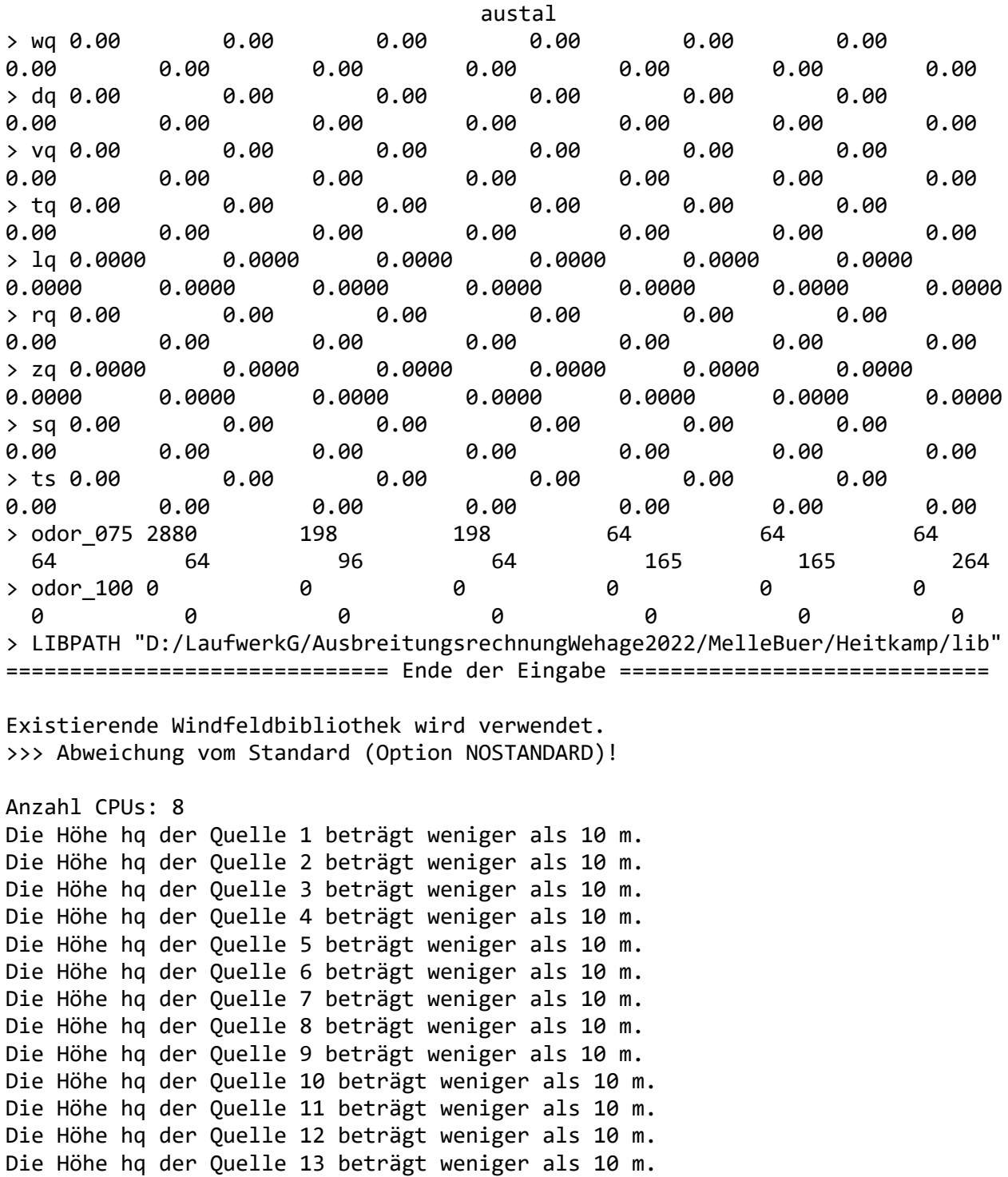

Die maximale Steilheit des Geländes ist 0.28 (0.25). Existierende Geländedatei zg00.dmna wird verwendet.

AKTerm

"D:/LaufwerkG/AusbreitungsrechnungWehage2022/MelleBuer/Heitkamp/erg0008/Belm16.a kterm" mit 8784 Zeilen, Format 3 Es wird die Anemometerhöhe ha=15.3 m verwendet. Verfügbarkeit der AKTerm-Daten 100.0 %.

Prüfsumme AUSTAL 5a45c4ae

austal

Prüfsumme TALDIA abbd92e1 Prüfsumme SETTINGS d0929e1c Prüfsumme AKTerm 9370dd9f ============================================================================= TMT: Auswertung der Ausbreitungsrechnung für "odor" TMT: 366 Mittel (davon ungültig: 0) TMT: Datei "D:/LaufwerkG/AusbreitungsrechnungWehage2022/MelleBuer/Heitkamp/erg0008/odor-j00 z" ausgeschrieben. TMT: Datei "D:/LaufwerkG/AusbreitungsrechnungWehage2022/MelleBuer/Heitkamp/erg0008/odor-j00 s" ausgeschrieben. TMT: Auswertung der Ausbreitungsrechnung für "odor\_075" TMT: 366 Mittel (davon ungültig: 0) TMT: Datei "D:/LaufwerkG/AusbreitungsrechnungWehage2022/MelleBuer/Heitkamp/erg0008/odor\_075 -j00z" ausgeschrieben. TMT: Datei "D:/LaufwerkG/AusbreitungsrechnungWehage2022/MelleBuer/Heitkamp/erg0008/odor\_075 -j00s" ausgeschrieben. TMT: Auswertung der Ausbreitungsrechnung für "odor\_100" TMT: 366 Mittel (davon ungültig: 0) TMT: Datei "D:/LaufwerkG/AusbreitungsrechnungWehage2022/MelleBuer/Heitkamp/erg0008/odor\_100 -j00z" ausgeschrieben. TMT: Datei "D:/LaufwerkG/AusbreitungsrechnungWehage2022/MelleBuer/Heitkamp/erg0008/odor\_100 -j00s" ausgeschrieben. TMT: Dateien erstellt von AUSTAL\_3.1.2-WI-x. ============================================================================= Auswertung der Ergebnisse: ========================== DEP: Jahresmittel der Deposition J00: Jahresmittel der Konzentration/Geruchsstundenhäufigkeit Tnn: Höchstes Tagesmittel der Konzentration mit nn Überschreitungen Snn: Höchstes Stundenmittel der Konzentration mit nn Überschreitungen WARNUNG: Eine oder mehrere Quellen sind niedriger als 10 m. Die im folgenden ausgewiesenen Maximalwerte sind daher möglicherweise nicht relevant für eine Beurteilung! Maximalwert der Geruchsstundenhäufigkeit bei z=1.5 m ===================================================== ODOR J00 : 97.0 % (+/- 0.1 ) bei x= 44 m, y= 25 m ( 24, 14) ODOR\_075 J00 : 97.0 % (+/- 0.1 ) bei x= 44 m, y= 25 m ( 24, 14) ODOR\_100 J00 : 0.0 % (+/- 0.0 ) ODOR\_MOD J00 : 72.8 % (+/- ? ) bei x= 44 m, y= 25 m ( 24, 14)

=============================================================================

2022-03-08 12:48:59 AUSTAL beendet.

```
austal
Anhang III E: Rechenlaufprotokoll Hofstelle 7
2022-03-08 12:49:12 AUSTAL gestartet
   Ausbreitungsmodell AUSTAL, Version 3.1.2-WI-x
   Copyright (c) Umweltbundesamt, Dessau-Roßlau, 2002-2021
   Copyright (c) Ing.-Büro Janicke, Überlingen, 1989-2021
   ===============================================
   Modified by Petersen+Kade Software , 2021-08-10
   ===============================================
   Arbeitsverzeichnis: 
D:/LaufwerkG/AusbreitungsrechnungWehage2022/MelleBuer/Hensiekalleine/erg0008 
Erstellungsdatum des Programms: 2021-08-10 15:36:12
Das Programm läuft auf dem Rechner "LWK-OL-AUSTAL09".
============================= Beginn der Eingabe ============================
> settingspath "C:\Program Files (x86)\Lakes\AUSTAL_View\Models\austal.settings"
> settingspath "C:\Program Files (x86)\Lakes\AUSTAL View\Models\austal.settings"
> ti "MelleBuer" 'Projekt-Titel
> gx 3459249 'x-Koordinate des Bezugspunktes
> gy 5789545 'y-Koordinate des Bezugspunktes
> qs 1 'Qualitätsstufe
> az Belm16.akterm
> xa 1317.00 'x-Koordinate des Anemometers
> ya -50.00 'y-Koordinate des Anemometers
> dd 60 'Zellengröße (m)
> x0 -1084 'x-Koordinate der l.u. Ecke des 
Gitters
> nx 50 'Anzahl Gitterzellen in X-Richtung
> y0 -1051 'y-Koordinate der l.u. Ecke des 
Gitters
> ny 50 'Anzahl Gitterzellen in Y-Richtung
> os +NOSTANDARD
> gh "Hensiekalleine.grid" 'Gelände-Datei
> xq -12.78 -3.61 -12.22 -3.05 19.17 -5.65
9.25 15.77 21.15 9.47 16.04 21.90 19.90 
 35.58 45.33 -4.94 -4.68 59.73 -26.56
> yq 30.52 30.66 20.08 20.22 22.31 1.23 
0.70 1.10 1.16 -4.86 -4.58 -5.14 -17.83 
 5.20 -8.93 -8.92 -26.77 -23.74 67.66
> hq 0.00 0.00 0.00 0.00 5.00 0.00 
0.00 0.00 0.00 0.00 0.00 0.00 6.00 
 0.00 0.00 0.00 0.00 0.00 0.00
> aq 0.00 0.00 0.00 0.00 0.00 0.00 
0.00 0.00 0.00 0.00 0.00 0.00 0.00 
 12.00 14.00 0.00 0.00 14.00 0.00
> bq 0.00 0.00 0.00 0.00 0.00 0.00 
0.00 0.00 0.00 0.00 0.00 0.00 0.00
```
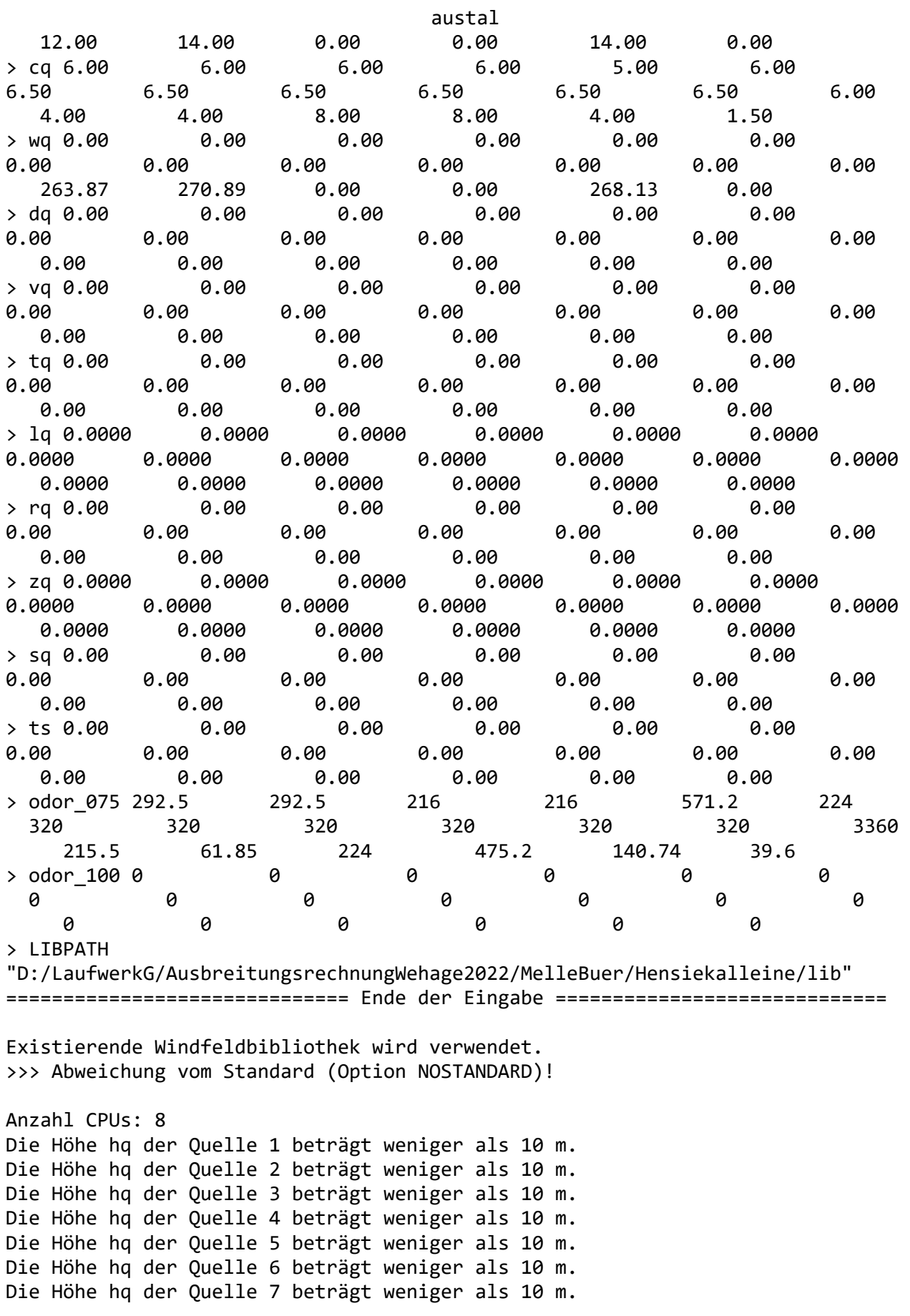

austal Die Höhe hq der Quelle 8 beträgt weniger als 10 m. Die Höhe hq der Quelle 9 beträgt weniger als 10 m. Die Höhe hq der Quelle 10 beträgt weniger als 10 m. Die Höhe hq der Quelle 11 beträgt weniger als 10 m. Die Höhe hq der Quelle 12 beträgt weniger als 10 m. Die Höhe hq der Quelle 13 beträgt weniger als 10 m. Die Höhe hq der Quelle 14 beträgt weniger als 10 m. Die Höhe hq der Quelle 15 beträgt weniger als 10 m. Die Höhe hq der Quelle 16 beträgt weniger als 10 m. Die Höhe hq der Quelle 17 beträgt weniger als 10 m. Die Höhe hq der Quelle 18 beträgt weniger als 10 m. Die Höhe hq der Quelle 19 beträgt weniger als 10 m. Die maximale Steilheit des Geländes ist 0.31 (0.26). Existierende Geländedatei zg00.dmna wird verwendet. Standard-Kataster z0-gk.dmna (58afd278) wird verwendet. Aus dem Kataster bestimmter Mittelwert von z0 ist 0.399 m. Der Wert von z0 wird auf 0.50 m gerundet. AKTerm "D:/LaufwerkG/AusbreitungsrechnungWehage2022/MelleBuer/Hensiekalleine/erg0008/Be lm16.akterm" mit 8784 Zeilen, Format 3 Es wird die Anemometerhöhe ha=21.5 m verwendet. Verfügbarkeit der AKTerm-Daten 100.0 %. Prüfsumme AUSTAL 5a45c4ae Prüfsumme TALDIA abbd92e1 Prüfsumme SETTINGS d0929e1c Prüfsumme AKTerm 9370dd9f ============================================================================= TMT: Auswertung der Ausbreitungsrechnung für "odor" TMT: 366 Mittel (davon ungültig: 0) TMT: Datei "D:/LaufwerkG/AusbreitungsrechnungWehage2022/MelleBuer/Hensiekalleine/erg0008/od or-j00z" ausgeschrieben. TMT: Datei "D:/LaufwerkG/AusbreitungsrechnungWehage2022/MelleBuer/Hensiekalleine/erg0008/od or-j00s" ausgeschrieben. TMT: Auswertung der Ausbreitungsrechnung für "odor\_075" TMT: 366 Mittel (davon ungültig: 0) TMT: Datei "D:/LaufwerkG/AusbreitungsrechnungWehage2022/MelleBuer/Hensiekalleine/erg0008/od or\_075-j00z" ausgeschrieben. TMT: Datei "D:/LaufwerkG/AusbreitungsrechnungWehage2022/MelleBuer/Hensiekalleine/erg0008/od or\_075-j00s" ausgeschrieben. TMT: Auswertung der Ausbreitungsrechnung für "odor\_100" TMT: 366 Mittel (davon ungültig: 0) TMT: Datei "D:/LaufwerkG/AusbreitungsrechnungWehage2022/MelleBuer/Hensiekalleine/erg0008/od austal

or\_100-j00z" ausgeschrieben. TMT: Datei "D:/LaufwerkG/AusbreitungsrechnungWehage2022/MelleBuer/Hensiekalleine/erg0008/od or\_100-j00s" ausgeschrieben. TMT: Dateien erstellt von AUSTAL\_3.1.2-WI-x. ============================================================================= Auswertung der Ergebnisse: ========================== DEP: Jahresmittel der Deposition J00: Jahresmittel der Konzentration/Geruchsstundenhäufigkeit Tnn: Höchstes Tagesmittel der Konzentration mit nn Überschreitungen Snn: Höchstes Stundenmittel der Konzentration mit nn Überschreitungen WARNUNG: Eine oder mehrere Quellen sind niedriger als 10 m. Die im folgenden ausgewiesenen Maximalwerte sind daher möglicherweise nicht relevant für eine Beurteilung! Maximalwert der Geruchsstundenhäufigkeit bei z=1.5 m ===================================================== ODOR J00 : 100.0 % (+/- 0.0 ) bei x= 26 m, y= -1 m ( 19, 18) ODOR\_075 J00 : 100.0 % (+/- 0.0 ) bei x= 26 m, y= -1 m ( 19, 18) ODOR\_100 J00 : 0.0 % (+/- 0.0 ) ODOR\_MOD J00 : 75.0 % (+/- ? ) bei x= 26 m, y= -1 m ( 19, 18) =============================================================================

2022-03-08 13:33:20 AUSTAL beendet.

```
austal
Anhang III F (Rechenlaufprotokoll Hofstelle 8)
2022-03-08 15:35:06 AUSTAL gestartet
   Ausbreitungsmodell AUSTAL, Version 3.1.2-WI-x
   Copyright (c) Umweltbundesamt, Dessau-Roßlau, 2002-2021
   Copyright (c) Ing.-Büro Janicke, Überlingen, 1989-2021
   ===============================================
   Modified by Petersen+Kade Software , 2021-08-10
   ===============================================
   Arbeitsverzeichnis: 
D:/LaufwerkG/AusbreitungsrechnungWehage2022/MelleBuer/Kaase/erg0008 
Erstellungsdatum des Programms: 2021-08-10 15:36:12
Das Programm läuft auf dem Rechner "LWK-OL-AUSTAL09".
============================= Beginn der Eingabe ============================
> settingspath "C:\Program Files (x86)\Lakes\AUSTAL View\Models\austal.settings"
> settingspath "C:\Program Files (x86)\Lakes\AUSTAL View\Models\austal.settings"
> ti "MelleBuer" 'Projekt-Titel
> gx 3459577 'x-Koordinate des Bezugspunktes
> gy 5790464 'y-Koordinate des Bezugspunktes
> z0 0.20 'Rauigkeitslänge
> qs 0 'Qualitätsstufe
> az Belm16.akterm
> xa 400.00 'x-Koordinate des Anemometers
> ya 308.00 'y-Koordinate des Anemometers
> dd 70 'Zellengröße (m)
> x0 -1769 'x-Koordinate der l.u. Ecke des 
Gitters
> nx 50 'Anzahl Gitterzellen in X-Richtung
> y0 -2934 'y-Koordinate der l.u. Ecke des 
Gitters
> ny 50 'Anzahl Gitterzellen in Y-Richtung
> os +NOSTANDARD
> gh "Kaase.grid" 'Gelände-Datei
> xq 166.43 175.04 195.04 208.59 183.86 187.94 
143.92 217.10
> yq -1651.15 -1648.14 -1640.82 -1635.66 -1644.91 -1655.67 
-1711.09 -1591.48
> hq 0.00 0.00 0.00 0.00 0.00 0.00 
0.00 0.00
> aq 0.00 0.00 0.00 0.00 0.00 0.00 
24.90 15.00
> bq 0.00 0.00 0.00 0.00 0.00 0.00 
6.69 15.00
> cq 6.00 6.00 6.00 6.00 6.00 6.00 
4.00 4.00
```
austal > wq 0.00 0.00 0.00 0.00 0.00 0.00 9.95 270.00  $>$  da 0.00  $-$  0.00  $-$  0.00  $-$  0.00  $-$  0.00  $-$  0.00  $-$  0.00  $-$  0.00  $-$  0.00  $-$  0.00  $-$  0.00  $-$  0.00  $-$  0.00  $-$  0.00  $-$  0.00  $-$  0.00  $-$  0.00  $-$  0.00  $-$  0.00  $-$  0.00  $-$  0.00  $-$  0.00  $-$  0.00  $-$  0.00  $-$ 0.00 0.00 > vq 0.00 0.00 0.00 0.00 0.00 0.00 0.00 0.00 > tq 0.00 0.00 0.00 0.00 0.00 0.00 0.00 0.00  $>$  1q 0.0000 0.0000 0.0000 0.0000 0.0000 0.0000 0.0000 0.0000 0.0000 > rq 0.00 0.00 0.00 0.00 0.00 0.00 0.00 0.00 > zq 0.0000 0.0000 0.0000 0.0000 0.0000 0.0000 0.0000 0.0000 > sq 0.00 0.00 0.00 0.00 0.00 0.00 0.00 0.00 > ts 0.00 0.00 0.00 0.00 0.00 0.00 0.00 0.00 > odor\_075 933.33 933.33 933.33 933.33 933.33 933.33 350 1320.84 > LIBPATH "D:/LaufwerkG/AusbreitungsrechnungWehage2022/MelleBuer/Kaase/lib" ============================== Ende der Eingabe ============================= Existierende Windfeldbibliothek wird verwendet. >>> Abweichung vom Standard (Option NOSTANDARD)! Anzahl CPUs: 8 Die Höhe hq der Quelle 1 beträgt weniger als 10 m. Die Höhe hq der Quelle 2 beträgt weniger als 10 m. Die Höhe hq der Quelle 3 beträgt weniger als 10 m. Die Höhe hq der Quelle 4 beträgt weniger als 10 m. Die Höhe hq der Quelle 5 beträgt weniger als 10 m. Die Höhe hq der Quelle 6 beträgt weniger als 10 m. Die Höhe hq der Quelle 7 beträgt weniger als 10 m. Die Höhe hq der Quelle 8 beträgt weniger als 10 m. Die maximale Steilheit des Geländes ist 0.29 (0.25). Existierende Geländedatei zg00.dmna wird verwendet. AKTerm "D:/LaufwerkG/AusbreitungsrechnungWehage2022/MelleBuer/Kaase/erg0008/Belm16.akte rm" mit 8784 Zeilen, Format 3 Es wird die Anemometerhöhe ha=15.3 m verwendet. Verfügbarkeit der AKTerm-Daten 100.0 %. Prüfsumme AUSTAL 5a45c4ae Prüfsumme TALDIA abbd92e1 Prüfsumme SETTINGS d0929e1c Prüfsumme AKTerm 9370dd9f ============================================================================= TMT: Auswertung der Ausbreitungsrechnung für "odor"
austal TMT: 366 Mittel (davon ungültig: 0) TMT: Datei "D:/LaufwerkG/AusbreitungsrechnungWehage2022/MelleBuer/Kaase/erg0008/odor-j00z" ausgeschrieben. TMT: Datei "D:/LaufwerkG/AusbreitungsrechnungWehage2022/MelleBuer/Kaase/erg0008/odor-j00s" ausgeschrieben. TMT: Auswertung der Ausbreitungsrechnung für "odor\_075" TMT: 366 Mittel (davon ungültig: 0) TMT: Datei "D:/LaufwerkG/AusbreitungsrechnungWehage2022/MelleBuer/Kaase/erg0008/odor\_075-j0 0z" ausgeschrieben. TMT: Datei "D:/LaufwerkG/AusbreitungsrechnungWehage2022/MelleBuer/Kaase/erg0008/odor\_075-j0 0s" ausgeschrieben. TMT: Dateien erstellt von AUSTAL\_3.1.2-WI-x. ============================================================================= Auswertung der Ergebnisse: ========================== DEP: Jahresmittel der Deposition J00: Jahresmittel der Konzentration/Geruchsstundenhäufigkeit Tnn: Höchstes Tagesmittel der Konzentration mit nn Überschreitungen Snn: Höchstes Stundenmittel der Konzentration mit nn Überschreitungen WARNUNG: Eine oder mehrere Quellen sind niedriger als 10 m. Die im folgenden ausgewiesenen Maximalwerte sind daher möglicherweise nicht relevant für eine Beurteilung! Maximalwert der Geruchsstundenhäufigkeit bei z=1.5 m ===================================================== ODOR J00 : 100.0 % (+/- 0.0 ) bei x= 156 m, y=-1639 m ( 28, 19) ODOR\_075 J00 : 100.0 % (+/- 0.0 ) bei x= 156 m, y=-1639 m ( 28, 19) ODOR\_MOD J00 : 75.0 % (+/- ? ) bei x= 156 m, y=-1639 m ( 28, 19) =============================================================================

2022-03-08 16:05:49 AUSTAL beendet.

```
austal
Anhang III G: Rechenlaufprotokoll Hofstelle 6
2022-03-22 16:58:25 AUSTAL gestartet
   Ausbreitungsmodell AUSTAL, Version 3.1.2-WI-x
   Copyright (c) Umweltbundesamt, Dessau-Roßlau, 2002-2021
   Copyright (c) Ing.-Büro Janicke, Überlingen, 1989-2021
   ===============================================
   Modified by Petersen+Kade Software , 2021-08-10
   ===============================================
   Arbeitsverzeichnis: D:/AUSTAL/AUSTAL102021/MelleBuer/Telghederalleine/erg0008
Erstellungsdatum des Programms: 2021-08-10 15:36:12
Das Programm läuft auf dem Rechner "LWK-OL-AUSTAL05".
============================= Beginn der Eingabe ============================
> settingspath "C:\Program Files (x86)\Lakes\AUSTAL_View\Models\austal.settings"
> settingspath "C:\Program Files (x86)\Lakes\AUSTAL View\Models\austal.settings"
> ti "MelleBuer" 'Projekt-Titel
> gx 3461150 'x-Koordinate des Bezugspunktes
> gy 5791248 'y-Koordinate des Bezugspunktes
> qs 1 'Qualitätsstufe
> az Belm.akterm
> xa -1327.00 'x-Koordinate des Anemometers
> ya -2088.00 'y-Koordinate des Anemometers
> dd 60 'Zellengröße (m)
> x0 -1727 'x-Koordinate der l.u. Ecke des 
Gitters
> nx 60 'Anzahl Gitterzellen in X-Richtung
> y0 -2383 'y-Koordinate der l.u. Ecke des 
Gitters
> ny 60 'Anzahl Gitterzellen in Y-Richtung
> gh "Telghederalleine.grid" 'Gelände-Datei
> \times xq -56.56 -63.55 -71.13 -67.98 -31.44 -31.35
-31.10 -30.93 -30.75 -30.67 -53.76
> yq 26.86 27.24 27.10 48.61 49.67 53.21 
57.51 60.62 63.81 67.34 63.89
> hq 0.00 0.00 0.00 0.00 0.00 0.00 
0.00 0.00 0.00 0.00 0.00
> aq 0.00 0.00 0.00 18.86 0.00 0.00 
0.00 0.00 0.00 0.00 10.00
> bq 0.00 0.00 0.00 0.19 0.00 0.00 
0.00 0.00 0.00 0.00 10.00
> cq 5.50 5.50 5.50 3.00 5.00 5.00 
5.00 5.00 5.00 5.00 3.00
> wq 0.00 0.00 0.00 357.05 0.00 0.00 
0.00 0.00 0.00 0.00 261.29
> dq 0.00 0.00 0.00 0.00 0.00 0.00
```
austal 0.00 0.00 0.00 0.00 0.00  $>$  vq 0.00  $-$  0.00  $-$  0.00  $-$  0.00  $-$  0.00  $-$  0.00 0.00 0.00 0.00 0.00 0.00 > tq 0.00 0.00 0.00 0.00 0.00 0.00 0.00 0.00 0.00 0.00 0.00  $>$  1q 0.0000 0.0000 0.0000 0.0000 0.0000 0.0000 0.0000 0.0000 0.0000 0.0000 0.0000 > rq 0.00 0.00 0.00 0.00 0.00 0.00 0.00 0.00 0.00 0.00 0.00 > zq 0.0000 0.0000 0.0000 0.0000 0.0000 0.0000 0.0000 0.0000 0.0000 0.0000 0.0000 > sq 0.00 0.00 0.00 0.00 0.00 0.00 0.00 0.00 0.00 0.00 0.00 > odor\_075 513.33 513.33 513.33 1120 350 350 350 350 350 350 727.1 > odor\_100 0 0 0 0 0 0 0 0 0 0 0 > LIBPATH "D:/AUSTAL/AUSTAL102021/MelleBuer/Telghederalleine/lib" ============================== Ende der Eingabe ============================= Existierende Windfeldbibliothek wird verwendet. Anzahl CPUs: 8 Die Höhe hq der Quelle 1 beträgt weniger als 10 m. Die Höhe hq der Quelle 2 beträgt weniger als 10 m. Die Höhe hq der Quelle 3 beträgt weniger als 10 m. Die Höhe hq der Quelle 4 beträgt weniger als 10 m. Die Höhe hq der Quelle 5 beträgt weniger als 10 m. Die Höhe hq der Quelle 6 beträgt weniger als 10 m. Die Höhe hq der Quelle 7 beträgt weniger als 10 m. Die Höhe hq der Quelle 8 beträgt weniger als 10 m. Die Höhe hq der Quelle 9 beträgt weniger als 10 m. Die Höhe hq der Quelle 10 beträgt weniger als 10 m. Die Höhe hq der Quelle 11 beträgt weniger als 10 m. Die maximale Steilheit des Geländes ist 0.29 (0.26). Existierende Geländedatei zg00.dmna wird verwendet. Standard-Kataster z0-gk.dmna (58afd278) wird verwendet. Aus dem Kataster bestimmter Mittelwert von z0 ist 0.100 m. Der Wert von z0 wird auf 0.10 m gerundet. AKTerm "D:/AUSTAL/AUSTAL102021/MelleBuer/Telghederalleine/erg0008/Belm.akterm" mit 8784 Zeilen, Format 3 Es wird die Anemometerhöhe ha=10.4 m verwendet. Verfügbarkeit der AKTerm-Daten 100.0 %. Prüfsumme AUSTAL 5a45c4ae Prüfsumme TALDIA abbd92e1 Prüfsumme SETTINGS d0929e1c Prüfsumme AKTerm 2a546e2c =============================================================================

austal TMT: Auswertung der Ausbreitungsrechnung für "odor" TMT: 366 Mittel (davon ungültig: 0) TMT: Datei "D:/AUSTAL/AUSTAL102021/MelleBuer/Telghederalleine/erg0008/odor-j00z" ausgeschrieben. TMT: Datei "D:/AUSTAL/AUSTAL102021/MelleBuer/Telghederalleine/erg0008/odor-j00s" ausgeschrieben. TMT: Auswertung der Ausbreitungsrechnung für "odor\_075" TMT: 366 Mittel (davon ungültig: 0) TMT: Datei "D:/AUSTAL/AUSTAL102021/MelleBuer/Telghederalleine/erg0008/odor\_075-j00z" ausgeschrieben. TMT: Datei "D:/AUSTAL/AUSTAL102021/MelleBuer/Telghederalleine/erg0008/odor\_075-j00s" ausgeschrieben. TMT: Auswertung der Ausbreitungsrechnung für "odor\_100" TMT: 366 Mittel (davon ungültig: 0) TMT: Datei "D:/AUSTAL/AUSTAL102021/MelleBuer/Telghederalleine/erg0008/odor\_100-j00z" ausgeschrieben. TMT: Datei "D:/AUSTAL/AUSTAL102021/MelleBuer/Telghederalleine/erg0008/odor\_100-j00s" ausgeschrieben. TMT: Dateien erstellt von AUSTAL\_3.1.2-WI-x. ============================================================================= Auswertung der Ergebnisse:

==========================

 DEP: Jahresmittel der Deposition J00: Jahresmittel der Konzentration/Geruchsstundenhäufigkeit Tnn: Höchstes Tagesmittel der Konzentration mit nn Überschreitungen Snn: Höchstes Stundenmittel der Konzentration mit nn Überschreitungen

WARNUNG: Eine oder mehrere Quellen sind niedriger als 10 m. Die im folgenden ausgewiesenen Maximalwerte sind daher möglicherweise nicht relevant für eine Beurteilung!

Maximalwert der Geruchsstundenhäufigkeit bei z=1.5 m

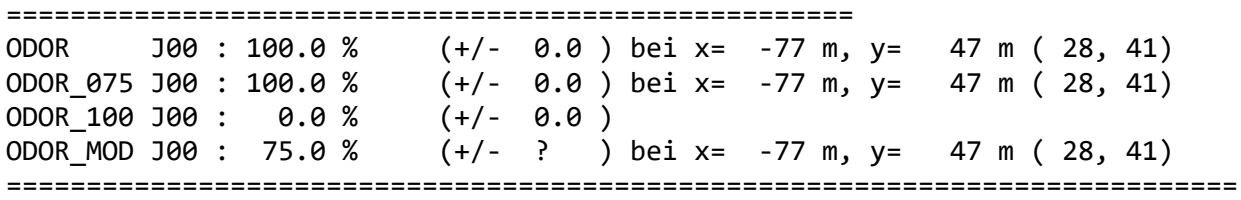

2022-03-22 17:56:16 AUSTAL beendet.

austal Anhang IV: Rechenlaufprotokoll der Ausbreitungsberechnung zur Er mittlung der relevanten Gesamt-Gruchsbelastung in dem geplanten Wohngebiet "An der Blanken Mühle, 2. BA 2022-03-09 10:58:21 AUSTAL gestartet Ausbreitungsmodell AUSTAL, Version 3.1.2-WI-x Copyright (c) Umweltbundesamt, Dessau-Roßlau, 2002-2021 Copyright (c) Ing.-Büro Janicke, Überlingen, 1989-2021 =============================================== Modified by Petersen+Kade Software , 2021-08-10 =============================================== Arbeitsverzeichnis: D:/LaufwerkG/AusbreitungsrechnungWehage2022/MelleBuer/Selekt/erg0008 Erstellungsdatum des Programms: 2021-08-10 15:36:12 Das Programm läuft auf dem Rechner "LWK-OL-AUSTAL09". ============================= Beginn der Eingabe ============================ > settingspath "C:\Program Files (x86)\Lakes\AUSTAL View\Models\austal.settings" > settingspath "C:\Program Files (x86)\Lakes\AUSTAL\_View\Models\austal.settings" > ti "MelleBuer" 'Projekt-Titel > gx 3459577 'x-Koordinate des Bezugspunktes > gy 5790464 'y-Koordinate des Bezugspunktes > qs 1 'Qualitätsstufe > az "Belm.akterm" <a>
az "Belm.akterm" <a>
az "AKT-Datei > xa 2454.00 'x-Koordinate des Anemometers > ya -43.00 'y-Koordinate des Anemometers > dd 20 40 80 'Zellengröße (m)  $> x0 - 213$   $-813$   $-2013$   $x-Koordinate$  der l.u. Ecke des Gitters > nx 60 60 60 60 'Anzahl Gitterzellen in X-Richtung > y0 -600 -1200 -2400 'y-Koordinate der l.u. Ecke des Gitters > ny 60 60 60 'Anzahl Gitterzellen in Y-Richtung > gh "MelleBuer.grid" 'Gelände-Datei > xq 203.21 205.36 1067.40 1070.96 1075.53 1090.62 1097.38 1103.60 1076.21 1076.03 1076.59 1076.77 1067.60 1144.40 1147.39 1152.07 964.04 968.45 974.92 979.59 984.32 946.44 967.60 963.02 957.93 952.84 928.96 106.62 203.54 113.96 98.18 96.95 97.89 168.58 195.66 196.94 > yq 260.73 244.60 -13.82 2.66 13.04 8.22 8.49 8.49 24.69 41.35 35.74 30.31 25.44 71.94 84.10 96.08 228.68 234.90 241.38 247.86 253.66 243.80 268.85 263.50 257.13 250.92 275.59 339.78 184.60 -351.13 -313.58 -356.50 -338.61 -416.03 188.49 197.26

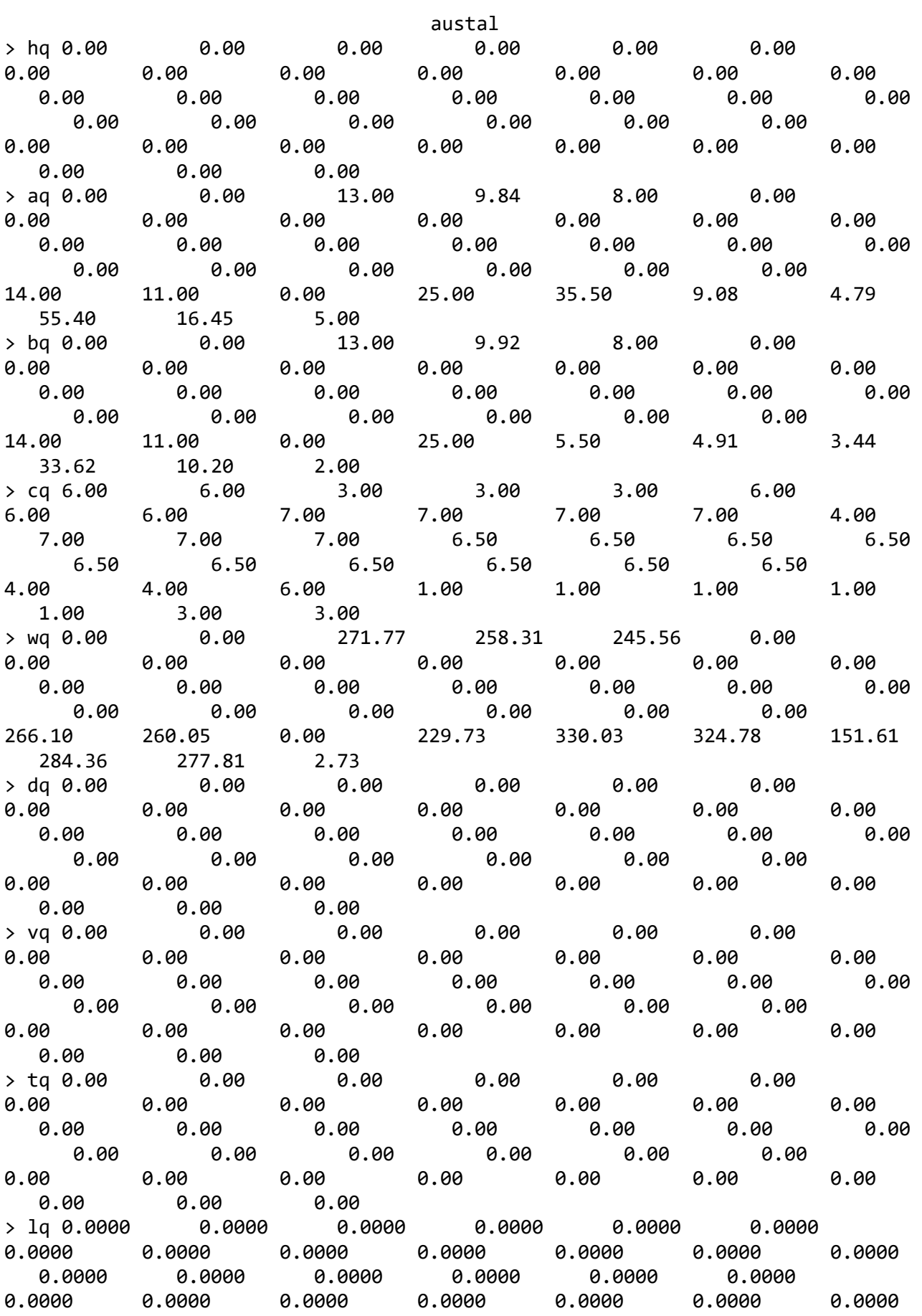

austal 0.0000 0.0000 0.0000 0.0000 0.0000 0.0000 0.0000 0.0000 0.0000 0.0000 > rq 0.00 0.00 0.00 0.00 0.00 0.00 0.00 0.00 0.00 0.00 0.00 0.00 0.00 0.00 0.00 0.00 0.00 0.00 0.00 0.00 0.00 0.00 0.00 0.00 0.00 0.00 0.00 0.00 0.00 0.00 0.00 0.00 0.00 0.00 0.00 0.00 > zq 0.0000 0.0000 0.0000 0.0000 0.0000 0.0000 0.0000 0.0000 0.0000 0.0000 0.0000 0.0000 0.0000 0.0000 0.0000 0.0000 0.0000 0.0000 0.0000 0.0000 0.0000 0.0000 0.0000 0.0000 0.0000 0.0000 0.0000 0.0000 0.0000 0.0000 0.0000 0.0000 0.0000 0.0000 0.0000 0.0000  $>$  sq 0.00  $\,$  0.00  $\,$  0.00  $\,$  0.00  $\,$  0.00  $\,$  0.00  $\,$  0.00  $\,$ 0.00 0.00 0.00 0.00 0.00 0.00 0.00 0.00 0.00 0.00 0.00 0.00 0.00 0.00 0.00 0.00 0.00 0.00 0.00 0.00 0.00 0.00 0.00 0.00 0.00 0.00 0.00 0.00 0.00 0.00 > odor\_050 0 0 0 0 0 0 0 0 0 0 0 0 0 0 0 0 0 0 0 0 0 0 0 0 0 0 0 0 0 0 0 0 0 0 66 0 > odor\_075 525 525 929.13 791.68 397.2 877.33 877.33 877.33 561.75 561.75 561.75 561.75 693 312.67 312.67 312.67 840 840 840 840 840 840 840 840 840 840 1270.21 0 105.6 0 0 0 0 0 0 0 > odor\_100 0 0 0 0 0 0 0 0 0 0 0 0 0 0 0 0 0 0 0 0 0 0 0 0 0 0 0 490.87 0 101 49.4 47 9.36 22.22 0 30 > LIBPATH "D:/LaufwerkG/AusbreitungsrechnungWehage2022/MelleBuer/Selekt/lib" ============================== Ende der Eingabe ============================= Existierende Windfeldbibliothek wird verwendet. Anzahl CPUs: 8 Die Höhe hq der Quelle 1 beträgt weniger als 10 m. Die Höhe hq der Quelle 2 beträgt weniger als 10 m. Die Höhe hq der Quelle 3 beträgt weniger als 10 m. Die Höhe hq der Quelle 4 beträgt weniger als 10 m. Die Höhe hq der Quelle 5 beträgt weniger als 10 m. Die Höhe hq der Quelle 6 beträgt weniger als 10 m. Die Höhe hq der Quelle 7 beträgt weniger als 10 m. Die Höhe hq der Quelle 8 beträgt weniger als 10 m.

Die Höhe hq der Quelle 9 beträgt weniger als 10 m.

Seite 3

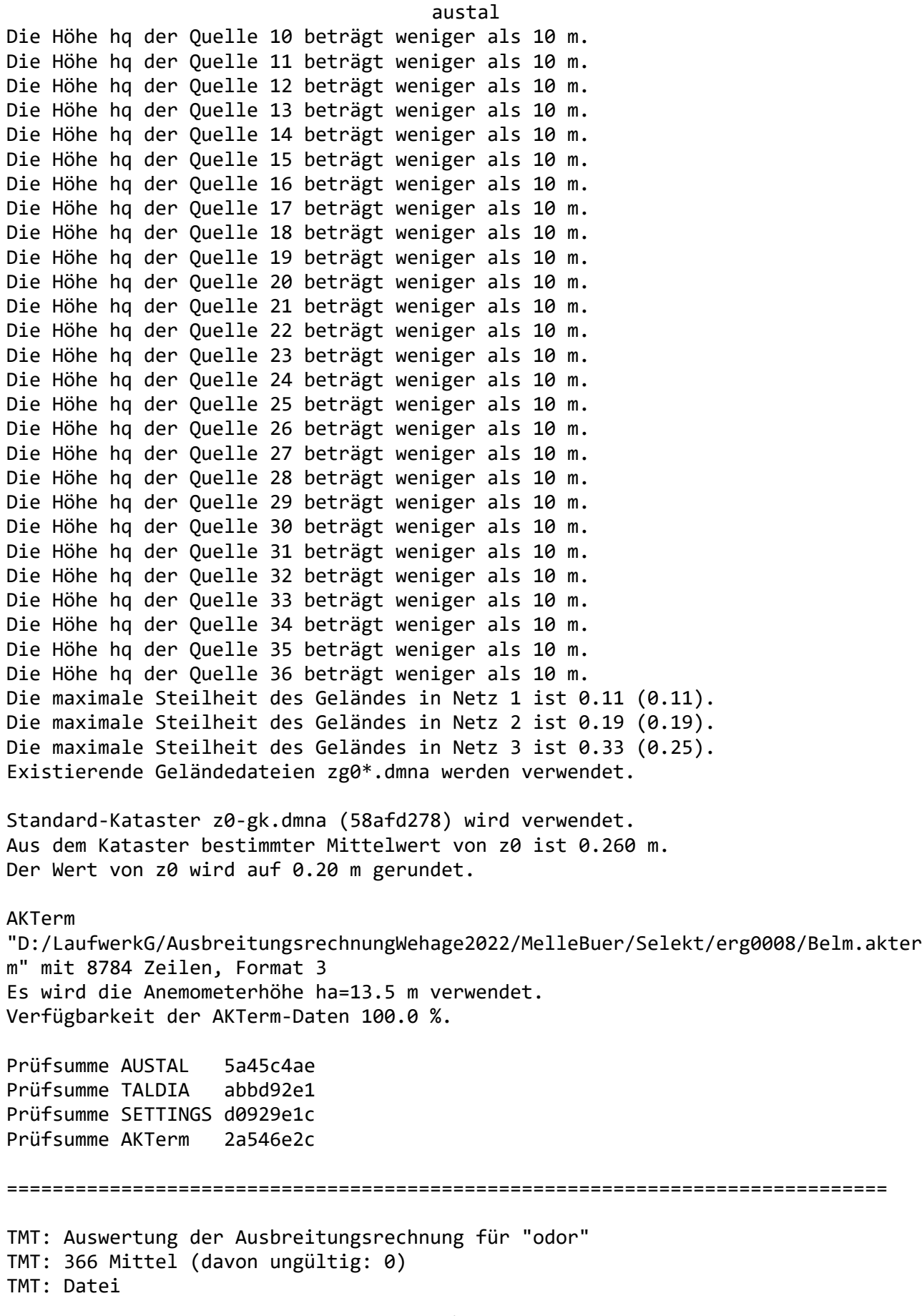

Seite 4

austal "D:/LaufwerkG/AusbreitungsrechnungWehage2022/MelleBuer/Selekt/erg0008/odor-j00z0 1" ausgeschrieben. TMT: Datei "D:/LaufwerkG/AusbreitungsrechnungWehage2022/MelleBuer/Selekt/erg0008/odor-j00s0 1" ausgeschrieben. TMT: Datei "D:/LaufwerkG/AusbreitungsrechnungWehage2022/MelleBuer/Selekt/erg0008/odor-j00z0 2" ausgeschrieben. TMT: Datei "D:/LaufwerkG/AusbreitungsrechnungWehage2022/MelleBuer/Selekt/erg0008/odor-j00s0 2" ausgeschrieben. TMT: Datei "D:/LaufwerkG/AusbreitungsrechnungWehage2022/MelleBuer/Selekt/erg0008/odor-j00z0 3" ausgeschrieben. TMT: Datei "D:/LaufwerkG/AusbreitungsrechnungWehage2022/MelleBuer/Selekt/erg0008/odor-j00s0 3" ausgeschrieben. TMT: Auswertung der Ausbreitungsrechnung für "odor\_050" TMT: 366 Mittel (davon ungültig: 0) TMT: Datei "D:/LaufwerkG/AusbreitungsrechnungWehage2022/MelleBuer/Selekt/erg0008/odor\_050-j 00z01" ausgeschrieben. TMT: Datei "D:/LaufwerkG/AusbreitungsrechnungWehage2022/MelleBuer/Selekt/erg0008/odor\_050-j 00s01" ausgeschrieben. TMT: Datei "D:/LaufwerkG/AusbreitungsrechnungWehage2022/MelleBuer/Selekt/erg0008/odor\_050-j 00z02" ausgeschrieben. TMT: Datei "D:/LaufwerkG/AusbreitungsrechnungWehage2022/MelleBuer/Selekt/erg0008/odor\_050-j 00s02" ausgeschrieben. TMT: Datei "D:/LaufwerkG/AusbreitungsrechnungWehage2022/MelleBuer/Selekt/erg0008/odor\_050-j 00z03" ausgeschrieben. TMT: Datei "D:/LaufwerkG/AusbreitungsrechnungWehage2022/MelleBuer/Selekt/erg0008/odor\_050-j 00s03" ausgeschrieben. TMT: Auswertung der Ausbreitungsrechnung für "odor\_075" TMT: 366 Mittel (davon ungültig: 0) TMT: Datei "D:/LaufwerkG/AusbreitungsrechnungWehage2022/MelleBuer/Selekt/erg0008/odor\_075-j 00z01" ausgeschrieben. TMT: Datei "D:/LaufwerkG/AusbreitungsrechnungWehage2022/MelleBuer/Selekt/erg0008/odor\_075-j 00s01" ausgeschrieben. TMT: Datei "D:/LaufwerkG/AusbreitungsrechnungWehage2022/MelleBuer/Selekt/erg0008/odor\_075-j 00z02" ausgeschrieben. TMT: Datei "D:/LaufwerkG/AusbreitungsrechnungWehage2022/MelleBuer/Selekt/erg0008/odor\_075-j 00s02" ausgeschrieben. TMT: Datei

austal "D:/LaufwerkG/AusbreitungsrechnungWehage2022/MelleBuer/Selekt/erg0008/odor\_075-j 00z03" ausgeschrieben. TMT: Datei "D:/LaufwerkG/AusbreitungsrechnungWehage2022/MelleBuer/Selekt/erg0008/odor\_075-j 00s03" ausgeschrieben. TMT: Auswertung der Ausbreitungsrechnung für "odor\_100" TMT: 366 Mittel (davon ungültig: 0) TMT: Datei "D:/LaufwerkG/AusbreitungsrechnungWehage2022/MelleBuer/Selekt/erg0008/odor\_100-j 00z01" ausgeschrieben. TMT: Datei "D:/LaufwerkG/AusbreitungsrechnungWehage2022/MelleBuer/Selekt/erg0008/odor\_100-j 00s01" ausgeschrieben. TMT: Datei "D:/LaufwerkG/AusbreitungsrechnungWehage2022/MelleBuer/Selekt/erg0008/odor\_100-j 00z02" ausgeschrieben. TMT: Datei "D:/LaufwerkG/AusbreitungsrechnungWehage2022/MelleBuer/Selekt/erg0008/odor\_100-j 00s02" ausgeschrieben. TMT: Datei "D:/LaufwerkG/AusbreitungsrechnungWehage2022/MelleBuer/Selekt/erg0008/odor\_100-j 00z03" ausgeschrieben. TMT: Datei "D:/LaufwerkG/AusbreitungsrechnungWehage2022/MelleBuer/Selekt/erg0008/odor\_100-j 00s03" ausgeschrieben. TMT: Dateien erstellt von AUSTAL\_3.1.2-WI-x. ============================================================================= Auswertung der Ergebnisse: ========================== DEP: Jahresmittel der Deposition J00: Jahresmittel der Konzentration/Geruchsstundenhäufigkeit Tnn: Höchstes Tagesmittel der Konzentration mit nn Überschreitungen Snn: Höchstes Stundenmittel der Konzentration mit nn Überschreitungen WARNUNG: Eine oder mehrere Quellen sind niedriger als 10 m. Die im folgenden ausgewiesenen Maximalwerte sind daher möglicherweise nicht relevant für eine Beurteilung! Maximalwert der Geruchsstundenhäufigkeit bei z=1.5 m ===================================================== ODOR J00 : 100.0 % (+/- 0.0 ) bei x= 117 m, y= 330 m (1: 17, 47) ODOR\_050 J00 : 58.4 % (+/- 0.1 ) bei x= 197 m, y= 190 m (1: 21, 40) ODOR\_075 J00 : 100.0 % (+/- 0.0 ) bei x= 937 m, y= 250 m (1: 58, 43) ODOR\_100 J00 : 100.0 % (+/- 0.0 ) bei x= 117 m, y= 330 m (1: 17, 47)

2022-03-09 14:01:26 AUSTAL beendet.

ODOR\_MOD J00 : 100.0 % (+/- ? ) bei x= 117 m, y= 330 m (1: 17, 47) ============================================================================= austal

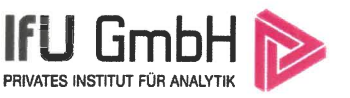

Detaillierte Prüfung der Repräsentativität meteorologischer Daten nach VDI-Richtlinie 3783 Blatt 20 für Ausbreitungsrechnungen nach TA Luft

an einem Anlagenstandort in Melle

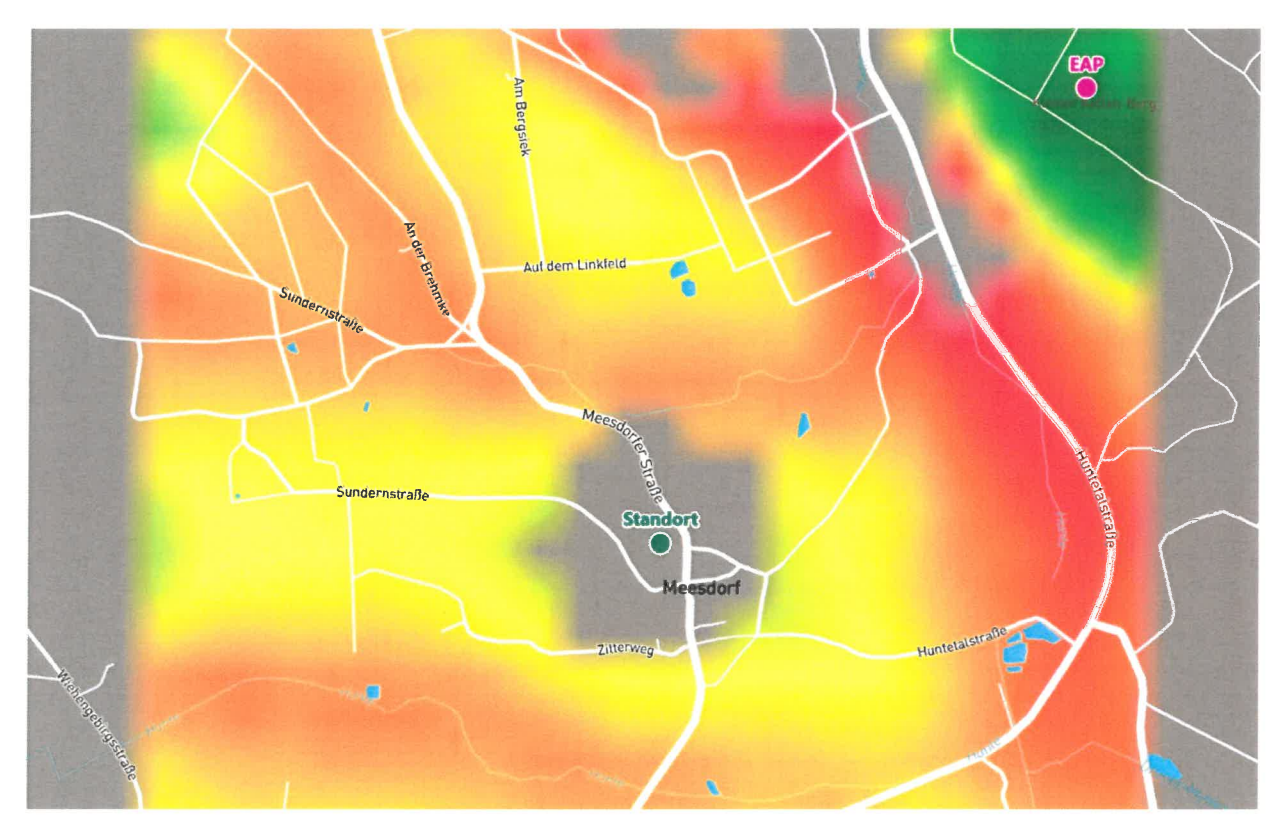

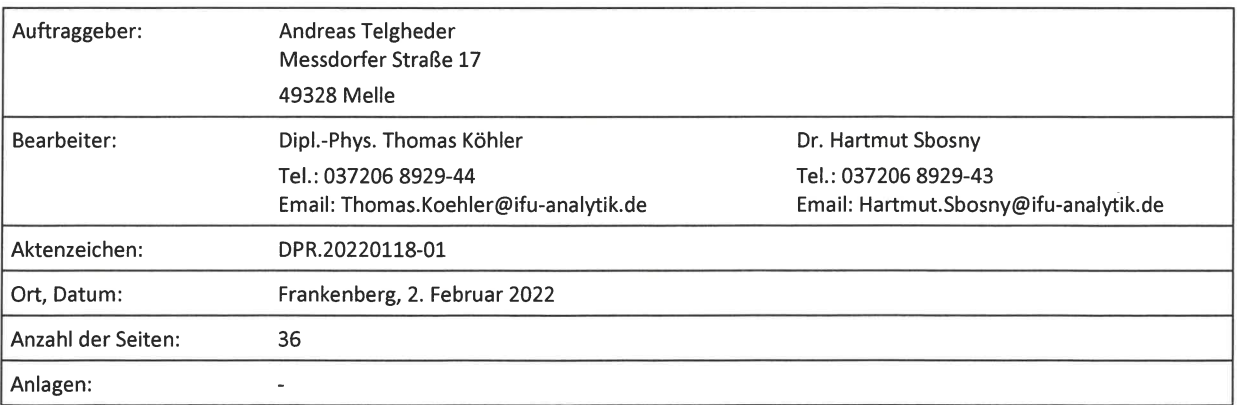

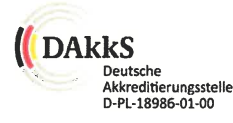

Akkreditiert für die Bereitstellung meteorologischer Daten für Ausbreitungsrechnungen nach TA Luft nach VDI-Richtlinie 3783 Blatt 20

> Durch die DAkkS nach DIN EN ISO/IEC 17025:2005 akkreditiertes Prüflaboratorium. Die Akkreditierung gilt für die in der Urkunde aufgeführten Prüfverfahren.

**IFU GmbH** Privates Institut für Analytik An der Autobahn 7 09669 Frankenberg/Sa.

+49 (0) 37206.89 29 0 tel fax +49 (0) 37206.89 29 99 e-mail info@ifu-analytik.de www.ifu-analytik.de

HRB Chemnitz 21046 USt-ID DE233500178 Geschäftsführer Axel Delan

iban DE27 8705 2000 3310 0089 90 bic WELADED1FGX bank Sparkasse Mittelsachsen

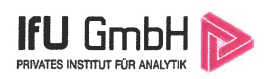

## 1 Aufgabenstellung

Der Auftraggeber plant Ausbreitungsrechnungen nach TA Luft in einem Untersuchungsgebiet im Ortsteil Meesdorf, des Stadtteils Buer der Stadt Melle, im Landkreis Osnabrück in Niedersachsen.

Bei der in den Ausbreitungsrechnungen betrachteten Anlage handelt es sich um eine landwirtschaftliche Hofstelle. Die Quellhöhen der als diffus beschriebenen Quellen liegen in einem Bereich von bodennah bis maximal 10 m über Grund.

Die TA Luft sieht vor, meteorologische Daten für Ausbreitungsrechnungen von einer Messstation (Bezugswindstation) auf einen Anlagenstandort (Zielbereich) zu übertragen, wenn am Standort der Anlage keine Messungen vorliegen. Die Übertragbarkeit dieser Daten ist zu prüfen. Die Dokumentation dieser Prüfung erfolgt im vorliegenden Dokument.

Darüber hinaus wird eine geeignete Ersatzanemometerposition (EAP) ermittelt. Diese dient dazu, den meteorologischen Daten nach Übertragung in das Untersuchungsgebiet einen Ortsbezug zu geben.

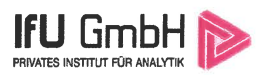

## 6 Zusammenfassung

Für den zu untersuchenden Standort in Melle wurde überprüft, ob sich die meteorologischen Daten einer oder mehrerer Messstationen des Deutschen Wetterdienstes zum Zweck einer Ausbreitungsberechnung nach Anhang 3 der TA Luft übertragen lassen.

Als Ersatzanemometerposition empfiehlt sich dabei ein Punkt mit den Gauß-Krüger-Koordinaten 3460750, 5793650.

Von den untersuchten Stationen ergibt die Station Belm die beste Eignung zur Übertragung auf die Ersatzanemometerposition. Die Daten dieser Station sind für eine Ausbreitungsrechnung am betrachteten Standort verwendbar.

Frankenberg, am 2. Februar 2022

Vi Kova

Dipl.-Phys. Thomas Köhler - erstellt -

Dr. Hartmut Sbosny - freigegeben -